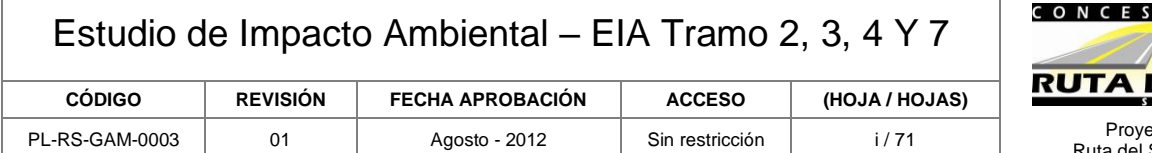

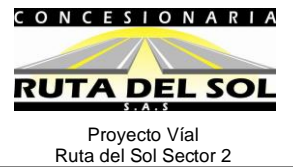

## **DESCRIPCION DE LAS REVISIONES**

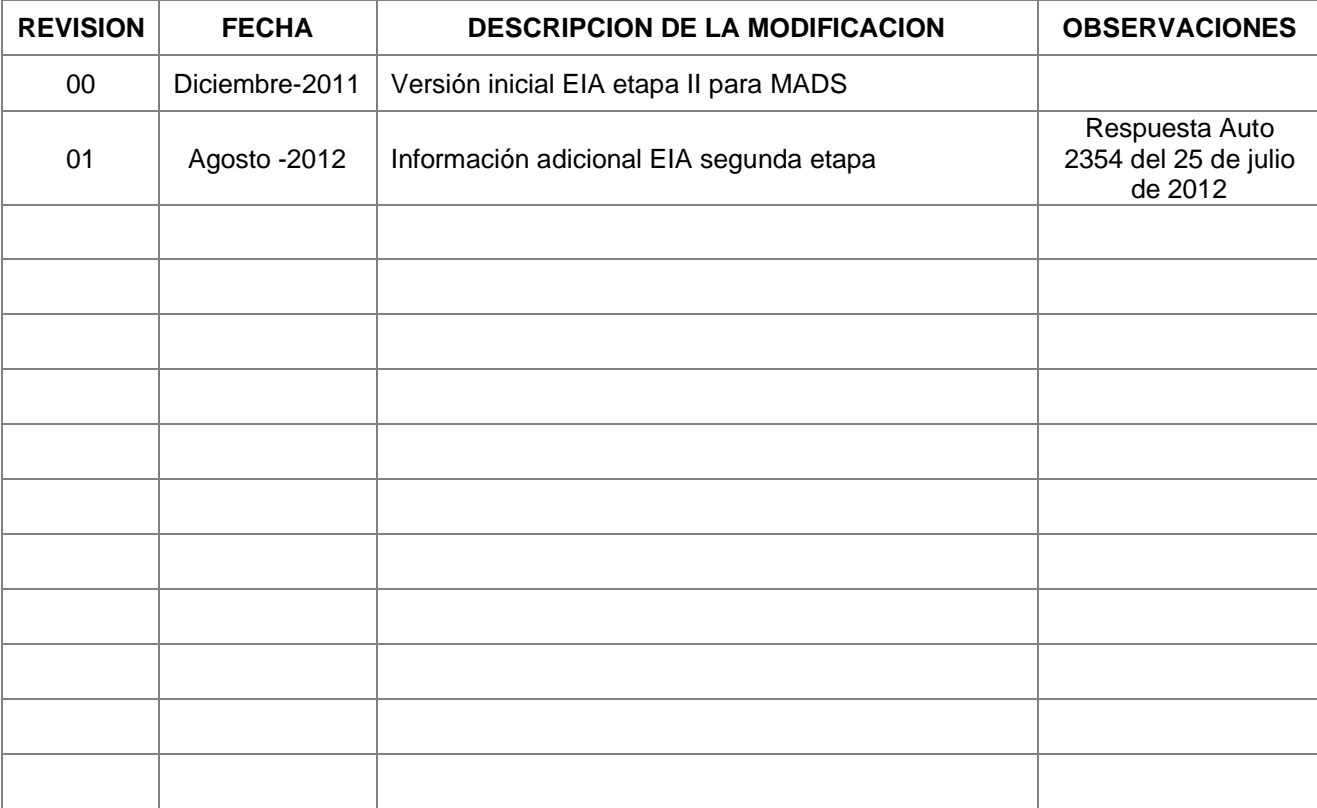

**Elaborador por:** Ambiotec Ltda.

**Revisado por:** RP Ambiental – Pedro Simón Lamprea Q.

**Aprobado Por:** Gerente Ambiental y Social – Hernando Medellín H.

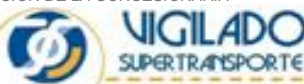

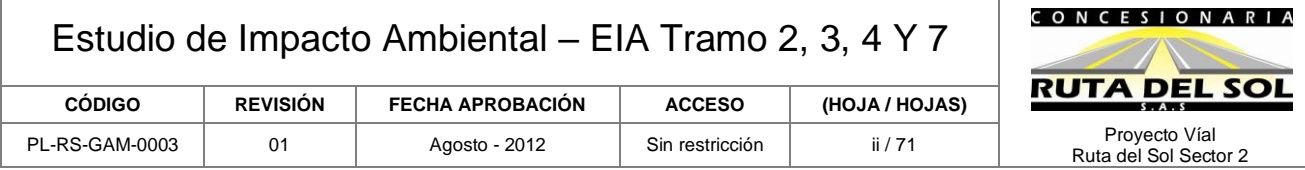

## **TABLA DE CONTENIDO**

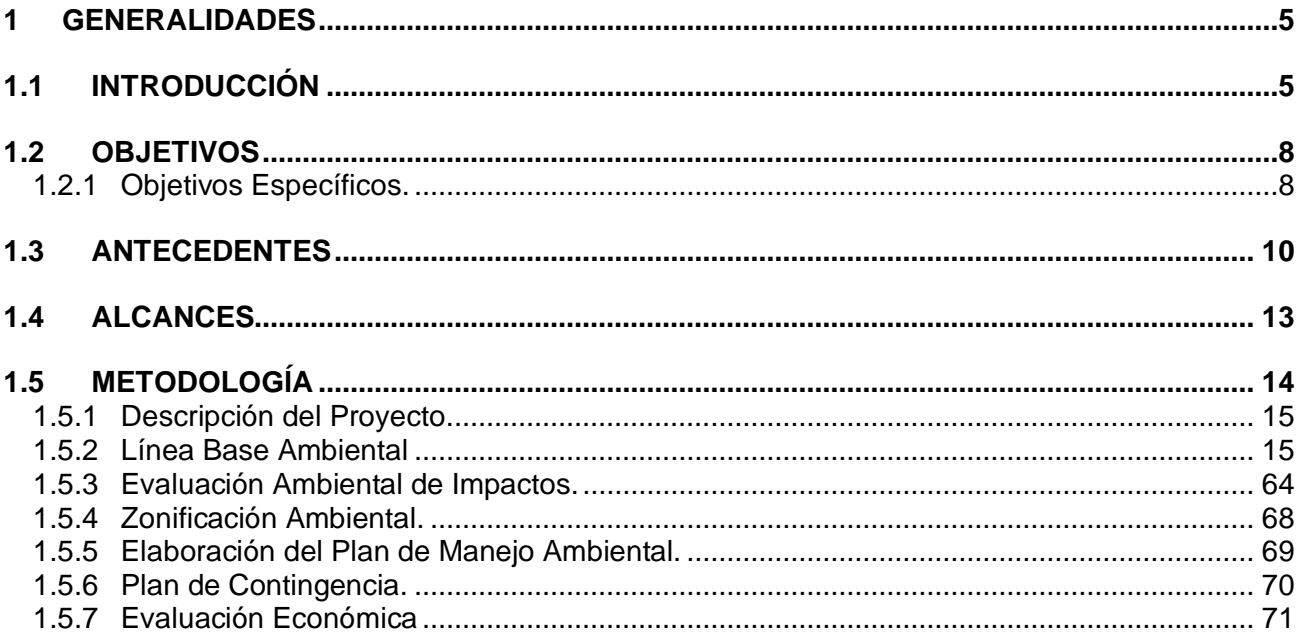

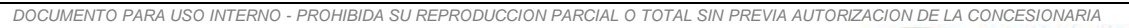

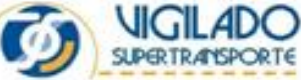

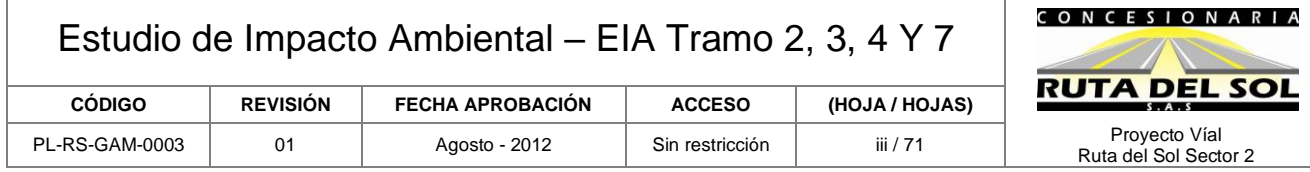

Г

## **LISTADO DE TABLAS**

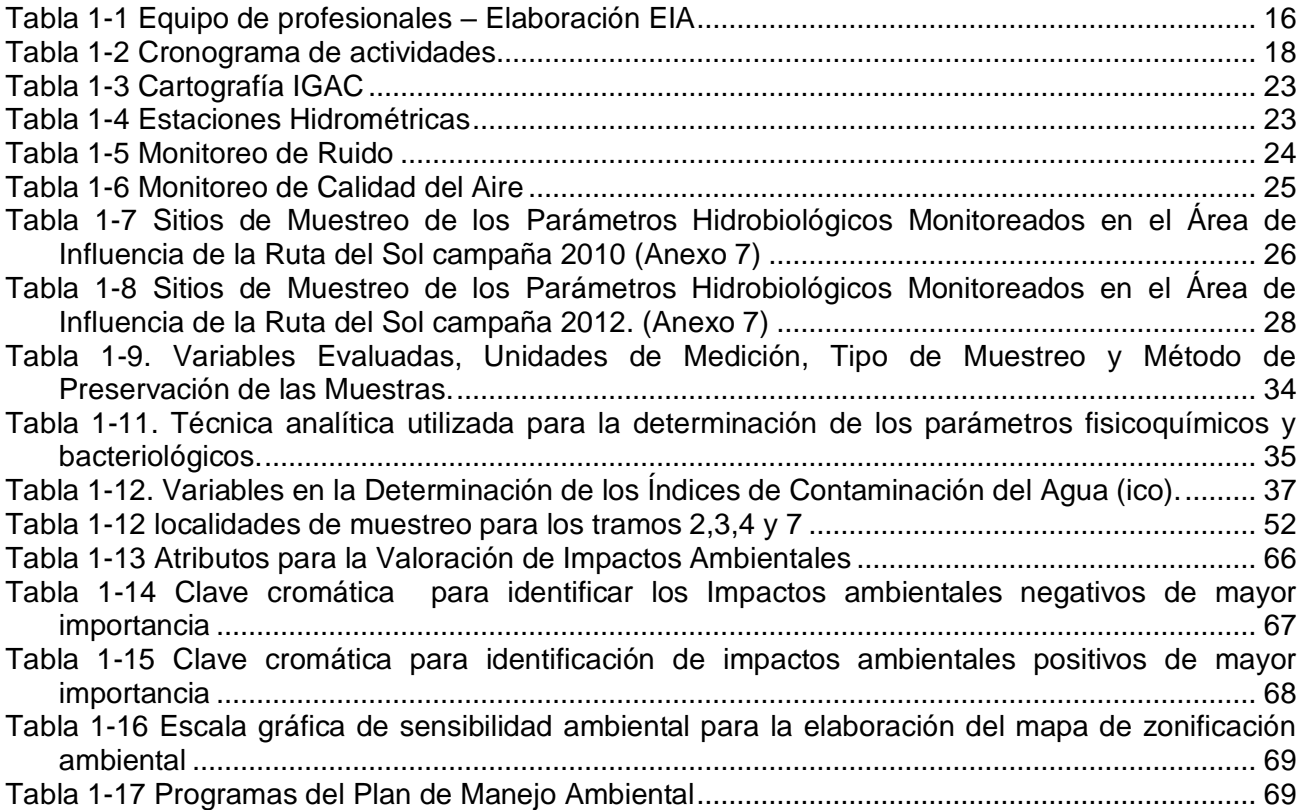

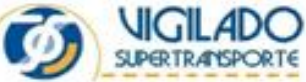

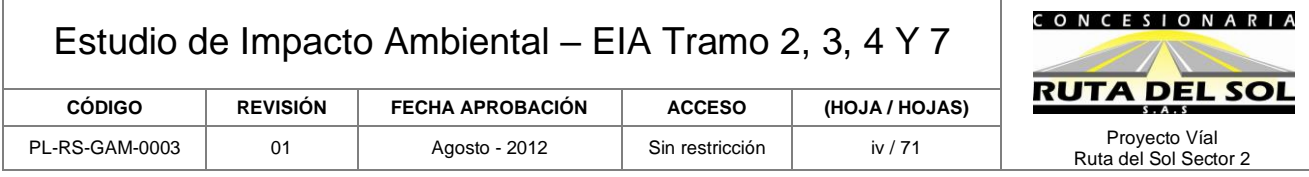

## **LISTADO DE FIGURAS**

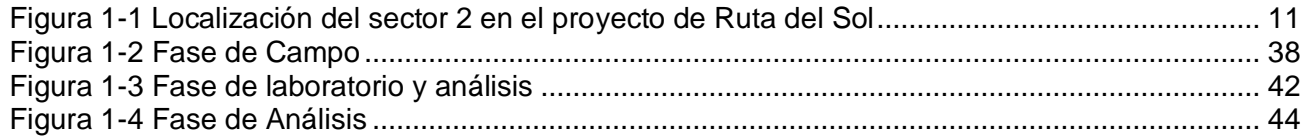

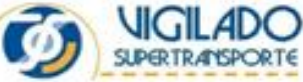

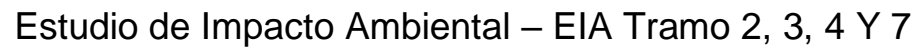

<span id="page-4-0"></span>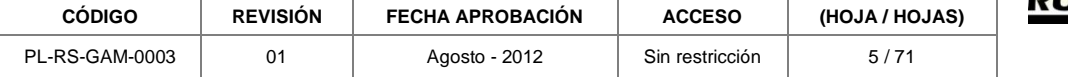

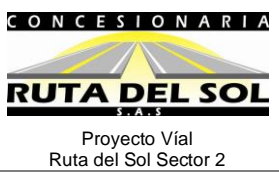

## **1 GENERALIDADES**

## <span id="page-4-1"></span>**1.1 INTRODUCCIÓN**

La Concesionaria Ruta del Sol SAS, suscribió con el Instituto Nacional de Concesiones INCO, hoy Agencia Nacional de Infraestructura, el contrato de concesión 001 del 14 de enero de 2010 cuyo objeto es la Rehabilitación, Construcción, Mejoramiento, Mantenimiento, y Operación del proyecto vial denominado Ruta del Sol, sector 2, comprendido entre los municipios de Puerto Salgar y San Roque en una longitud de aproximadamente 528 km.

El sector 2, comprendido entre Puerto Salgar y San Roque, que ejecuta en la actualidad La Concesionaria Ruta del Sol S.A.S, se encuentra ubicado desde el cruce de la vía con el puente férreo inmediatamente después del cruce sobre el río Magdalena en Puerto Salgar, departamento de Cundinamarca, en la abscisa marcada como K0+000, continúa en dirección norte hasta la abscisa marcada como K528+000 en la bifurcación entre la vía que va hacia Valledupar en el sitio conocido como San Roque, en el departamento del Cesar. Actualmente el sector mencionado, cuenta con una calzada, con un carril en cada dirección, ubicada en terreno de topografía con pendientes entre planas (0%) y bajas (15%).

El contrato suscrito, contempla la ejecución de estudios, diseños, construcción y mantenimiento de una segunda calzada con dos carriles con un ancho aproximadamente de 3,65m cada uno, un separador de 9,30 m en promedio, con un ancho máximo de 60 metros (acorde con la ley 1228 de 2008).

Para el presente Estudio de Impacto Ambiental – EIA, se solicita el licenciamiento de la segunda calzada de los siguientes tramos, en los cuales se ha dividido el contrato por parte del Gobierno Nacional para su licitación y posterior contratación y ejecución.

- Tramo 2 comprende el trayecto Caño Alegre Puerto Araujo entre el PR81+500 y el PR134+500 del Ruta 45-10 y el PR0+000 al PR60+400 de la Ruta 45-11.
- Tramo 3 Comprende el trayecto Puerto Araujo La Lizama entre los PR64+920 al PR149+340 de la Ruta 45-11.
- Tramo 4 comprende el trayecto La Lizama San Alberto PR0+000 al PR90+600 de la Ruta 45-13.
- Tramo 7 comprende el trayecto La Mata San Roque PR0+980 al PR87+100 de la Ruta 45-15.

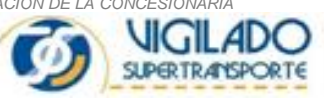

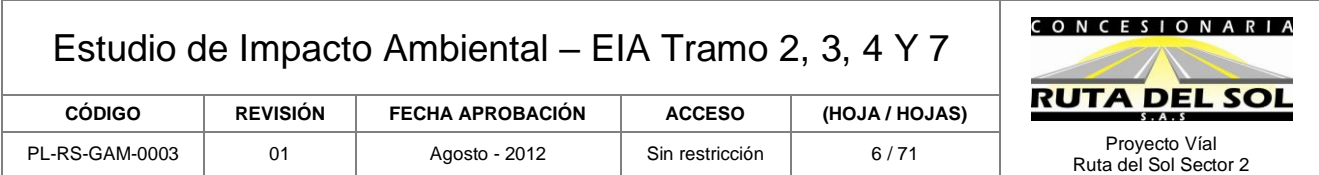

El presente estudio se efectuó teniendo en cuenta el oficio 2400-2-115941 del 28 de diciembre de 2011 emitido por la Autoridad Nacional de Licencias Ambientales – ANLA en donde se requiere que se presente el Estudio de Impacto Ambiental (EIA) de acuerdo con los términos de referencia VI-TER-1-02 "Proyectos de Construcción de Segundas Calzadas en Terreno Plano a Semiondulado" emitidos por el Ministerio de Ambiente, Vivienda y Desarrollo Territorial, Hoy Ministerio de Ambiente y Desarrollo Sostenible – MADS, y ha sido modificado y ajustado de acuerdo con el auto No 2354 de 25 de julio de 2012 emitido por la Agencia Nacional de Licencias Ambientales ANLA. La elaboración de los estudios y diseños detallados para el desarrollo de esta solución vial se realizó de acuerdo con las normas establecidas por el INVIAS, exigidas en el contrato de Concesión.

El Estudio de Impacto Ambiental - EIA contiene la información técnica pertinente sobre el proyecto y bajo el marco legal definido por los tratados y convenios internacionales, ratificados por Colombia en la materia y el establecido por la Constitución Política Colombiana, la Ley 99 de 1993, la Ley 21 de 1991, la Ley 70 de 1993, Decreto Reglamentario Nº 2820 de 2010 y la reglamentación ambiental y de participación ciudadana vigente, y satisface los siguientes objetivos y alcances generales.

El estudio se ha organizado en doce capítulos los cuales presentan los siguientes contenidos:

- Resumen Ejecutivo del Estudio
- Capítulo 1: Generalidades.
- Capítulo 2: Descripción del Proyecto.
- Capítulo 3: Caracterización del Área de Influencia de Proyecto.
- Capítulo 4: Demanda, Uso, y/o Aprovechamiento de Recursos Naturales.
- Capítulo 5: Evaluación Ambiental
- Capítulo 6: Zonificación de Manejo Ambiental del Proyecto
- Capítulo 7: Plan de Manejo Ambiental
- Capítulo 8: Programa de Seguimiento y Monitoreo del proyecto
- Capítulo 9: Plan de Contingencia.
- Capítulo 10: Plan de Abandono y Restauración Final
- Capítulo 11: Plan de Inversión del 1% e Interventoría Ambiental.
- Capítulo 12: Evaluación económica

Así mismo se presentan los siguientes Anexos:

- Anexo 1 Planos EIA
- Anexo 2 Planos de diseño
- Anexo 3 Tabulación de trabajo de campo componente social
- Anexo 4 Información ambiental de fuentes de materiales y plantas industriales
- Anexo 5 Diseños de las Zonas de Disposición de Material Estéril (ZODME)
- Anexo 6 Agrología y Suelos

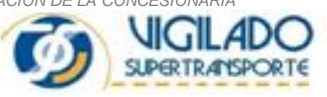

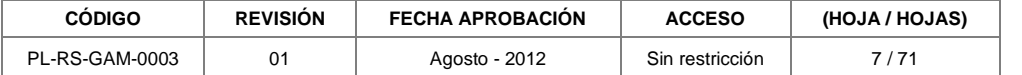

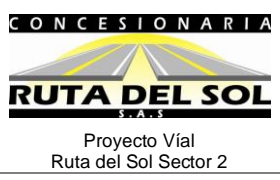

- − Análisis de laboratorio de suelos
- − Perfiles de suelos
- Anexo 7 Hidrología
	- − Fichas descriptivas diligenciadas para todas las corrientes
	- − Registro fotográfico
	- − Información hidrométrica IDEAM
	- − Información de laboratorio calidad de agua
- Anexo 8 Atmosfera
	- − Información climatológica
- Anexo 9 Calidad de aire y ruido
	- − Informe de monitoreo
	- − Certificados de calibración
	- − Resultados de monitoreo
- Anexo 10 Fauna Tremarctos
- Anexo 11 Biota acuática
	- − Monitoreos de biota
- Anexo 12 Certificación del Ministerio del Interior y de Justicia y del INCODER (Instituto Colombiano de Desarrollo Rural)
- Anexo 13 Oficios de presentación autoridades municipales
- Anexo 14 Actas de reunión
- Anexo 15 Certificación de radicación del ICANH (Instituto Colombiano de Antropología e Historia)
- Anexo 16 Información del Inventario Forestal
- Anexo 17 Matriz de identificación y evaluación de impactos ambientales sin y con proyecto
	- − Matriz de identificación de impactos ambientales sin proyecto
		- − Matriz de identificación de impactos ambientales con proyecto
		- − Matriz de evaluación de impactos ambientales
		- − s sin proyecto
		- − Matriz de evaluación de impactos ambientales con proyecto
- Anexo 18 Plan de contingencia para la atención de emergencias que involucran el transporte de sustancias y residuos peligrosos
- Anexo 19 Cronograma de obra
- Anexo 20 Esquema prototipo puente peatonal
- Anexo 21 Procedimiento de atención al usuario
- Anexo 22 Actas empresas interferencia de redes
- Anexo 23 Peajes y áreas de servicio
- Anexo 24 Información de recolección primaria para la evaluación económica
- Anexo 25 Información de estimación de DAP's para la evaluación económica
- Anexo 26 Identificación de NN y ND
- Anexo 27 Inventario de accesos
- Anexo 28 Estudios hidrogeológicos
- Anexo 29 Informe de interpretación de coordenadas

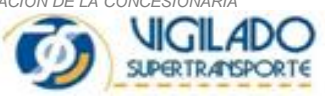

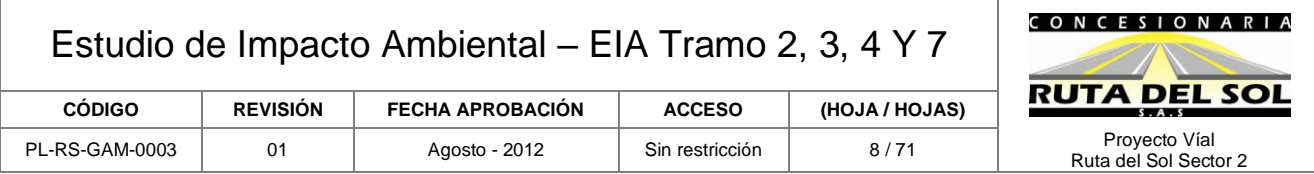

Finalmente es importante mencionar que todo el estudio ha sido realizado de acuerdo con la Metodología general para la presentación de Estudios Ambientales adoptada mediante la Resolución 1503 de 2010, del Ministerio de Ambiente, Vivienda y Desarrollo Territorial, hoy Ministerio de Ambiente y Desarrollo Sostenible.

## <span id="page-7-0"></span>**1.2 OBJETIVOS**

El objetivo general del presente estudio, es disponer de un instrumento básico para la toma de decisiones sobre el proyecto que requiere la Licencia Ambiental el cual incluye el diseño y formulación de los planes, programas, medidas o acciones tendientes a prevenir, mitigar, corregir o compensar los posibles impactos sobre el entorno que se puedan generar por la construcción y operación de la segunda calzada del proyecto Ruta del Sol, sector 2 entre Puerto Salgar y San Roque, específicamente entre los tramos. Caño Alegre – Puerto Araujo (PR81+500 al PR60+400), Puerto Araujo – La Lizama, (PR64+920 al PR 149+340), La Lizama – San Alberto (PR0+000 al PR90+600) y La Mata – San Roque (PR0+980 al PR 87+100).

## <span id="page-7-1"></span>**1.2.1 Objetivos Específicos.**

- Realizar una descripción detallada del proyecto y de los procedimientos de construcción y operación.
- Determinar el estado inicial de referencia o línea base, para el área de influencia directa de la zona correspondiente a la segunda calzada de los tramos viales Caño Alegre – Puerto Araujo (PR81+500 al PR60+400), Puerto Araujo – La Lizama, (PR64+920 al PR 149+340), La Lizama – San Alberto (PR0+000 al PR90+600) y La Mata – San Roque (PR0+980 al PR 87+100),y obras anexas, con las correspondientes fuentes de materiales, plantas industriales, áreas de servicio, peajes y Zonas de Disposición de Material Estéril – ZODMES, requeridos para el proyecto, caracterizando y analizando el entorno en sus componentes físico, biótico y social en el cual se pretende desarrollar el proyecto.
- Identificar las áreas de manejo que deben ser excluidas o tratadas de manera especial durante el desarrollo del proyecto como los ecosistemas críticos, sensibles o de gran importancia.
- Evaluar la oferta y vulnerabilidad ambiental de los recursos naturales y sociales, utilizados o afectados por el proyecto, así como evaluar las características del entorno social y económico del tramo vial a intervenir.
- Dar cumplimiento a los requisitos establecidos por las autoridades ambientales regionales correspondientes, para el trámite y obtención de los permisos requeridos para el uso y aprovechamiento de recursos naturales.
- Realizar la evaluación ambiental del proyecto, en sus escenarios sin proyecto y con proyecto. Identificando y evaluando los impactos ambientales que se pueden generar sobre

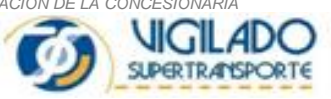

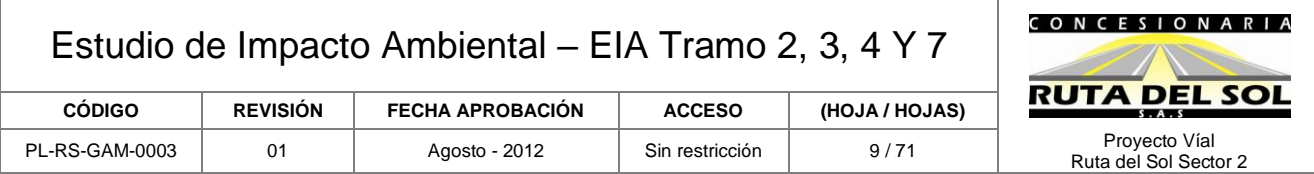

los recursos naturales y el medio ambiente por causa de la construcción y operación de la doble calzada y obras anexas.

- Realizar la zonificación ambiental del proyecto.
- Elaborar el Plan de Manejo Ambiental con base en las características de la línea base y la identificación de los impactos, de tal manera que se permita prevenir, mitigar, corregir o compensar los efectos adversos sobre el medio intervenido, y potenciar los impactos positivos derivados de la ejecución del proyecto.
- Identificar, programar, diseñar y establecer los indicadores de seguimiento y control para las actividades de carácter ambiental a desarrollar durante la ejecución del proyecto.
- Cuantificar los costos para la implementación de las medidas sociales y ambientales propuestas
- Elaborar un programa de Monitoreo y seguimiento que será implementado durante la ejecución y operación del proyecto.
- Realizar un análisis de riesgos endógenos y exógenos y elaborar un plan de contingencia para las etapas de construcción y operación.

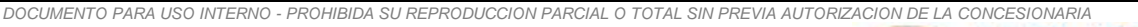

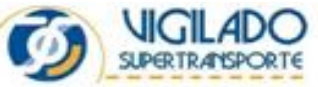

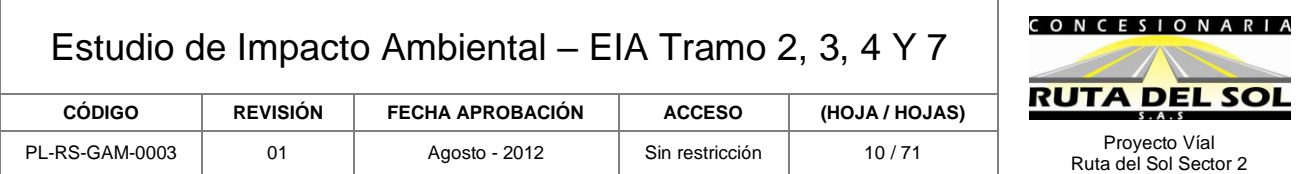

## <span id="page-9-0"></span>**1.3 ANTECEDENTES**

Con el fin de contribuir al mejoramiento de la infraestructura vial del país, para promover la competitividad del país y potenciar los beneficios derivados de la suscripción de acuerdos comerciales por parte del Gobierno Nacional, el Documento CONPES 3413 declaró de importancia estratégica un programa de concesiones viales, que incluía el desarrollo de once proyectos carreteros. En este sentido, se solicitó al Instituto Nacional de Concesiones - INCO, hoy Agencia Nacional de Infraestructura, desarrollar la estructuración de los contratos y de los procesos precontractuales de dichos proyectos, de acuerdo con lo previsto en los lineamientos de política para el desarrollo de concesiones viales y para el manejo de riesgo contractual del Estado en proyectos de participación privada en infraestructura.

Dentro de las once concesiones contenidas en el citado Programa, se incluía la realización de tres proyectos, cuyos alcances pretendían mejorar la conexión vial del centro del país con la Costa Atlántica, a través del corredor Bogotá (El Cortijo) - Villeta – Puerto Salgar – San Alberto – Santa Marta.

Mediante documento CONPES 3571 se sometió y aprobó por parte del Consejo Nacional de Política Económica y Social – CONPES, la declaración del Proyecto Vial "*Autopista Ruta del Sol*", a cargo del Ministerio de Transporte y del Instituto Nacional de Concesiones – INCO, hoy Agencia Nacional de Infraestructura, de importancia estratégica para el mejoramiento y ampliación de la infraestructura vial en Colombia, de acuerdo con lo establecido en la Ley 819 de 2003.

El mismo CONPES describe: El Proyecto Vial "Autopista Ruta del Sol" tiene como objetivos fundamentales para el Gobierno Nacional:

- Mejorar la infraestructura vial para incrementar la competitividad, promover el crecimiento económico y mejorar la calidad de vida de los colombianos.
- Crear un modelo de concesión replicable que atraiga financiamiento de largo plazo.
- Optimizar el uso de recursos públicos y asignación de riesgos.
- Consolidar mejores prácticas en los procesos de licitación.
- Ejecutar un proceso de licitación que sea ágil, eficiente y transparente.

El Proyecto completo se extiende a lo largo del valle del río Magdalena y conecta la zona centro del país con la costa Atlántica.

La longitud total de la vía actual es de 1,071 km, iniciando en Villeta (Cundinamarca) y terminando en Ye de Ciénaga (Magdalena), incluyendo el trayecto Carmen de Bolívar (Bolívar) - Valledupar (Cesar), que cruza el tramo antes mencionado en Bosconia.

A continuación se presenta la [Figura 1-1](#page-10-0) que muestra toda la extensión del proyecto.

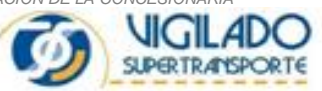

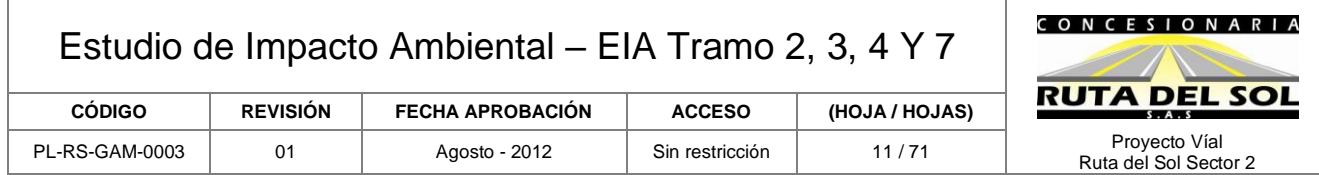

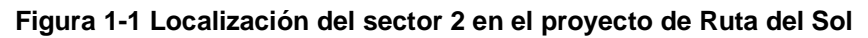

<span id="page-10-0"></span>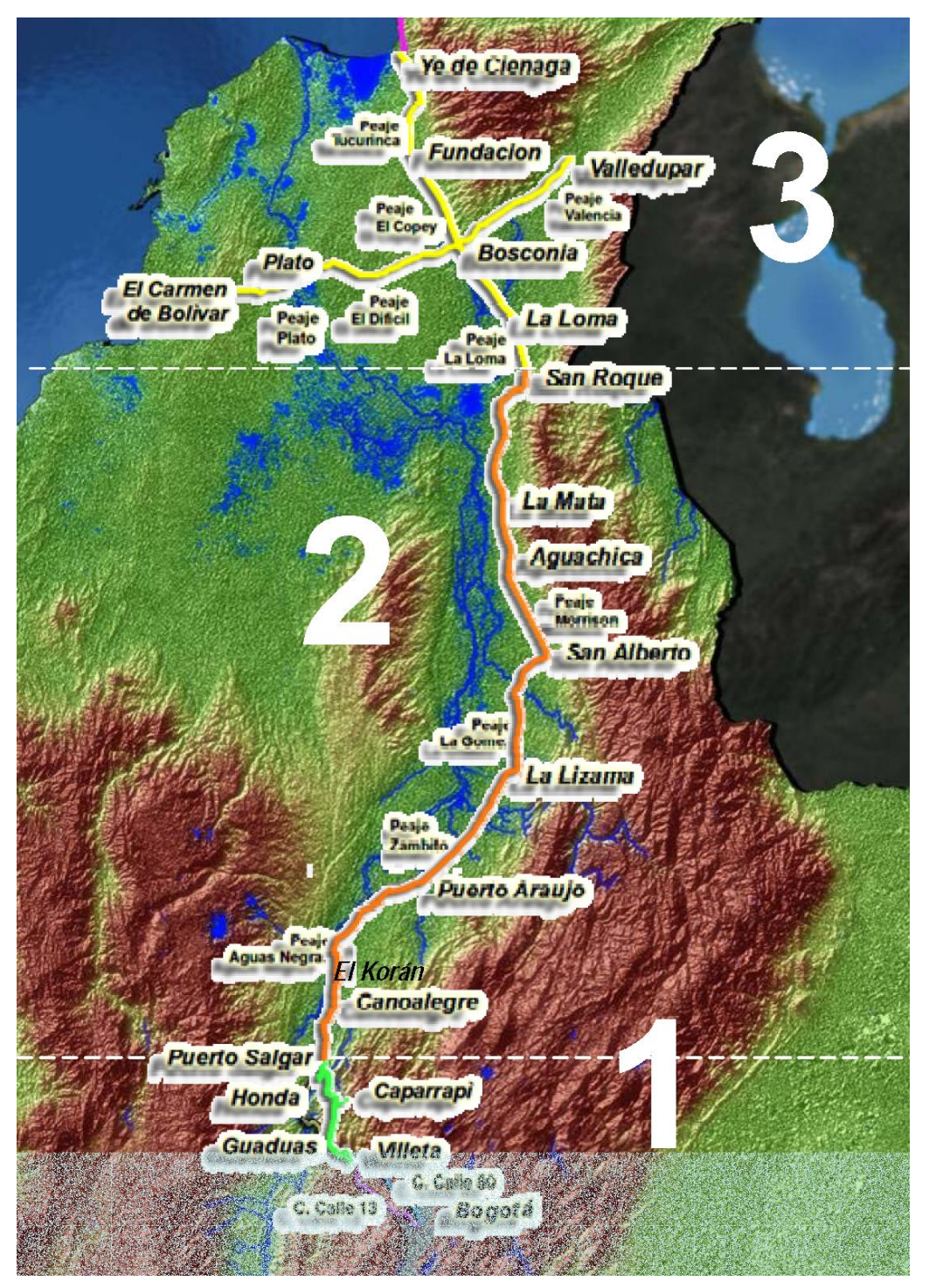

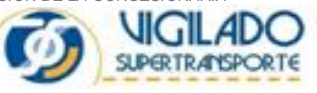

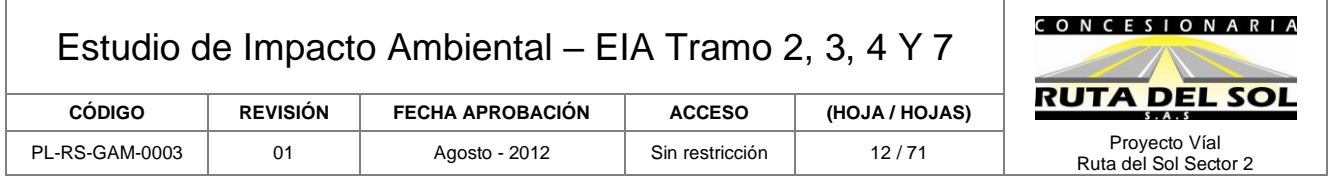

Por su magnitud y complejidad el Gobierno Nacional, sectorizó la "Autopista Ruta del Sol" en tres partes como se observa en la gráfica anterior así:

Proyecto Ruta del Sol Sector 1, Villeta – El Koran Proyecto Ruta del Sol Sector 2, Pto Salgar – San Roque Proyecto Ruta del Sol Sector 3, San Roque – Bosconia – Ciénaga Carmen de Bolivar – Bosconia – Valledupar

Una desagregación del perfil topográfico del trazado a lo largo del citado corredor se presenta en el siguiente cuadro:

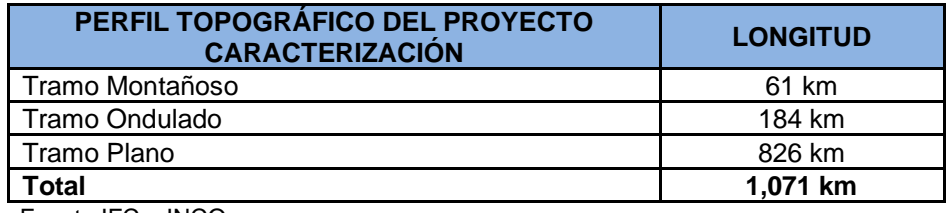

Fuente IFC – INCO

El proyecto que desarrolla La Concesionaria Ruta del Sol S.A.S, para el Gobierno Nacional a través del INCO, hoy Agencia Nacional de Infraestructura objeto del Licenciamiento Ambiental, corresponde al sector 2 que se constituye en el más extenso y se encuentra comprendido entre las poblaciones de Puerto Salgar en el departamento de Cundinamarca y la población de San Roque en el Departamento del Cesar. Por lo cual, el Gobierno Nacional ha dividido el sector, Puerto Salgar – San Roque, en los siguientes tramos:

Tramo 1: Puerto Salgar – Caño Alegre Tramo 2: Caño Alegre – Puerto Araujo Tramo 3: Puerto Araujo – La Lizama Tramo 4: La Lizama – San Alberto Tramo 5: San Alberto – Aguachica Tramo 6: Aguachica – La Mata Tramo 7: La Mata – San Roque

Es importante mencionar que mediante la Resolución 0861 del 11 de mayo de 2011, expedida por el Ministerio de Ambiente, Vivienda y Desarrollo Territorial, hoy Ministerio de Ambiente y Desarrollo Sostenible, se otorga la Licencia Ambiental a la Concesionaria Ruta del Sol S.A.S, para la construcción de la segunda calzada de los Tramos 1, 5 y 6 anteriormente mencionados, y obras anexas, donde además, se incluyen los puentes prioritarios de La Colorada, Sogamoso y Lebrija, así como las fuentes de materiales y plantas industriales necesarias para la construcción del proyecto.

En este estudio se presenta la solicitud ante la Agencia Nacional de Licencias Ambientales del Ministerio de Ambiente y Desarrollo Sostenible, la Licencia para la segunda calzada y obras anexas de los tramos restantes Caño Alegre – Puerto Araujo (PR81+500 al PR60+400), Puerto

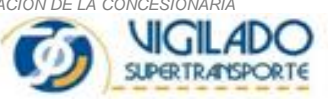

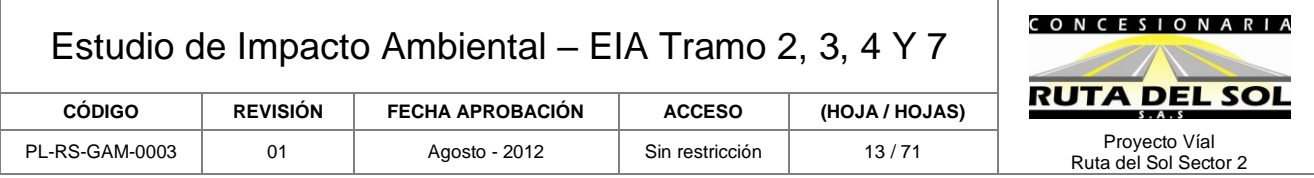

Araujo – La Lizama, (PR64+920 al PR 149+340), La Lizama – San Alberto (PR0+000 al PR90+600) y La Mata – San Roque (PR0+980 al PR 87+100).

## <span id="page-12-0"></span>**1.4 ALCANCES**

El alcance del Estudio de Impacto Ambiental involucra:

- La descripción general de las obras y actividades proyectadas, a nivel de diseño detallado.
- La recopilación de información veraz, suficiente y actualizada de línea base a partir de diferentes métodos y técnicas propias de cada una de las disciplinas que intervienen en el estudio.
- Caracterización de la vegetación del corredor de influencia directa del proyecto.
- Determinación de usos potenciales de las especies más sobresalientes en la región por donde cruza el proyecto, teniendo como referencia la interlocución directa con los habitantes locales y la observación de uso doméstico.
- Evaluación de las características silviculturales de las especies según su Índice de Valor de Importancia I.V.I., resultante de la evaluación forestal, para tener un soporte aproximado de incidencia por la ampliación del corredor vial.
- Cálculo de los volúmenes de biomasa leñosa a intervenir en cada tramo del proyecto, teniendo en cuenta la altura total de los árboles en la categoría de fustales.
- Dimensionamiento, evaluación cualitativa y cuantitativa de los impactos producidos por el proyecto, de tal manera que se permite establecer el grado de afectación y vulnerabilidad de los ecosistemas y los contextos sociales.
- Propuesta de las estrategias para la prevención, mitigación, corrección y compensación de los impactos negativos que pueda ocasionar el proyecto en el medio ambiente y/o las comunidades durante el desarrollo del mismo, así como de aquellas que tengan como propósito potencializar los impactos positivos.
- Identificar las comunidades afectadas, para lo cual se solicitaron y se presentan las certificaciones emitidas por el Ministerio del Interior y el INCODER, sobre presencia de comunidades étnicas en al Área de Influencia Directa del proyecto y sobre existencia de territorios de comunidades étnicas (resguardos indígenas o tierras de comunidades negras).
- Implementar los mecanismos de participación para informar y/o consultar el Estudio de Impacto Ambiental de acuerdo con la Ley. Los soportes de este proceso (actas, registros

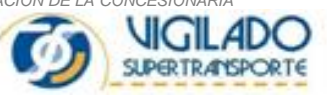

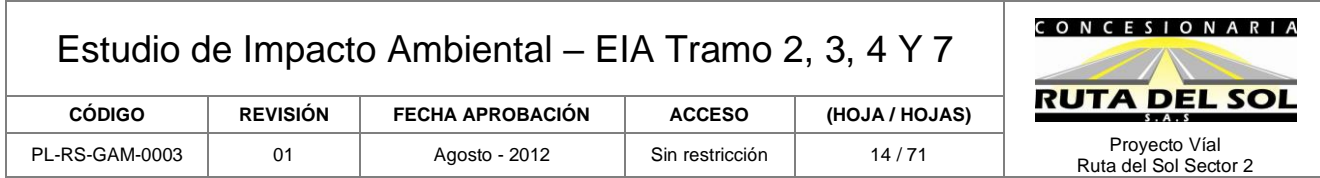

fílmicos o fotográficos u otros) se anexan al EIA y los resultados del mismo han sido tenidos en cuenta en la elaboración del Estudio.

El presente Estudio de Impacto Ambiental (EIA) se elaboró luego de evaluar, optimizar y racionalizar el uso de los recursos naturales y culturales, desarrollando las medidas necesarias para prevenir, mitigar, controlar y compensar los impactos negativos que puede ocasionar el futuro proyecto.

Los impactos se dimensionaron y evaluaron cualitativa y cuantitativamente, de tal forma que se estableció el grado de afectación, frente a la susceptibilidad ecológica de los sistemas y el grado de vulnerabilidad de las comunidades y su patrimonio cultural y arqueológico.

El EIA se realizó con base en información primaria y secundaria y con la ayuda de métodos y técnicas propias de cada una de las disciplinas que intervienen en el estudio, entre las cuales se encuentran las fotografías o aerofotografías, mapas y ortofotoplanos, inventarios forestales, muestreos físicos, químicos y biológicos, entrevistas abiertas o dirigidas, guías de observación y revisión de la información arqueológica.

El Plan de Manejo Ambiental, contiene los programas, estrategias y mecanismos incluidos para cada uno de los potenciales efectos ambientales identificados.

El Estudio de Impacto Ambiental fue realizado por un grupo interdisciplinario en el cual participaron más de 30 profesionales que se mencionan en el siguiente numeral, especializados en cada temática ambiental de acuerdo con la particularidad y situación encontrada para los tramos Caño Alegre – Puerto Araujo (PR81+500 al PR64+920), Puerto Araujo – La Lizama, (PR60+400 al PR 149+340), La Lizama – San Alberto (PR0+000 al PR90+600) y La Mata – San Roque (PR0+980 al PR 87+100), obras anexas y fuentes de materiales, ZODME, plantas industriales, áreas de servicio y peajes requeridas para el mismo.

## <span id="page-13-0"></span>**1.5 METODOLOGÍA**

La formulación del Estudio de Impacto Ambiental para la construcción de la segunda calzada de la Ruta del Sol sector 2, tuvo un enfoque interdisciplinario teniendo en cuenta los diferentes elementos socio-ambientales que potencialmente se puedan afectar en su etapa de construcción y operación.

A continuación se presenta la metodología que se implementó para la recolección, procesamiento y análisis de información secundaria y primaria empleada así como la identificación de impactos y el plan de manejo ambiental para la elaboración del EIA.

Inicialmente, se determinaron las características generales del proyecto de la doble calzada, es decir las particularidades del trazado y las características más relevantes del diseño.

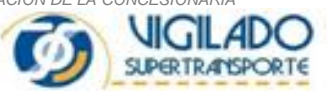

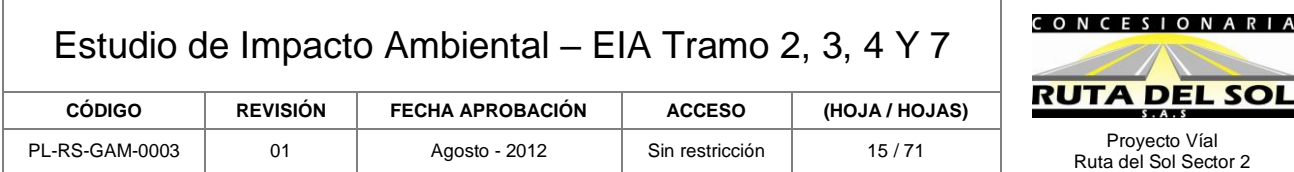

## <span id="page-14-0"></span>**1.5.1 Descripción del Proyecto.**

Con el propósito de realizar una adecuada caracterización de impactos se construyó con base en la información suministrada por los diseñadores, una descripción de las obras por ejecutar teniendo en cuenta las diferentes etapas del mismo como son: planeación, construcción y finalmente en la etapa de operación.

## <span id="page-14-1"></span>**1.5.2 Línea Base Ambiental**

A continuación se establece el manejo de la información existente y mencionada anteriormente y se presenta adicionalmente la información que se recolectó durante la ejecución de los estudios.

## **1.5.2.1 Información Secundaria:**

Se identificó y recopiló información secundaria. Esta actividad contempló la consecución, clasificación y estudio de la información existente. Se consultaron diferentes entidades de orden nacional, regional y local, entre las que se encuentran el Departamento Nacional de Estadística (DANE), Departamento de Planeación Nacional (DNP), Instituto Geográfico "Agustín Codazzi" (IGAC), IDEAM, INGEOMINAS, Corporaciones Autónomas Regionales que tienen jurisdicción en la zona de influencia directa del proyecto como CORPOBOYACA, CAS, CDMB, CORPONOR Y CORPOCESAR, adicionalmente CORMAGDALENA, gobernaciones y alcaldías municipales de cada una de las diferentes poblaciones que se encuentran en el área de influencia del proyecto, se adquirieron y evaluaron los planes de ordenamiento territorial, planes de desarrollo, entre otros estudios, con el fin de generar un archivo de información secundaria lo más reciente y completo posible.

En las entidades municipales se adquirió la información en la medida que ésta fue identificada o que el desarrollo del proyecto así lo requirió.

Posteriormente, se analizó toda la información recopilada, y luego de analizar y evaluar se tomó para el estudio la información de importancia para el proyecto. Se identificaron conjuntamente, los requerimientos técnicos del proyecto, basados en las características y criterios de diseño vial, tanto del área de ingeniería como arquitectónica, así como el estudio de suelos.

## **1.5.2.2 Información Primaria:**

## • **Visitas de campo**

Se programaron y realizaron varias visitas de reconocimiento y se realizaron numerosos recorridos del proyecto durante los meses de marzo de 2011 a junio de 2012. Adicionalmente se llevaron a cabo los inventarios forestales en el área de influencia directa, las prospecciones arqueológicas, muestreos bióticos y muestreos de las fuentes de agua superficial, así como también muestreos de aire y ruido para conocer la situación inicial de la zona del proyecto, antes de la ejecución del mismo.

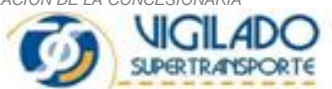

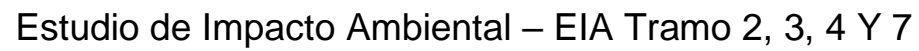

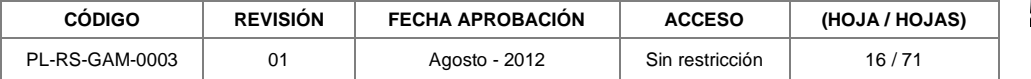

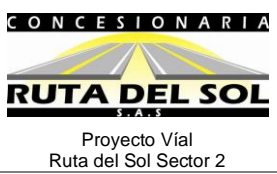

## • **Comprobaciones en sitio**

En los recorridos de campo que se realizaron por parte de los profesionales en desarrollo de los estudios para la obtención de información primaria, se levantó la siguiente información.

- o Reconocimiento del corredor vial por el cual se desarrollará el proyecto, para verificar afectaciones a los componentes abiótico, biótico y social.
- o Identificación de los sistemas hídricos presentes en el área de influencia directa con el fin de verificar su afectación por el desarrollo de las obras y de esta forma se definieron los sitios exactos para la elaboración de muestreos de calidad de agua, se realizaron dos campañas en 2010 y 2012, respectivamente
- o Realización de los muestreos de calidad del aire y ruido, se realizaron 3 campañas entre el año 2010 y 2012
- o Identificación, inventario y aforo de accesos veredales hacer afectados por el proyecto.
- o Levantamiento de información de usos y usuarios en las fuentes hídricas objeto de vertimientos y concesiones de agua
- o Estudios geoeléctricos para la identificación de nacimientos.
- o Elaboración del inventario Forestal.
- o Reporte de la fauna por observación directa y muestreos

La información técnica del presente estudio, se presenta con base en los diseños (alineamientos viales) del corredor vial ejecutados por CONSOL, quien ejecutó las labores de ingeniería de diseño para la Concesionaria Ruta del Sol S.A.S.

A continuación se presenta el equipo de profesionales que participaron en la elaboración del presente documento:

<span id="page-15-0"></span>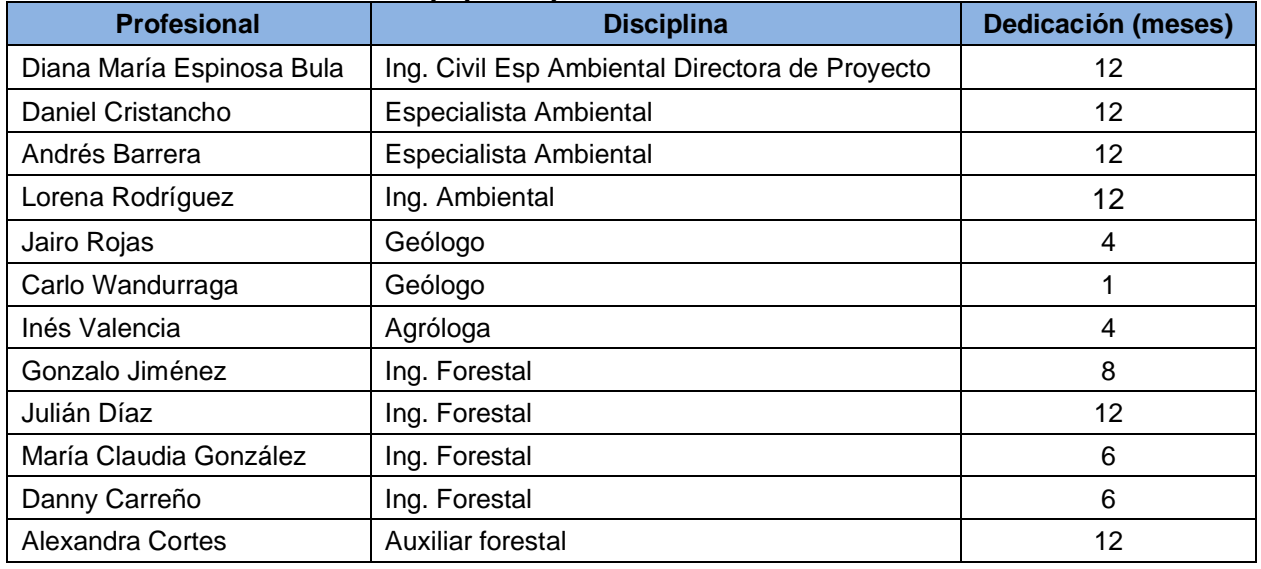

## **Tabla 1-1 Equipo de profesionales – Elaboración EIA**

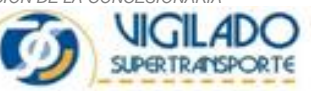

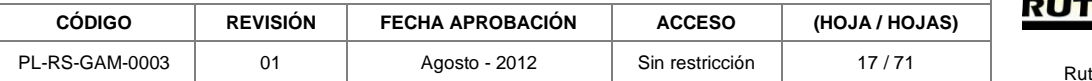

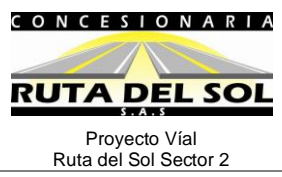

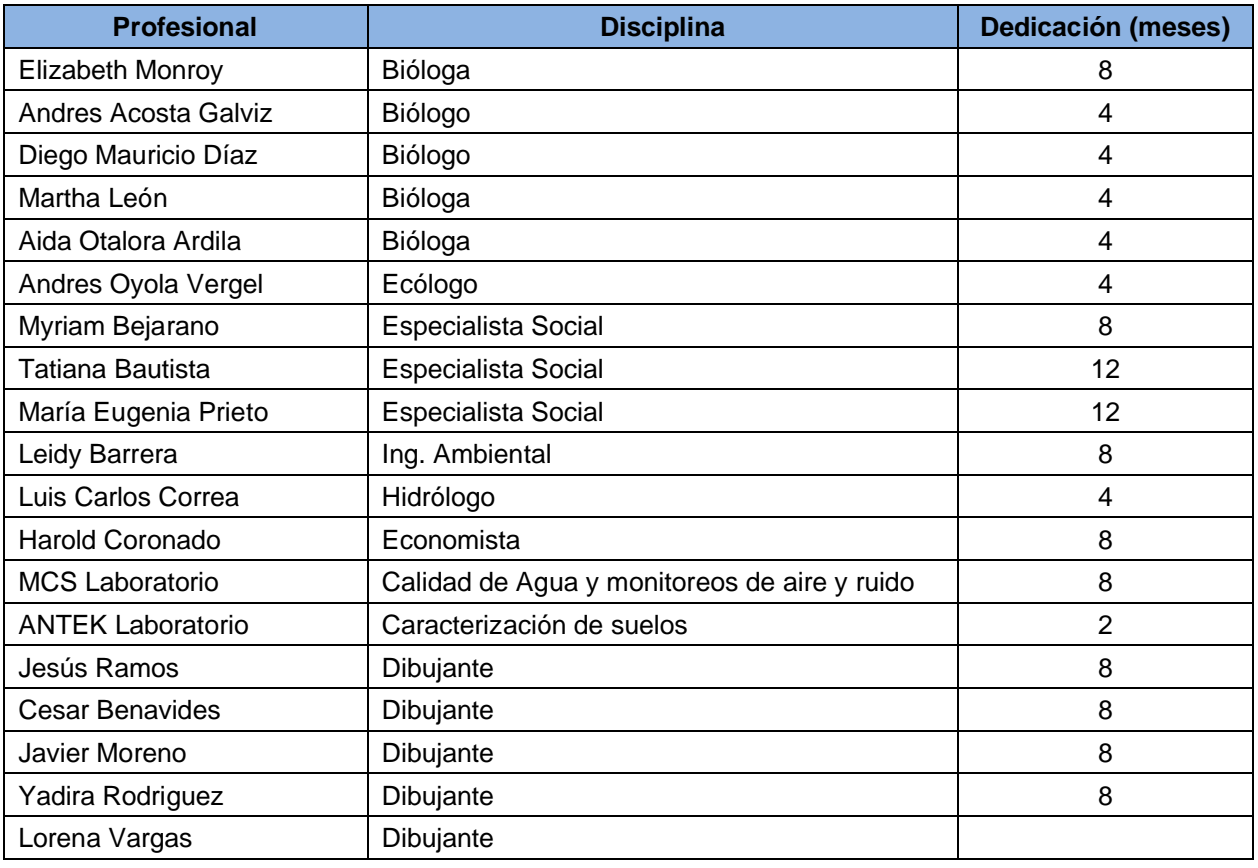

El equipo interdisciplinario de profesionales mencionado anteriormente, con diferentes especialidades, participó en la elaboración del estudio dedicando su tiempo y experiencia a la identificación y evaluación de impactos socio-ambientales evidenciados en la zona de proyecto y al planteamiento de las medidas que permitan lo mejor posible prevenir mitigar y compensar los impactos ocasionados por el mismo.

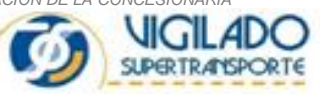

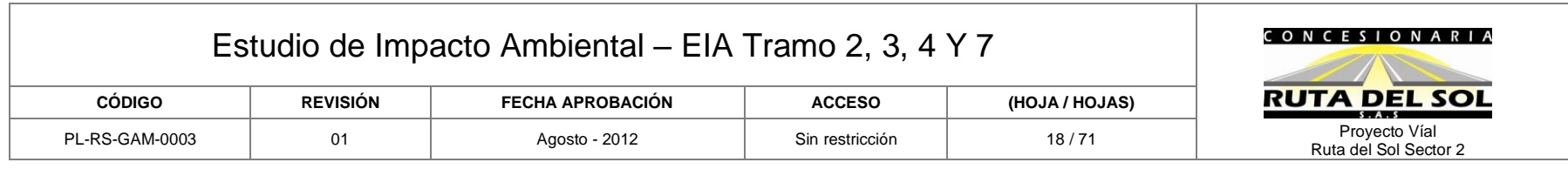

## **Tabla 1-2 Cronograma de actividades**

<span id="page-17-0"></span>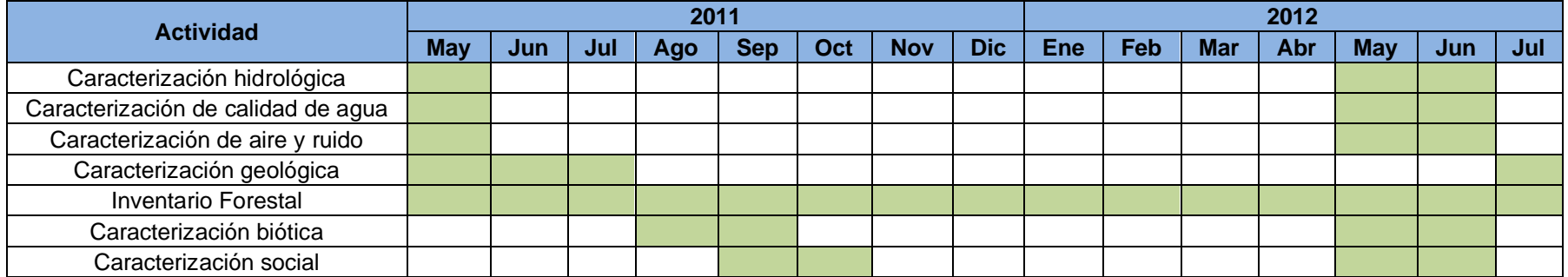

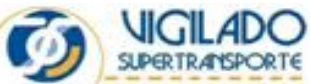

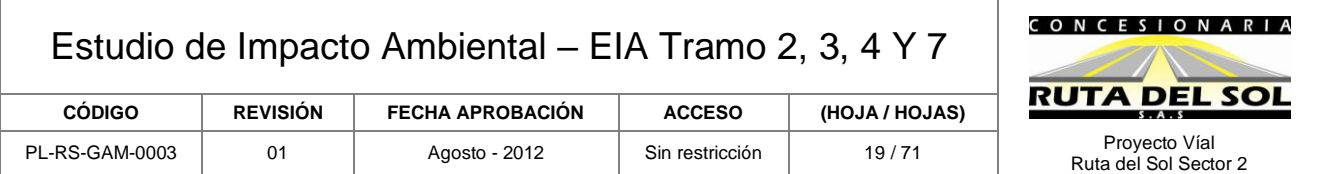

## • **Geología y Geomorfología**

Se recopiló información secundaria en las diferentes entidades públicas de orden nacional tales como el Instituto de Investigaciones en Geología y Química – INGEOMINAS e Instituto Geográfico Agustín Codazzi - IGAC; de igual manera en entes territoriales y las empresas de consultoría nacional e internacional que elaboraron los estudios básicos y diseños para la Concesionaria Ruta del Sol S.A.S. del proyecto a licenciar, y luego, en campo, se corroboró y actualizó la información con ayuda de observación directa.

El reconocimiento de campo se realizó mediante varios recorridos a lo largo de la vía existente observando la litología predominante en los diferentes sectores de la misma, las geoformas, los procesos erosivos y de inestabilidad; en donde se encontró que las geoformas predominantes corresponden a zonas planas, con sectores locales ondulados de baja altura.

La descripción de la geología se realizó tomando como fuente principal las planchas geológicas del área preparadas por INGEOMINAS entre las que se destacan las planchas de los departamentos de, Boyacá, Santander, Norte de Santander y Cesar; y el procesamiento e interpretación del imágenes tomadas de Google Earth (2012). Los elementos básicos que se evaluaron fueron: unidades litológicas (tipo de roca y su relación estratigráfica con las unidades vecinas) y rasgos estructurales mayores como: plegamientos, fallas, lineamientos, etc.

Para el análisis geomorfológico se realizó en el Instituto Geográfico Agustín Codazzi - IGAC la consulta de aerofotografías de diferentes vuelos, escalas 1.35.000 a 1:50.000 que cubren el corredor de estudio, se utilizaron ortofotos e imágenes del servidor Google Earth; y las diferentes planchas regionales del INGEOMINAS, realizándose un análisis de las unidades de paisaje, formaciones superficiales, relieves mayores y menores y sobre éstas se identificaron los procesos geomorfodinámicos, tales como la erosión (procesos de carcavamiento, formación de surcos, formación de zanjas, hondonadas, etc.) y procesos de movimientos en masa antiguos y activos.

Finalmente, con base en los reconocimientos de campo realizados, se elaboró el informe geológico y geomorfológico para cada uno de los tramos que componen el proyecto.

## • **Hidrogeología**

Se realizó la recopilación, análisis y procesamiento de la información existente, en lo referente a los estudios geológicos, cartografía geológica desarrollada por el Instituto de Investigaciones en Geología y Química – INGEOMINAS, con la ayuda de fotografías aéreas suministradas en el Instituto Geográfico Agustín Codazzi – IGAC e imágenes del servidor Google Earth, se diferencian la geomorfología, las unidades permeables e impermeables teniendo en cuenta además la composición, textura y disposición estructural.

Información consultada: se tomó como fuente secundaria los estudios Atlas Hidrogeológico de Colombia preparado por INGEOMINAS en el año 1999. También se destaca el estudio para el

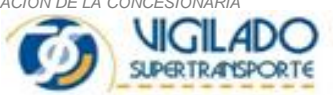

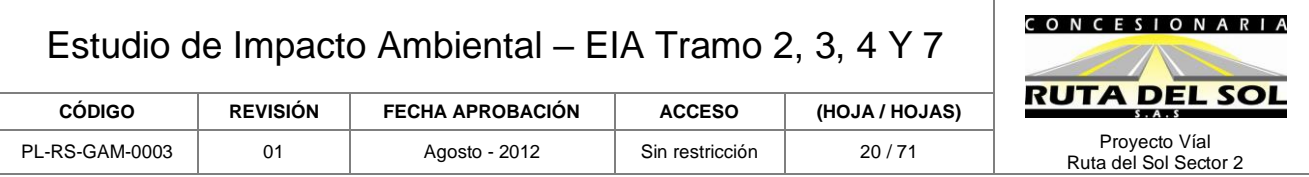

Proyecto Evaluación del Agua Subterránea en el Departamento del Cesar (1995). Esta información se detalló y complementó con información anteriormente recopilada, además de aspectos hidroclimáticos contenidos en estudios regionales.

Finalmente, con base en los reconocimientos de campo realizados, se elaboró el presente informe hidrogeológico. En el informe se definieron las unidades hidrogeológicas que cruza cada uno de los tramos de la Ruta del Sol.

## • **Agrología.**

Para el desarrollo de este trabajo se adelantaron tres etapas: preliminar, trabajo de campo, elaboración del informe técnico y cartográfico temática, cuyos contenidos, alcances y esquemas metodológicos fueron desarrollados con base en las guías del IGAC

## Etapa preliminar

En la etapa preliminar se realizó una recopilación y revisión detallada de los diferentes levantamientos hechos por el Instituto Geográfico "Agustín Codazzi" (IGAC), estos trabajos sirvieron de orientación para tener una mejor visión en la recolección de datos de los diferentes tipos de suelos, sobre la ubicación y calificación.

El inventario de suelos se realizó profundizando lo que respecta a su taxonomía, uso actual, uso potencial y conflictos de uso y la forma como se encuentra distribuido geomorfológicamente, se delimitó las diferentes unidades fisiográficas y se estructuro una leyenda preliminar.

## - Trabajo de Campo

En la segunda etapa se seleccionaron las unidades de suelos encontradas y los perfiles modales, posteriormente se hizo una verificación en campo del suelo más representativo de cada unidad taxonómica, con el fin de realizar las calicatas respectivas, el muestreo correspondiente de cada perfil modal y posteriormente los respectivos análisis de laboratorio, con el fin de corroborar los suelos existentes.

El perfil modal, es el que presenta características comunes, con la mayoría de los suelos examinados dentro de la unidad cartográfica y representa la unidad taxonómica a la cual pertenece.

## Elaboración del Informe técnico y cartografía temática

En la tercera etapa se elaboró el informe técnico una vez recolectada la información de campo adjunta a los resultados de los análisis de laboratorio (Anexo 6) de los perfiles muestreados, esta etapa comprendió actividades como la clasificación taxonómica definitiva de los perfiles de suelos (Anexo 6), la conformación de las unidades cartográficas, elaboración del mapa de suelos con su respectiva leyenda y la redacción de la memoria explicativa.

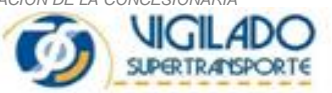

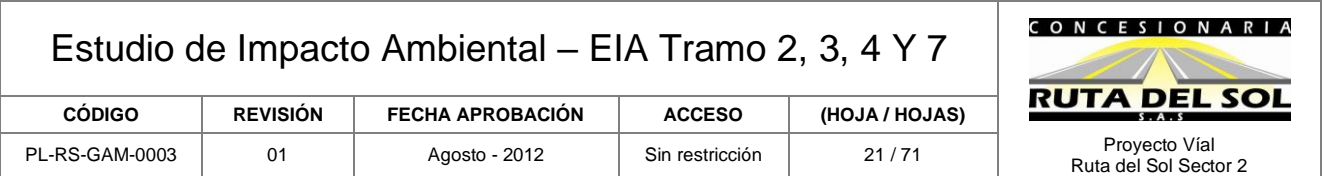

Dentro de la leyenda definitiva, los suelos fueron cartografiados en consociaciones, asociaciones y complejos dentro de cada posición, los suelos con la misma taxonomía (según el Sistema Americano), de igual paisaje y posición geomorfológica y en un 75% de homogeneidad geogenética y clima forman una Consociación, pero pueden variar en inclinación, humedad, grado de erosión, pedregosidad o en otros factores que requieren uso y manejo diferente; por estas razones se establecieron fases por pendiente y erosión

Las asociaciones son unidades que contienen dos o más suelos disímiles dominantes que se presentan relacionados geográficamente.

El conjunto es la unidad que presenta dos o más suelos dominantes y disímiles, asociados geográficamente, pero que no pueden separarse en estudios a escala de 1:25000 debido a lo intrincado de su patrón de distribución

La distribución y ocurrencia de las diferentes clases de suelo, se muestran y se representan geográficamente en el mapa para una mayor comprensión de la zona.

En el mapa de suelos los símbolos de las unidades cartográficas están representados por tres letras mayúsculas que indican: la primera el paisaje, la segunda el clima y la tercera el contenido pedológico de acuerdo con las letras mayúsculas y subíndices empleados, cada símbolo en el mapa y en la leyenda de suelos tiene un mensaje definitivo que puede interpretarse de acuerdo al siguiente ejemplo: MVLa, significa que:

- M = Paisaje Montaña
- $V = Clima$  cálido húmedo
- $L =$  Asociación Lithic Troporthent
- $A =$  Pendiente ligeramente plano, pendiente 0-3%.

Primera letras mayúscula para el paisaje así:

- M = Montaña
- A = Altiplanicie
- $L = L$ omerío
- $V = Value$

Según letras mayúsculas para el clima así:

- $V = C$ álido Húmedo y muy húmedo
- $W =$ Cálido seco

Tercera letras mayúscula es empleadas para las el contenido pedológico, definida por la clasificación taxonómica.

Cuarta letra minúscula empleadas para las fases de pendiente así:

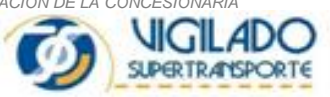

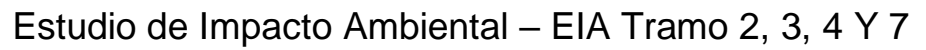

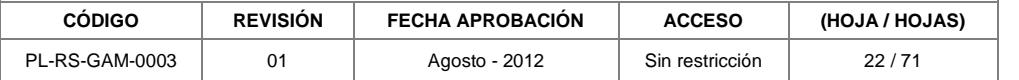

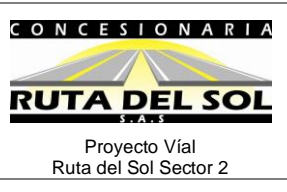

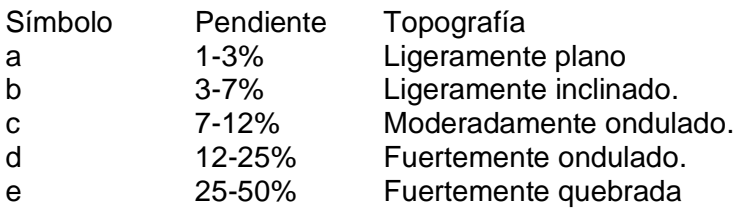

El número arábigo es empleado para la fase por tipo de erosión:

- 1 = Erosión ligera
- 2 = Erosión moderada
- $3 =$  Frosión severa

Aparecen otras letras minúsculas al final del símbolo para representar presencia de la fase por pedregosidad superficial (p); fases por inundabilidad o encharcamientos (x).

Las líneas de la cartografía definitiva con sus ajustes correspondientes se transfirieron a planchas topográficas a escala 1:25.000

Al final se elaboró un informe el cual recopila toda la información obtenida durante el desarrollo del trabajo, con descripción física de la zona, descripción e interpretación de las características de los suelos. Además se elaboraron los mapas de uso y cobertura, aptitud de uso y mapa de conflictos.

## • **Hidrología.**

Para el componente de hidrología inicialmente, se procedió a partir de la cartografía IGAC a escala 1:25.000 a identificar todos los ambientes de tipo lóticos y lénticos de la red hidrográfica. Posteriormente, como un segundo paso se realizó el inventario de campo, registro fotográfico y caracterización de las principales corrientes de tipo perenne e intermitentes, para lo cual se diseñó una ficha que incluyó los aspectos más relevantes como georreferenciación, tipo de estructura, tipo y dinámica de la corriente, usos de agua, vertimientos, obras de protección, estabilización de orillas, vegetación, y otros aspectos de tipo antrópico.

Adicionalmente, para las corrientes con información de registros de caudales, se les procedió a establecer el régimen hidrológico de caudales máximos, medios y mínimos mensuales multianuales.

## Recopilación y análisis de la información existente

Se recopiló la información secundaria existente en el Instituto Geográfico Agustín Codazzi, IGAC, en el Instituto de Hidrología, Meteorología y Estudios Ambientales, IDEAM, la cual fue complementada para la elaboración del estudio, con información primaria generada por los consultores durante el trabajo de campo realizado para el diseño del proyecto. En la [Tabla 1-3,](#page-22-0) se

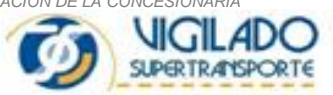

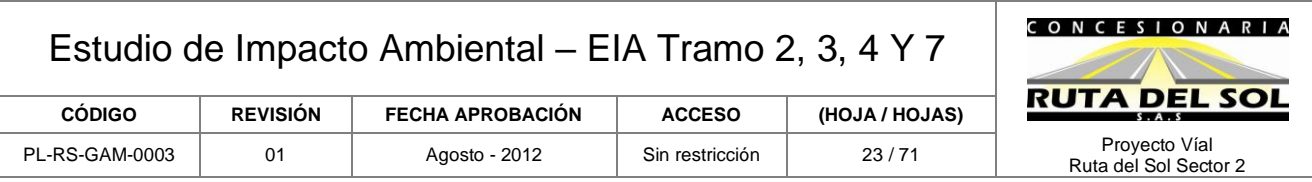

presenta para cada uno de los tramos la información cartográfica del IGAC y en la [Tabla 1-4,](#page-22-1) la información hidrométrica existente.

<span id="page-22-0"></span>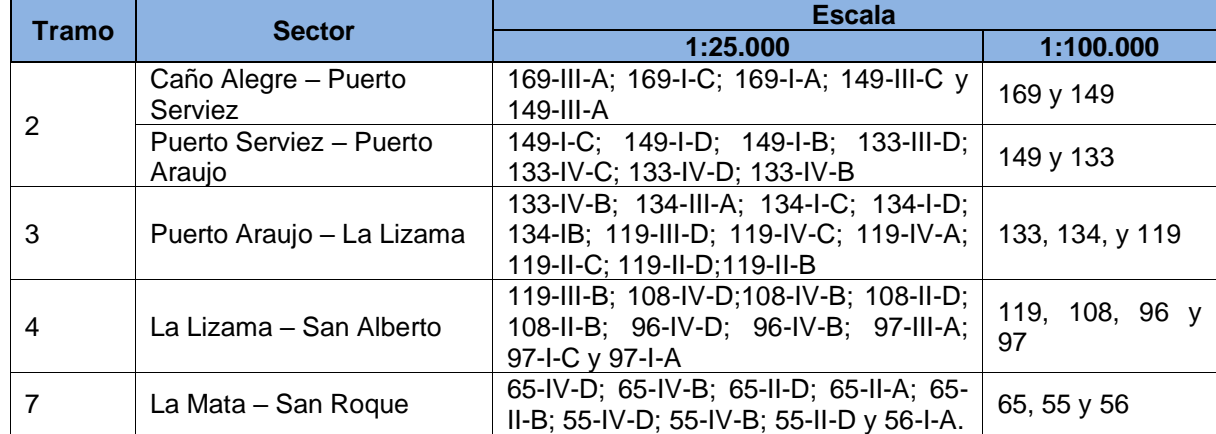

## **Tabla 1-3 Cartografía IGAC**

#### **Tabla 1-4 Estaciones Hidrométricas**

<span id="page-22-1"></span>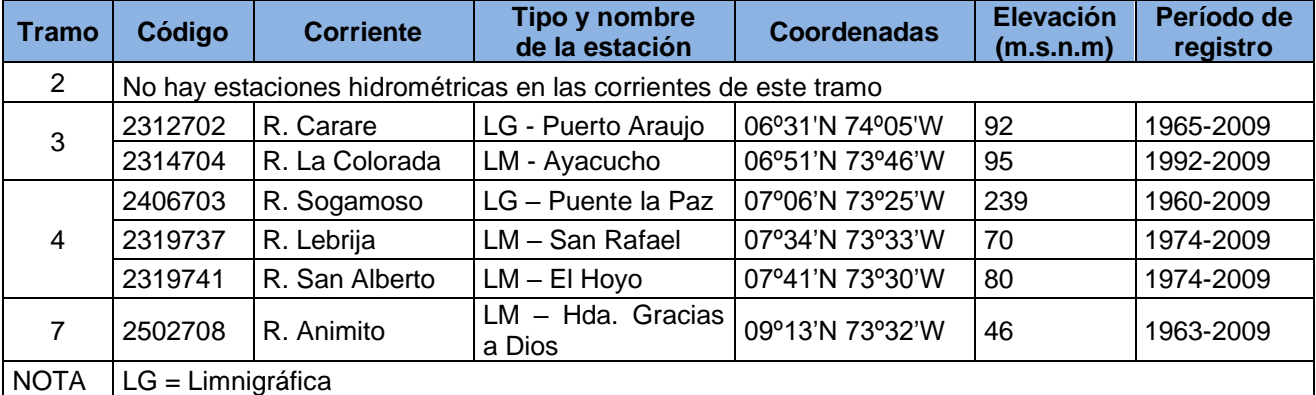

## • **Monitoreos de Aire, Ruido y Agua.**

A continuación se hace una breve descripción de las generalidades en los monitoreos de calidad en los componentes ambientales de aire, ruido y agua.

## *Monitoreo de Ruido*

Se implementó un plan de trabajo desarrollado durante 24 horas continuas, en los horarios diurno y nocturno, en el cual se tomaron lecturas para verificar los Niveles de Presión Sonora (NPS). De esta manera se monitorearon 9 puntos de ruido ambiental en el tramo Caño Alegre – Puerto Araujo, 9 puntos en el Tramo Puerto Araujo – La Lizama, 11 puntos en el tramo La Lizama – San

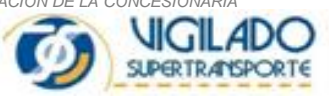

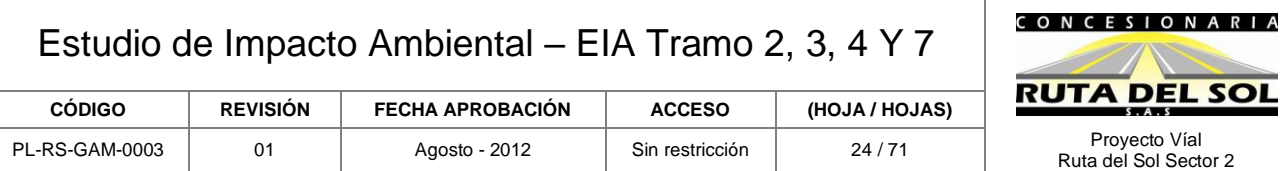

<span id="page-23-0"></span>Alberto y 10 puntos en el Tramo, La Mata – San Roque, tomando en cuenta industrias, comercio y asentamientos humanos que se encuentran en el área de influencia del proyecto.

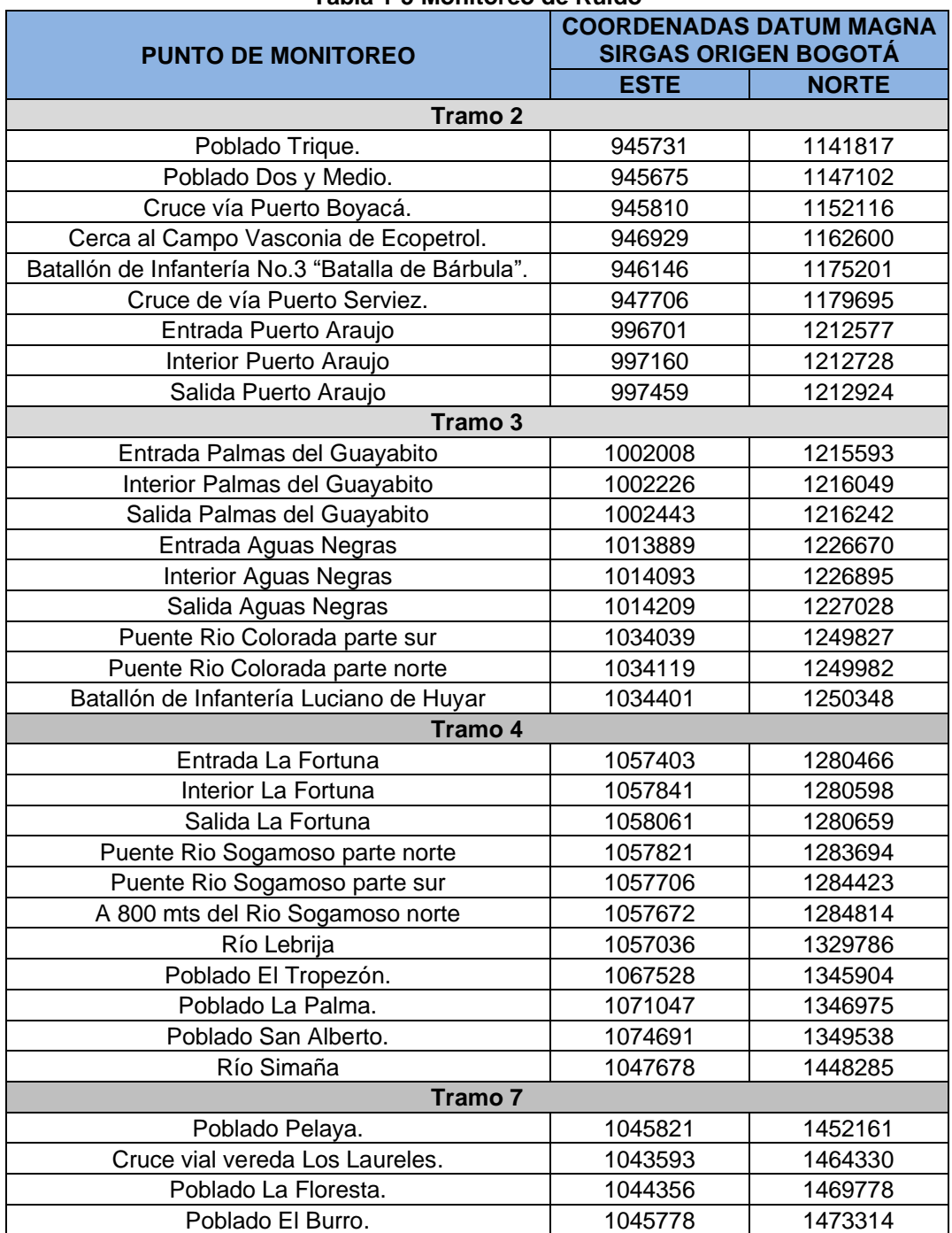

#### **Tabla 1-5 Monitoreo de Ruido**

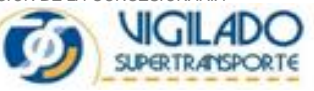

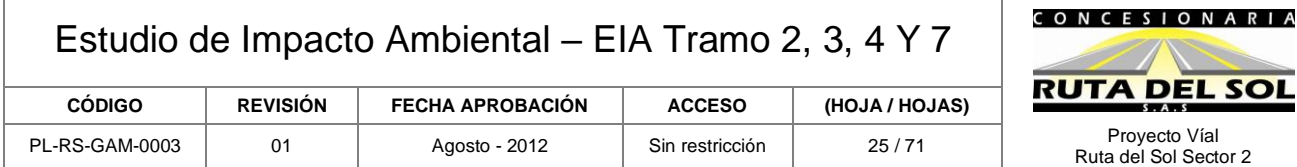

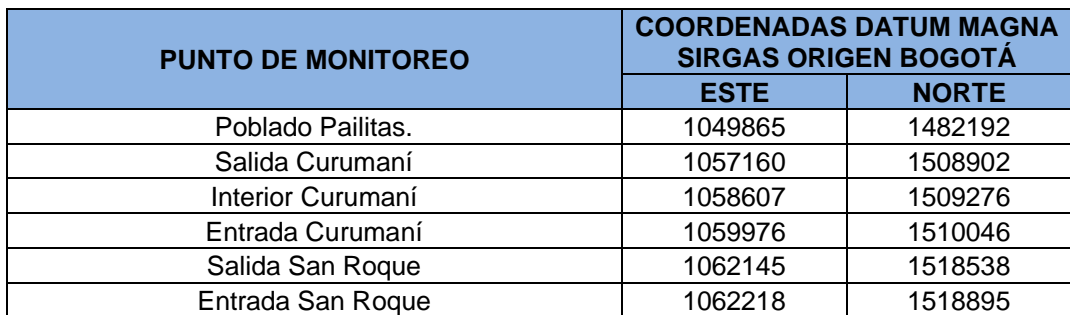

#### *Monitoreo de Calidad del Aire*

En el área de influencia del Proyecto Ruta del Sol, se instalaron doce (12) puntos de monitoreo, cuatro (4) en el tramo 2 Caño Alegre – Puerto Araujo, una (1) en el Tramo 3 Puerto Araujo – La Lizama, cuatro (4) en el Tramo 4 La Lizama – San Alberto y cuatro (4), en el Tramo 7 La Mata – San Roque, determinando en cada uno de ellos las concentraciones de los siguientes compuestos: Material Particulado (PST) y (PM10), Óxidos de Nitrógeno (NO<sub>X</sub>) y Dióxidos de Azufre (SO<sub>2</sub>) con muestreos diarios de 24 horas, en tanto que los muestreos de Monóxido de Carbono (CO) se efectuaron de manera puntual, cada uno de los 18 días de monitoreo. En todos los casos se siguieron los protocolos y normatividades consignadas en las Resoluciones 650 y 610 de 2010, expedida por el Ministerio de Ambiente, Vivienda y Desarrollo Territorial, hoy Minsiterio de Ambiente y Desarrollo Sostenible, así como las normas US EPA Apéndice 42 "Compilation of Air Pollutant Emission Factors" y los propuestos por la Norma Técnica Colombiana NTC 3704 del ICONTEC, para la evaluación técnica de la calidad del aire.

<span id="page-24-0"></span>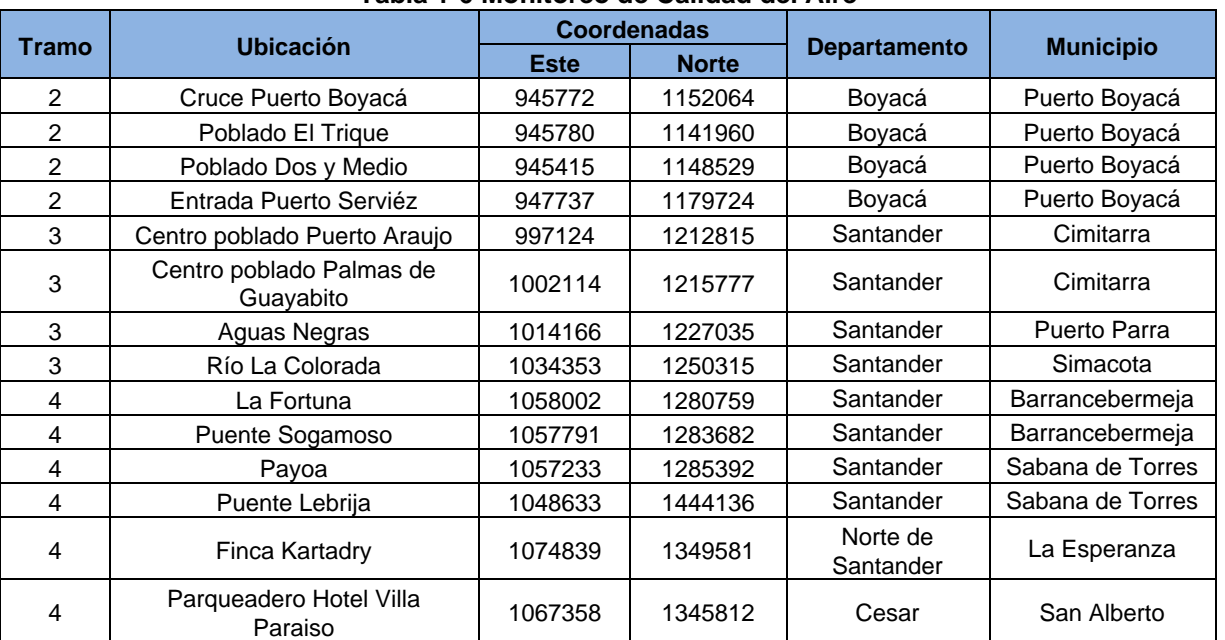

#### **Tabla 1-6 Monitoreo de Calidad del Aire**

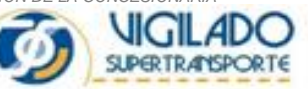

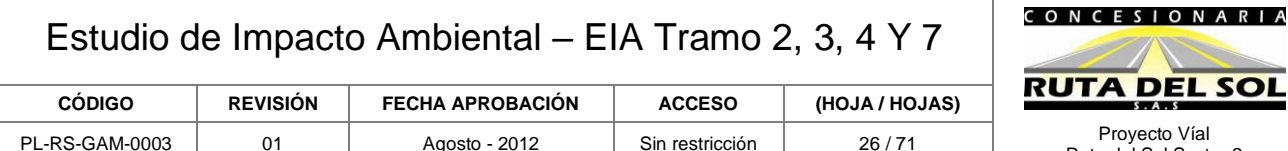

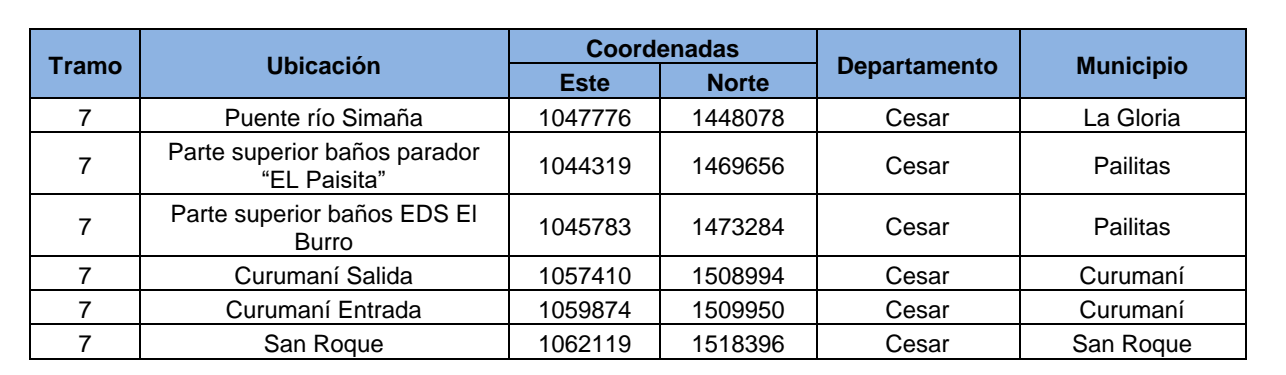

#### *Monitoreo de Aguas*

Con base en los términos de referencia, se realizaron monitoreos de agua sobre el corredor vial relacionado con los cruces de agua representativos existentes en el área de influencia directa, teniendo en cuenta que pudieran ser afectados durante la etapa constructiva.

En el área de estudio fueron muestreadas en la etapa inicial (campaña 2010), un total de 20 corrientes superficiales que cruzan la vía de interés en el año 2010 (Anexo 7-informe de calidad de agua-informe julio 2010). Durante la campaña del 2012, se caracterizaron 76 fuentes hídricas adicionales que cruzan la vía de interés llevados a cabo en Julio de 2012 (Anexo 7-informe de calidad de agua-informe julio 2012). Ver anexo 7, plano de localización general muestreos hidrobiológicos y fisicoquímicos 2010-2012.

En la [Tabla 1-7](#page-25-0) y [Tabla 1-8](#page-27-0) se muestran las corrientes superficiales evaluadas, en las dos campañas realizadas, en julio de 2010 y en junio y julio de 2012, donde se relaciona su ubicación y fecha de muestreo. Para todas estas estaciones se llevó a cabo la caracterización hidrobiológica, monitoreando las comunidades perifítica, bentónica e íctica, con la identificación de sus respectivos hábitats. Los ecosistemas muestreados corresponden a sistemas lóticos que se caracterizan por ser de aguas corrientes como ríos, caños y quebradas.

#### <span id="page-25-0"></span>**Tabla 1-7 Sitios de Muestreo de los Parámetros Hidrobiológicos Monitoreados en el Área de Influencia de la Ruta del Sol campaña 2010 (Anexo 7)**

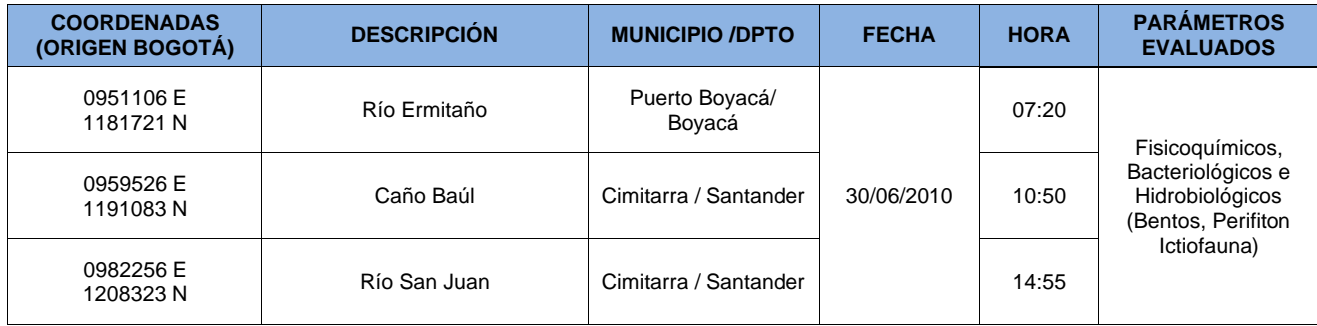

*DOCUMENTO PARA USO INTERNO - PROHIBIDA SU REPRODUCCION PARCIAL O TOTAL SIN PREVIA AUTORIZACION DE LA CONCESIONARIA*

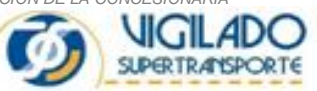

Ruta del Sol Sector 2

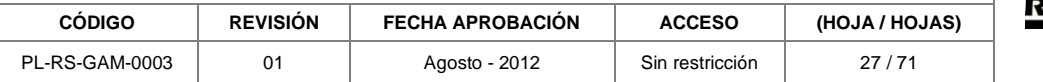

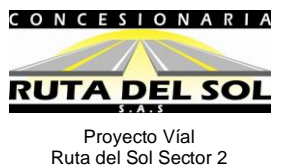

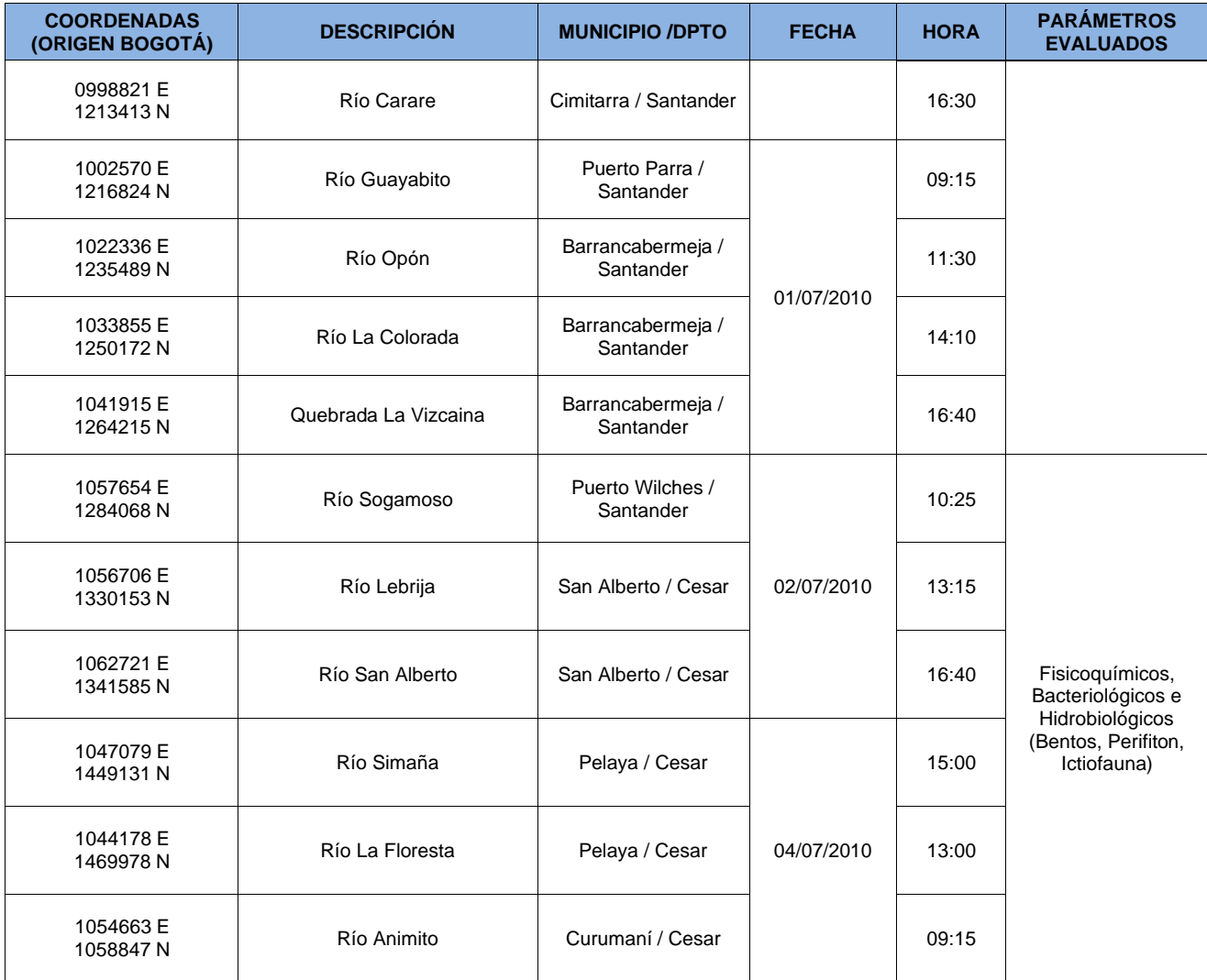

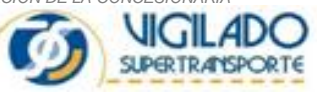

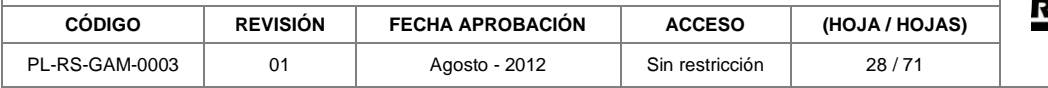

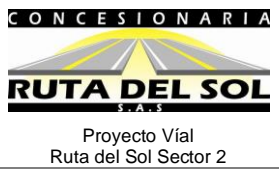

#### <span id="page-27-0"></span>**Tabla 1-8 Sitios de Muestreo de los Parámetros Hidrobiológicos Monitoreados en el Área de Influencia de la Ruta del Sol campaña 2012. (Anexo 7)**

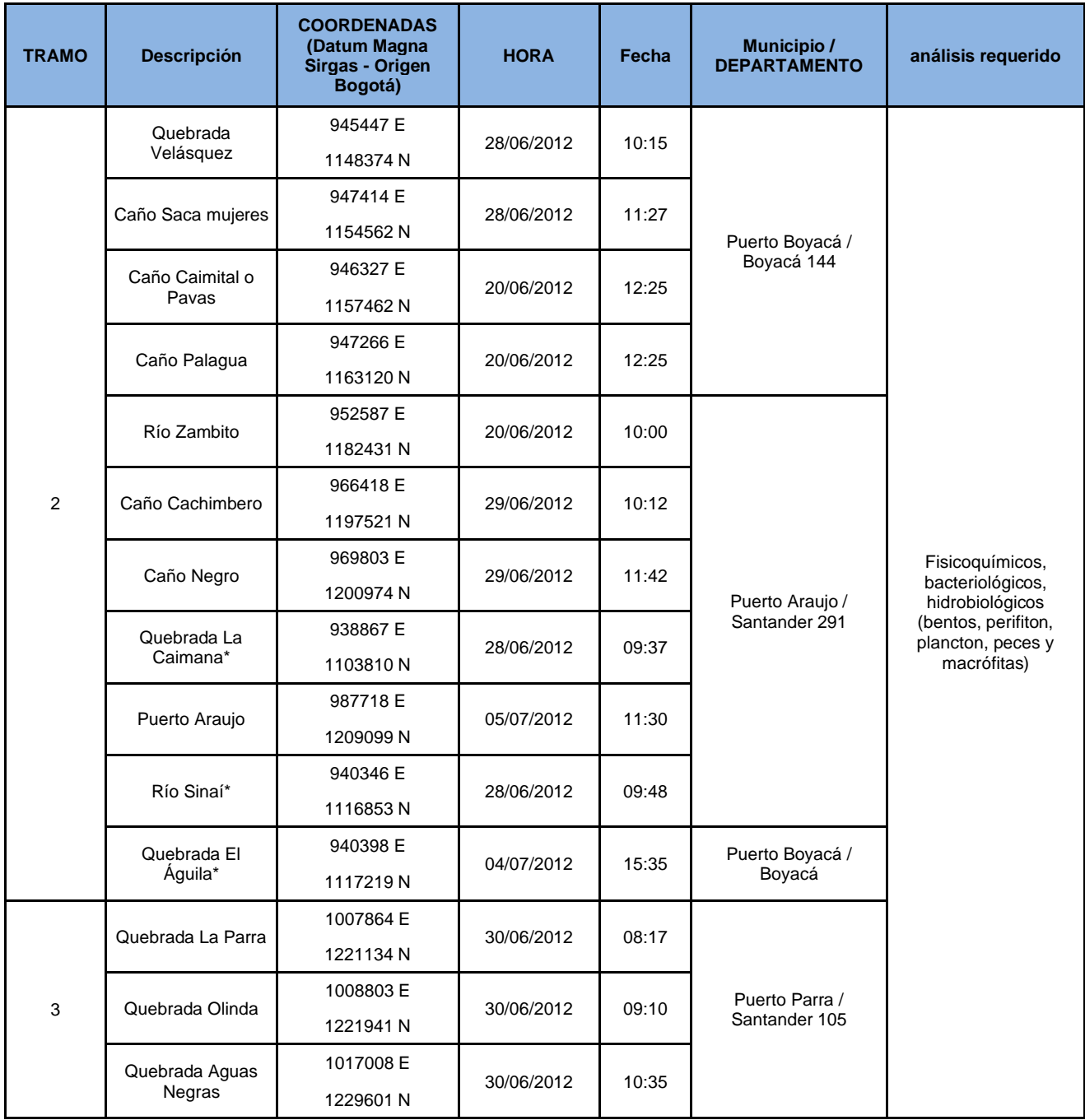

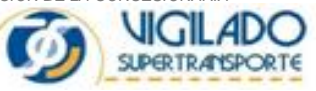

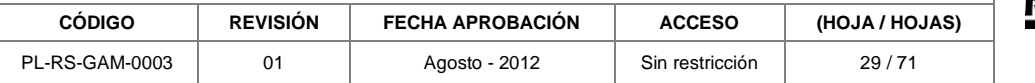

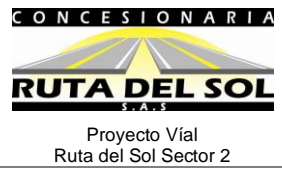

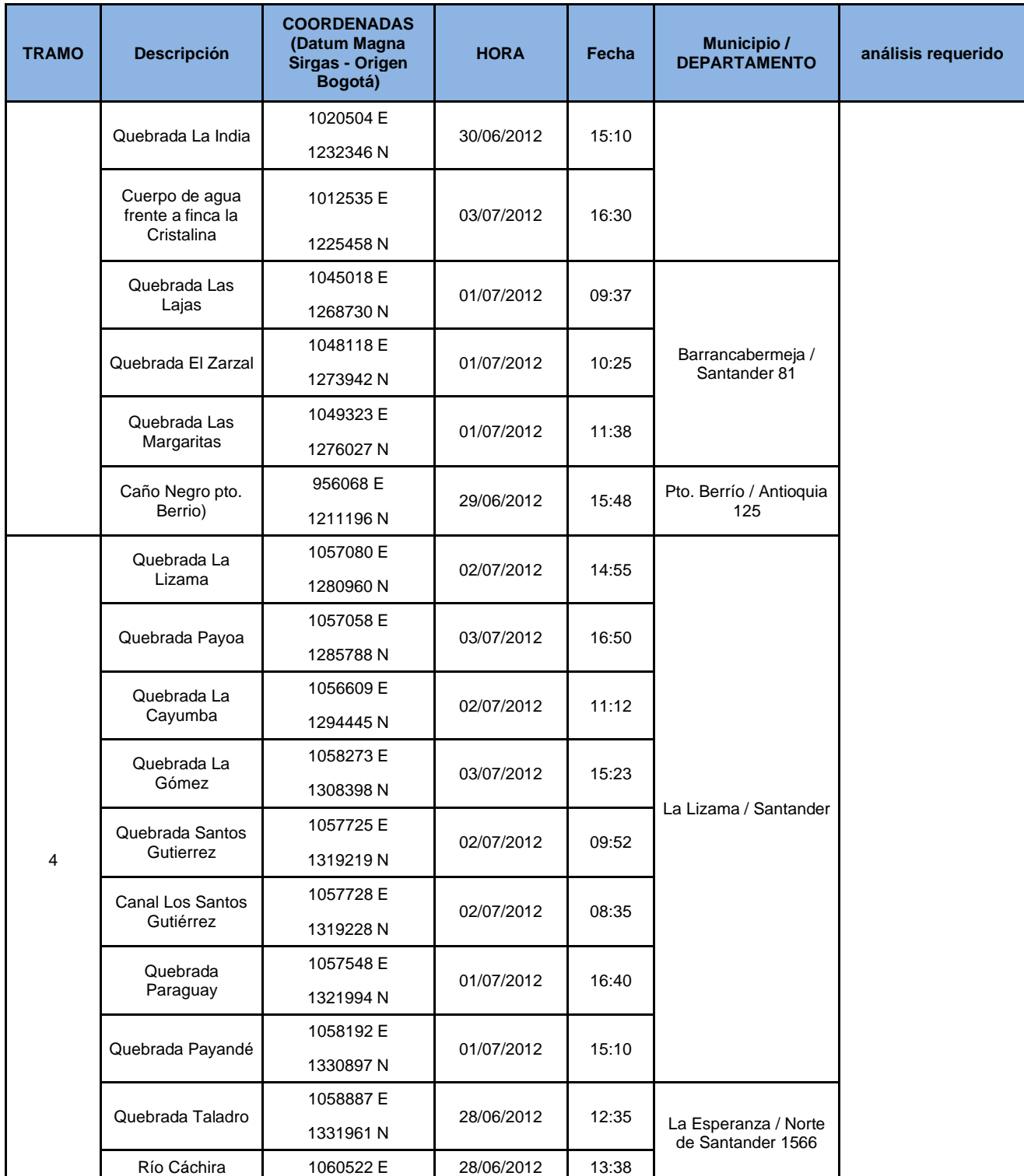

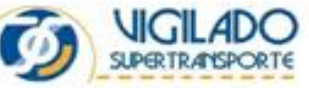

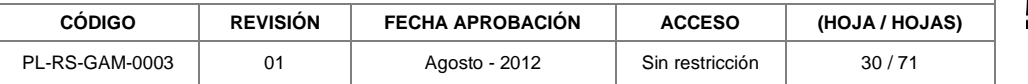

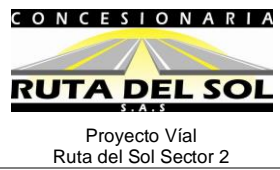

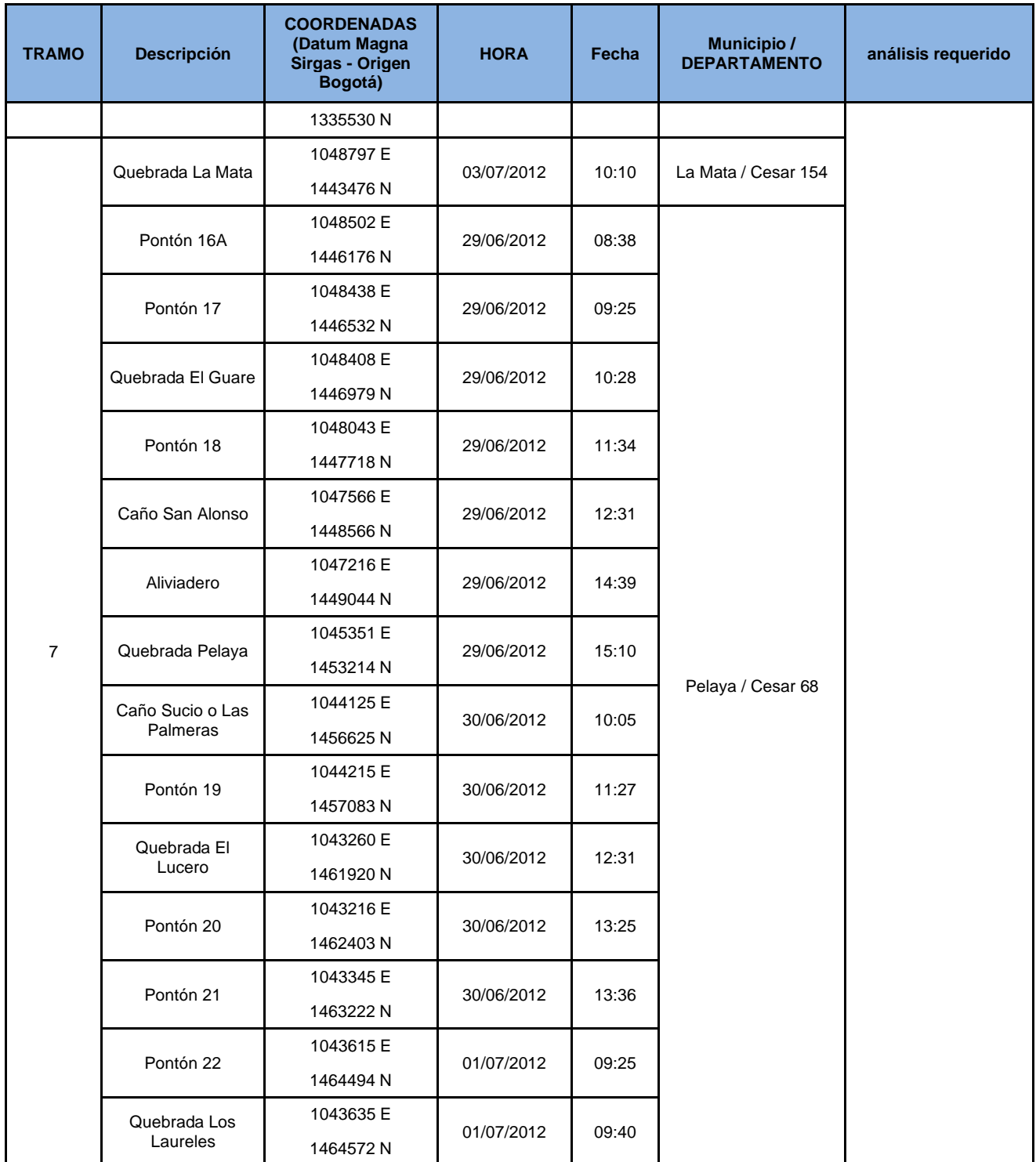

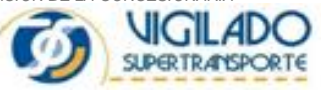

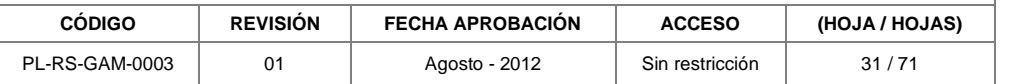

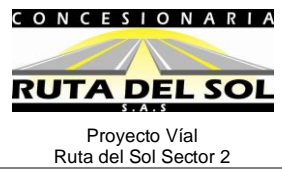

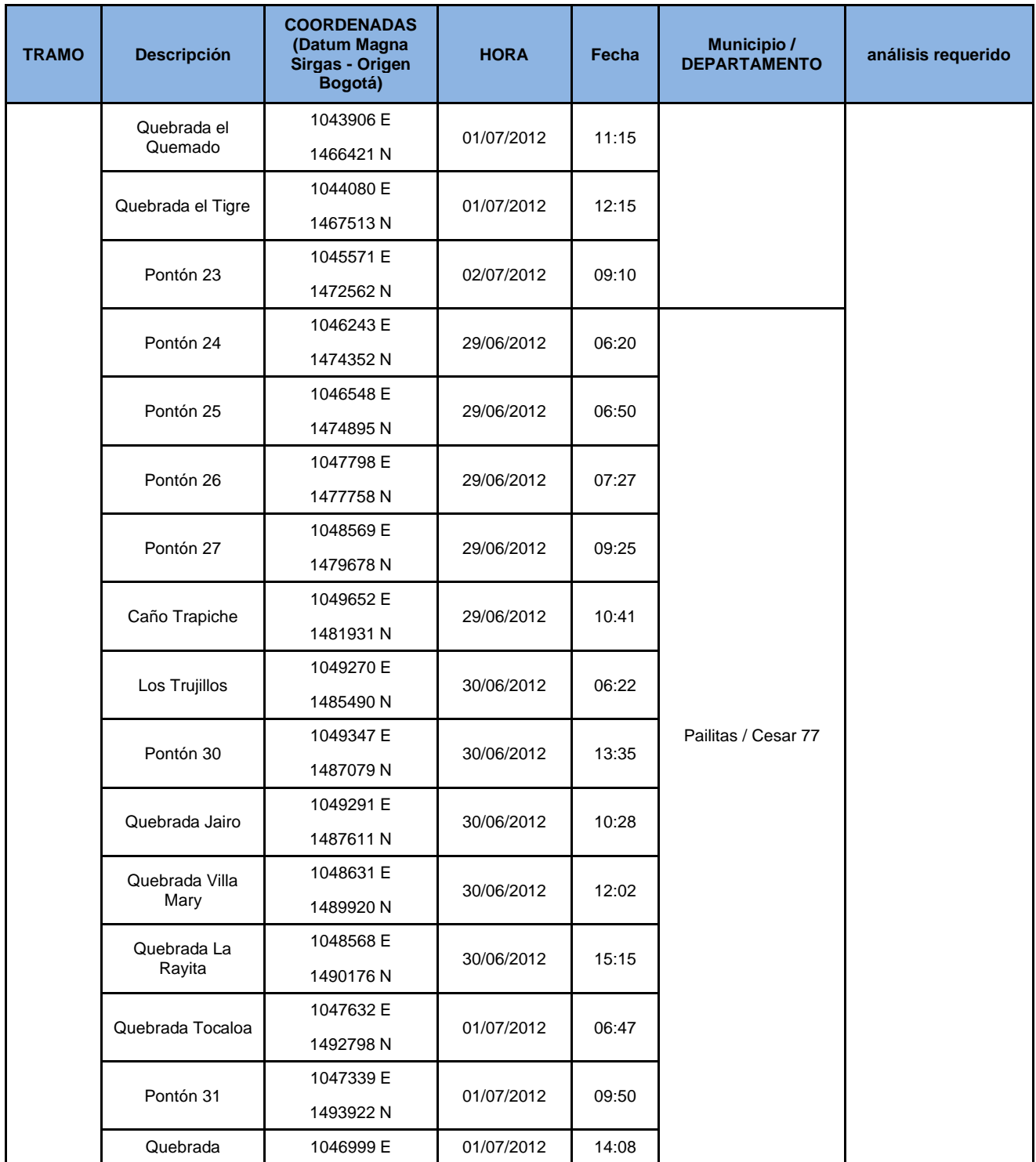

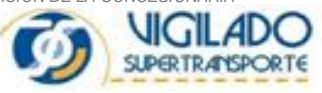

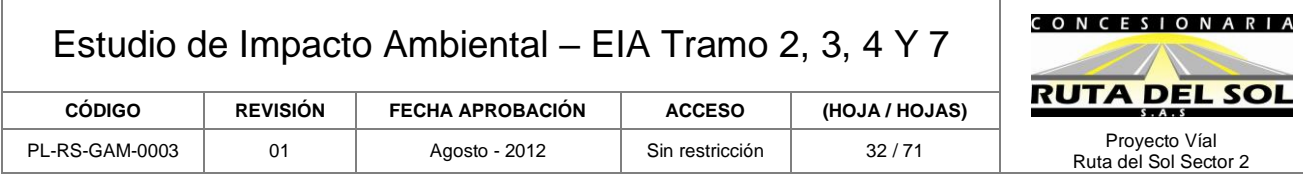

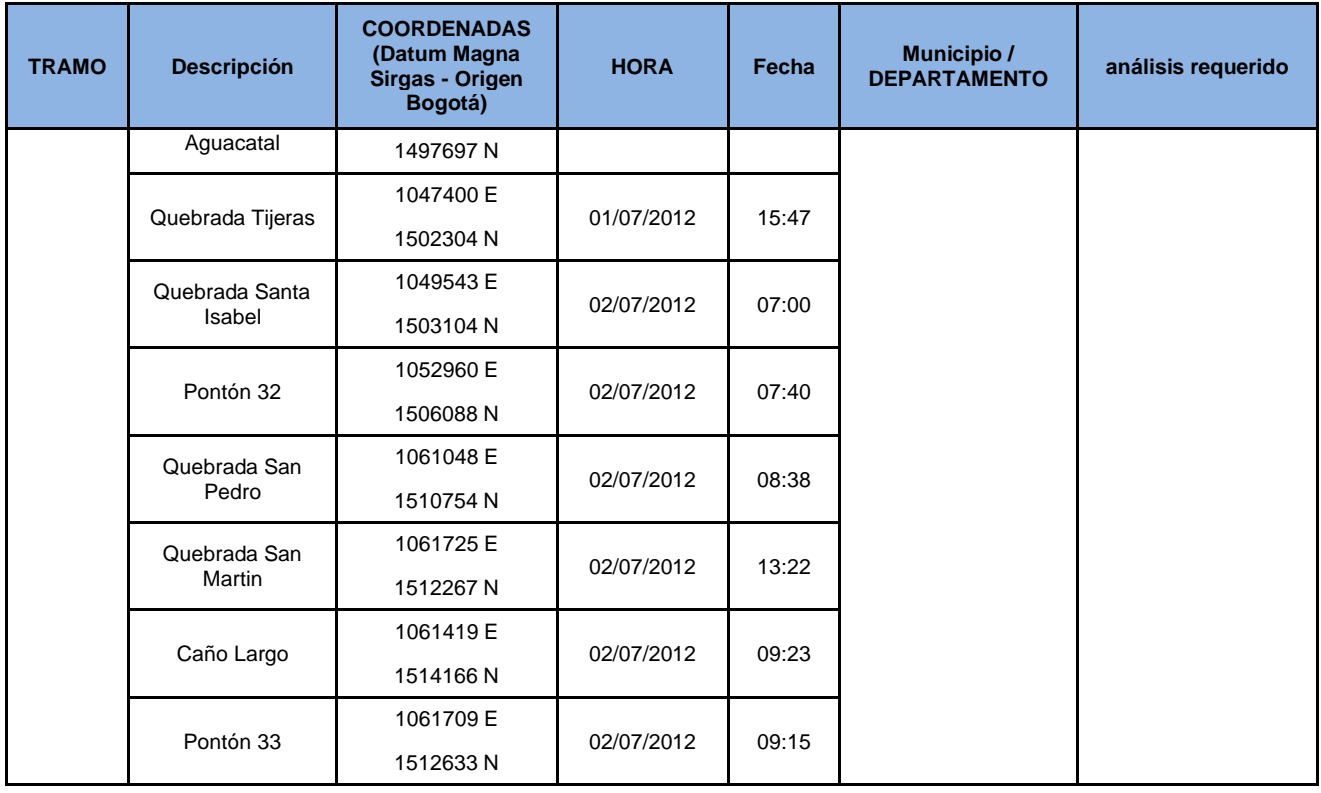

## Métodos para Determinar la Calidad del Hábitat (Calidad del Agua)

La caracterización del hábitat se realizó a partir de la determinación de la calidad física, química y bacteriológica del agua desarrollando los siguientes procedimientos:

• Muestreo fisicoquímico y bacteriológico

La toma de muestras se llevó a cabo por parte los profesionales de MCS Consultoría y Monitoreo Ambiental S.A.S<sup>1</sup>., teniendo en cuenta la metodología propuesta por APHA-AWWA-WPCF<sup>2</sup>. Se realizaron mediciones in situ de temperatura del agua, sólidos disueltos totales, pH, conductividad y oxígeno disuelto; así mismo, se colectaron muestras de agua que fueron posteriormente enviadas al laboratorio ANTEK S.A.<sup>3</sup> donde se les realizaron las pruebas para los demás parámetros medidos.

<sup>3</sup> ANTEK S.A Laboratorio localizado en Bogotá el cual cuenta con acreditación del IDEAM

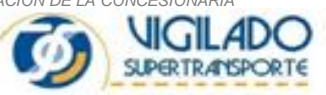

<sup>1</sup> MCS Consultoría y Monitoreo Ambiental S.A.S. es una empresa que cuenta con la certificación ISO 9001:2008 y se encuentra acreditada ante el IDEAM bajo NTC-ISO/IEC 17025:2005, según Resolución Nº 1655 de 12 de julio de 2011)

<sup>2</sup> APHA (American Public Health Association), AWWA (American Water Works Association) y WPCF (Water Pollution Control Federation), en el Standard Methods Edition 21 (2005)

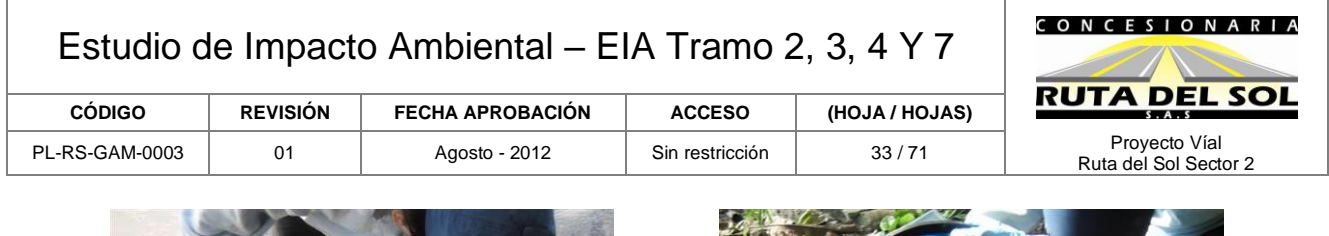

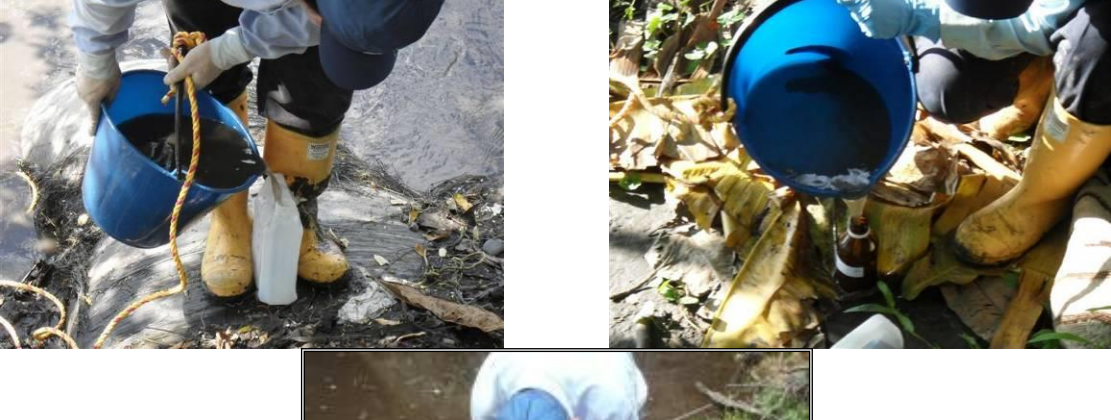

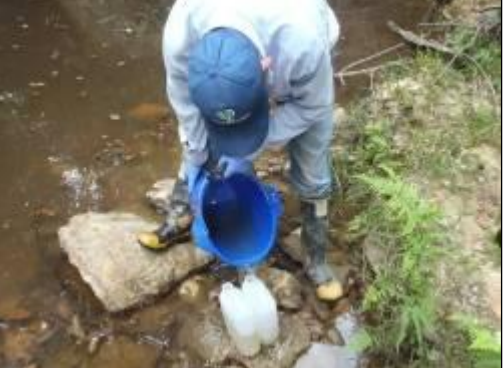

**Fotografía 1-1 Toma de muestras para análisis fisicoquímico.**

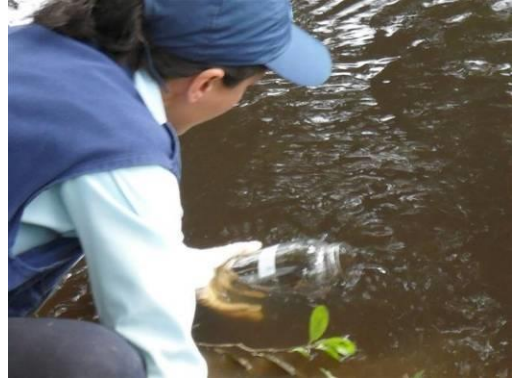

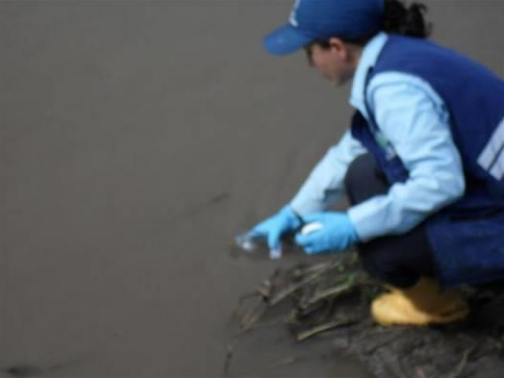

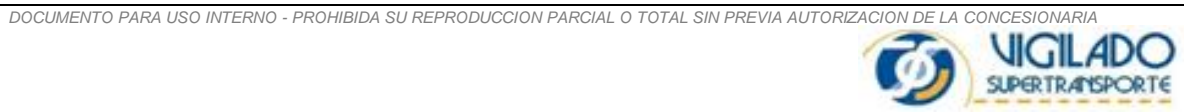

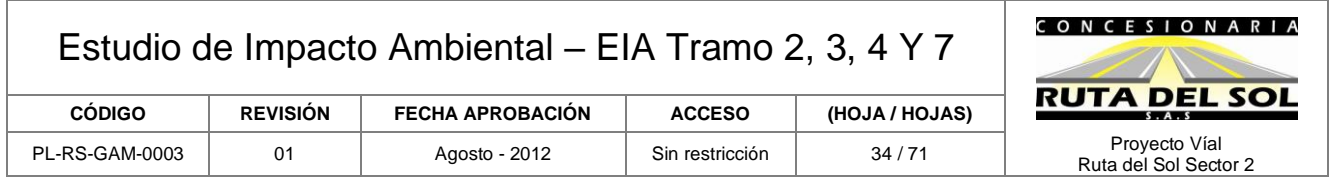

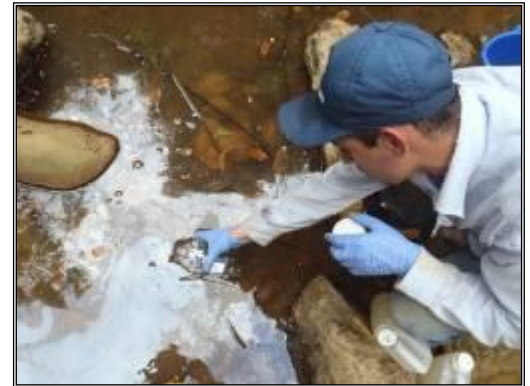

**Fotografía 1-2 Toma de muestras para análisis de coliformes y de grasas y aceites.**

Los procedimientos realizados en los muestreos tanto para las mediciones in situ, como para la toma de muestras para laboratorio, se indican en la [Tabla 1-9](#page-33-0)

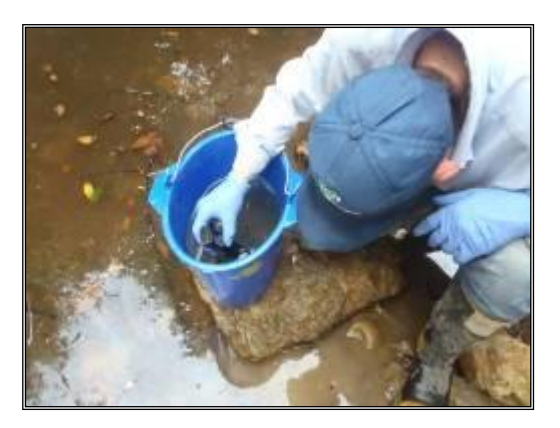

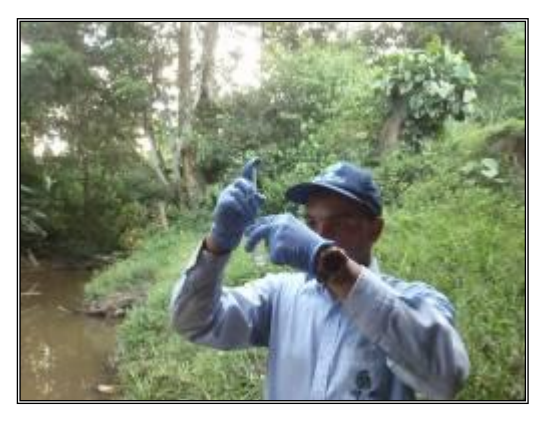

**Fotografía 1-3 Muestreo fisicoquímico y bacteriológico. Medición de parámetros in situ**

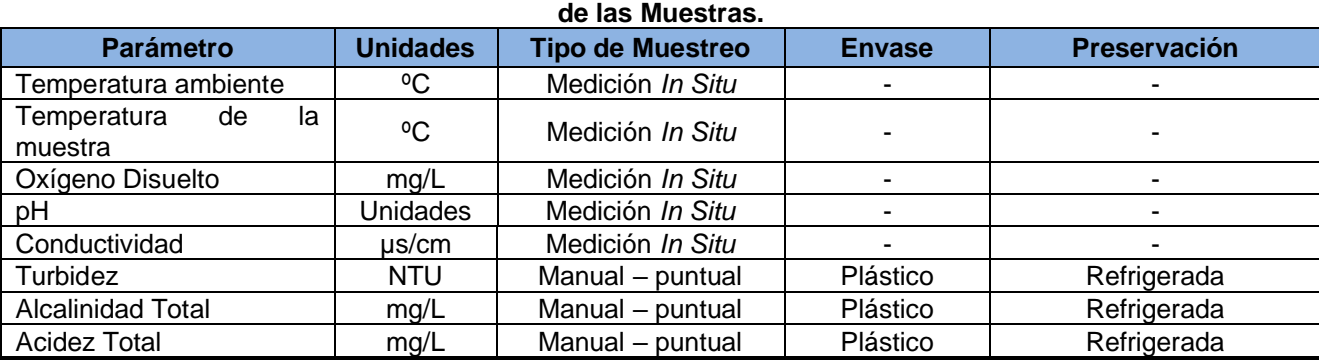

<span id="page-33-0"></span>**Tabla 1-9. Variables Evaluadas, Unidades de Medición, Tipo de Muestreo y Método de Preservación** 

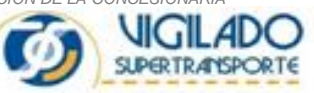

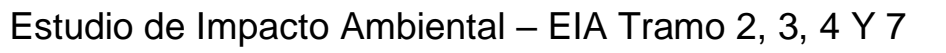

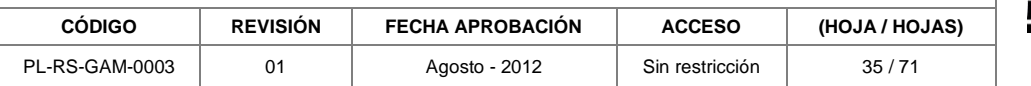

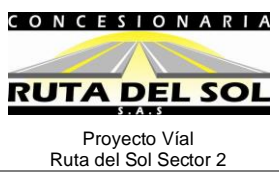

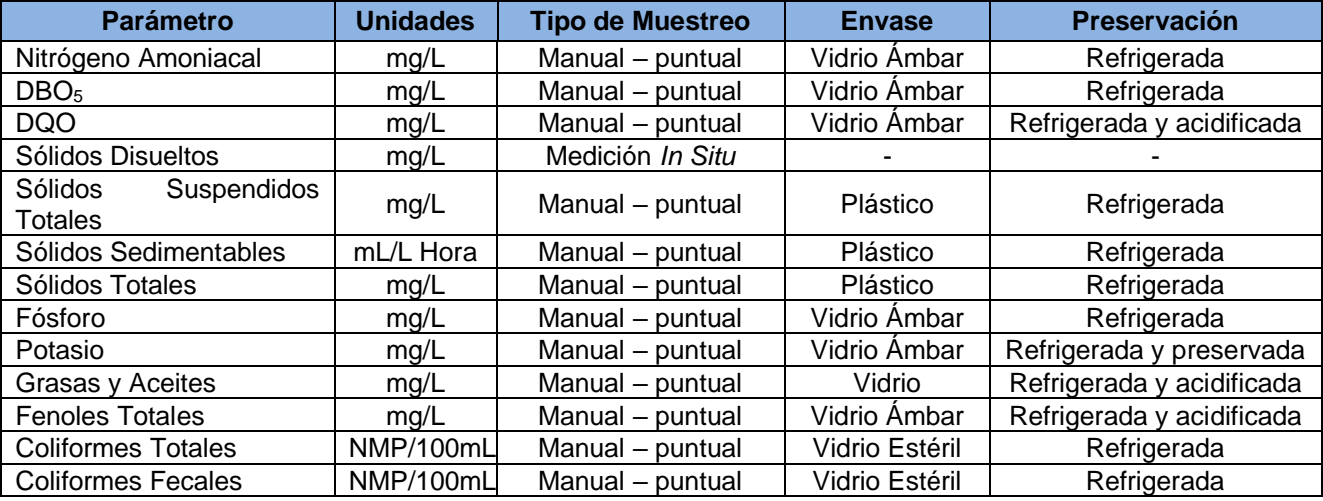

**Fuente:** Antek S.A. 2010.

• Trabajo de Laboratorio

Una vez colectadas las muestras, en el laboratorio se efectuaron las pruebas y ensayos analíticos a las mismas, con el fin de determinar la concentración de cada uno de los parámetros medibles. En la [Tabla 1-10](#page-34-0) se indica la información concerniente a las pruebas fisicoquímicas efectuadas en cada una de las estaciones de muestreo y su técnica analítica de determinación.

<span id="page-34-0"></span>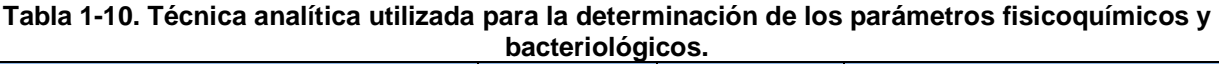

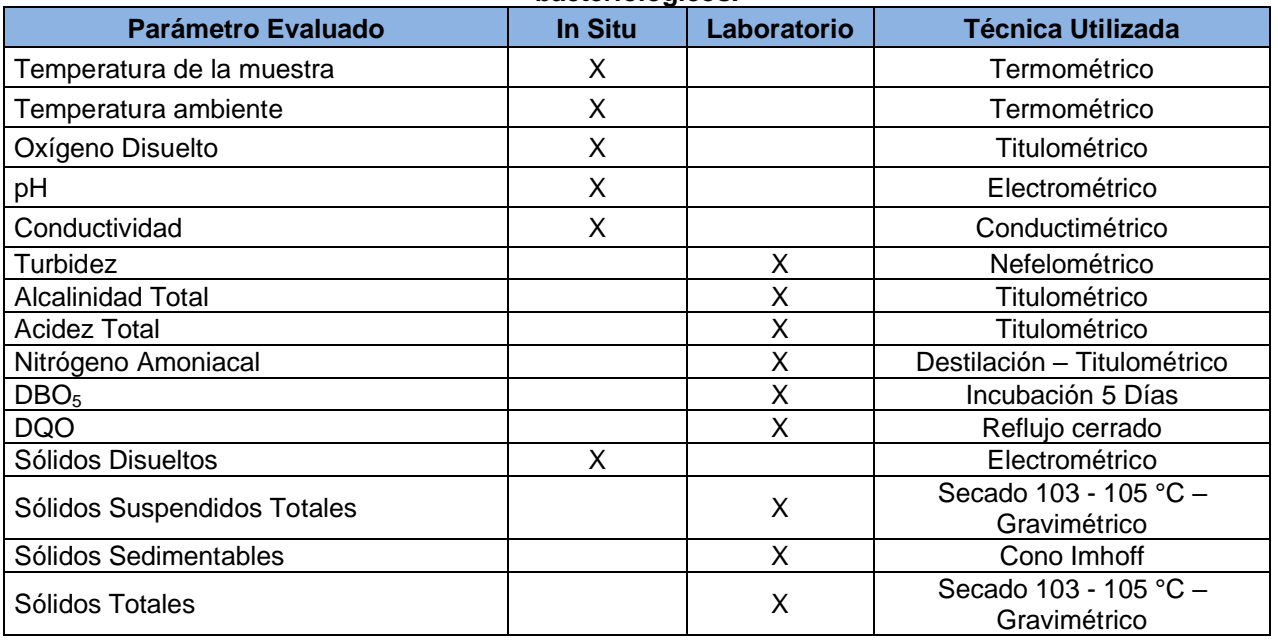

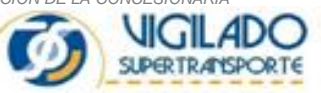

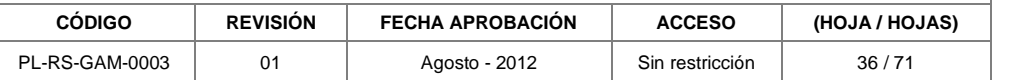

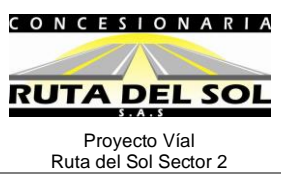

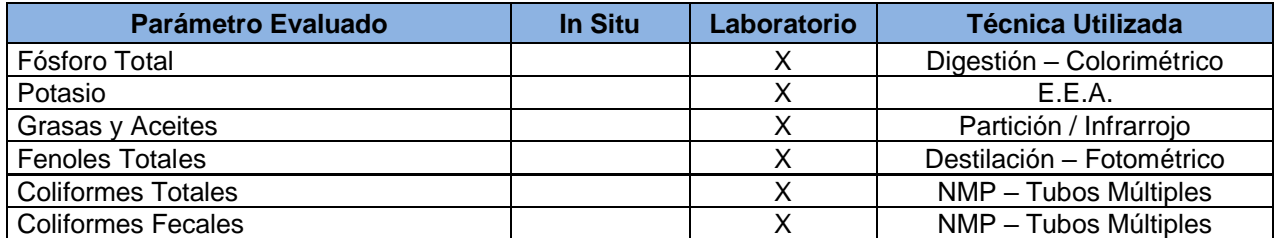

 **E.A.A:** Espectrometría de Absorción Atómica. **E.E.A.:** Espectrometría de Emisión Atómica. **Fuente:** Antek S.A., 2010 - 2012

• Análisis y Tratamiento de la Información

Para el análisis de los resultados de laboratorio y presentación de la información se establecieron cinco (5) grupos de indicadores de la calidad del agua seleccionados para mostrar las características físico-químicas agrupadas por parámetros, cuyos valores representan procesos ecológicos que necesariamente influirán en la calidad del agua de la corriente sujeta al paso de la doble calzada.

Los grupos conformados fueron: Grupo que mide la **Calidad Orgánica** de la corriente integrada por los parámetros Oxígeno, Saturación de Oxígeno, DBO<sub>5</sub>, DQO, Coliformes Fecales y Totales, con valores altos de estos parámetros se demuestra el ingreso reciente de aguas negras domiciliarias, de aguas residuales agropecuarias e industriales.

Grupo que determina la **Calidad Física y Óptica** del agua, en el cual están los Sólidos y la Conductividad. La finalidad de conocer estos parámetro es la de detectar ingreso de sólidos de diferente origen como puede ser la erosión en laderas o los usos indebidos del cauce. Estos sedimentos se transportan por el río hasta llegar al río Magdalena receptor de todas las corrientes del área de estudio y cuando las concentraciones en el agua son muy altas, se impide el normal desarrollo de los organismos vivos (perifiton, bentos y peces).

Grupo que establece la **Calidad Trófica** del agua, por la presencia de Nitrógeno y Fósforo. Por medio de estos parámetros se determina el ingreso de fertilizantes y en general se establece si existe una sobrealimentación del hidrosistema.

Grupo de **Amortiguación del agua**, en él se han seleccionado al pH, la Alcalinidad, la Acidez, y se ha incluido el Potasio, este grupo permite definir la estabilidad química de la corriente y su capacidad de amortiguar contaminantes.

Grupo de parámetros de **Interés Especial**, conformado por las Grasas y Aceites y los Fenoles, ambos incontrovertibles indicadores de contaminación del agua y de peligro inminente para la biota acuática.

Además se efectuó una interpretación del estado de los cuerpos de agua a partir del cálculo de los índices de contaminación del agua (ICO) sobre los puntos de muestreo tenidos en cuenta (Ramírez et al., 1997).

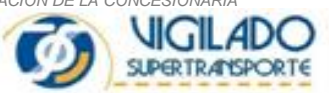

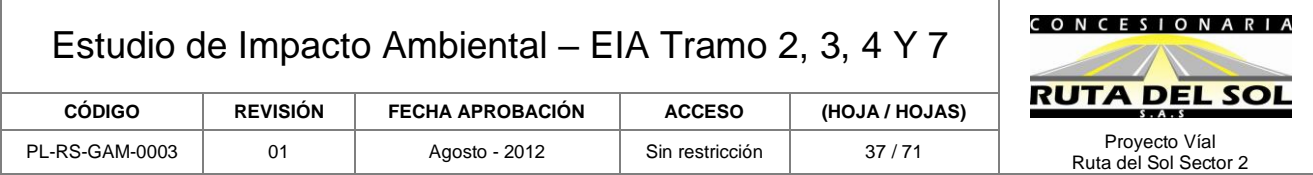

Los índices calculados fueron: índice de contaminación por materia orgánica (ICOMO), índice de contaminación por sólidos suspendidos (ICOSUS) y el índice de contaminación trófico (ICOTRO). El ICOMO comprende la relación entre tres (3) variables fisicoquímicas (demanda bioquímica de oxígeno (DBO), coliformes totales y porcentaje de saturación de oxígeno), las cuales, en conjunto, recogen efectos distintos de la contaminación orgánica.

El ICOSUS involucra solamente la concentración de sólidos suspendidos, que hacen referencia a los compuestos orgánicos e inorgánicos presentes en el agua y el ICOTRO se determina con la concentración del fósforo total. Estos índices son de gran utilidad para establecer la calidad del agua de las corrientes hídricas, debido a que identifica el grado de intervención que presentan los cuerpos de agua (Ramírez et al., 1997).

Para calcular los diferentes índices de contaminación, se aplicaron las fórmulas descritas a continuación:

> $ICOMO = 1/3$  ( $I_{DBO} + I_{Coliformes}$  totales  $+ I_{Oxigeno\%}$ ) *ICOSUS* = -0,02 + 0,0003 Sólidos suspendidos (mg/L) *ICOTRO* = Fósforo total (mg/L)

<span id="page-36-0"></span>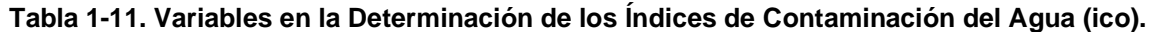

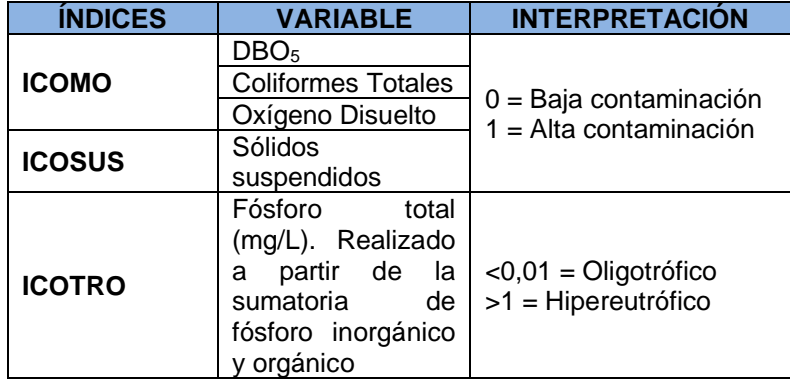

Fuente: Ramírez et al., 1997.

## • **Hidrobiología**

Los métodos que se llevaron a cabo para la caracterización hidrobiológica de los cuerpos de agua, se encuentran fundamentados en los textos de la APHA-AWWA-WPCF; APHA (American Public Health Association), AWWA (American Water Works Association) y WPCF (Water Pollution Control Federation), en el Standard Methods Edición 21 (2005). Los resiltados de las campañas de muestreo realizadas en 2010 y 2012, se presentan en el Anexo 7 Hidrología, Informes de Calidad de agua

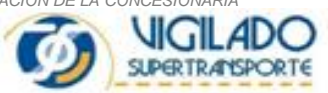

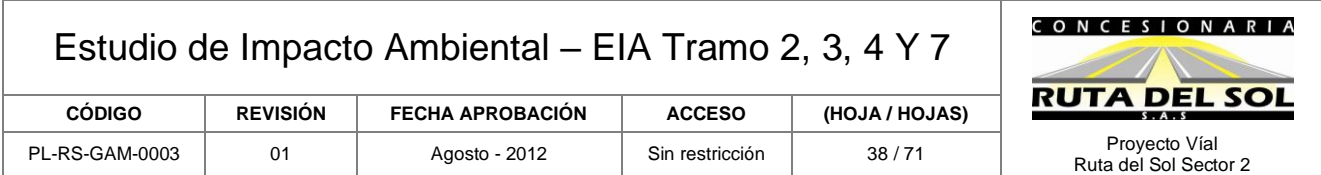

#### Fase de Campo

Dentro del proceso metodológico, una vez identificados los sitios para la toma de cada una de las muestras, se ejecutaron los procedimientos establecidos para cada comunidad y luego, se procedió a la preservación de las muestras, de acuerdo al diagrama que se muestra en la [Figura](#page-37-0)  [1-2.](#page-37-0) Posteriormente, las muestras hidrobiológicas fueron enviadas al laboratorio de MCS Consultoría y Monitoreo Ambiental S.A.S, localizado en la ciudad de Bogotá, el cual cuenta con la certificación ISO 9001:2008 y se encuentra acreditada ante el IDEAM bajo NTC-ISO/IEC 17025:2005, según Resolución 1655 del 12 de julio de 2011.

<span id="page-37-0"></span>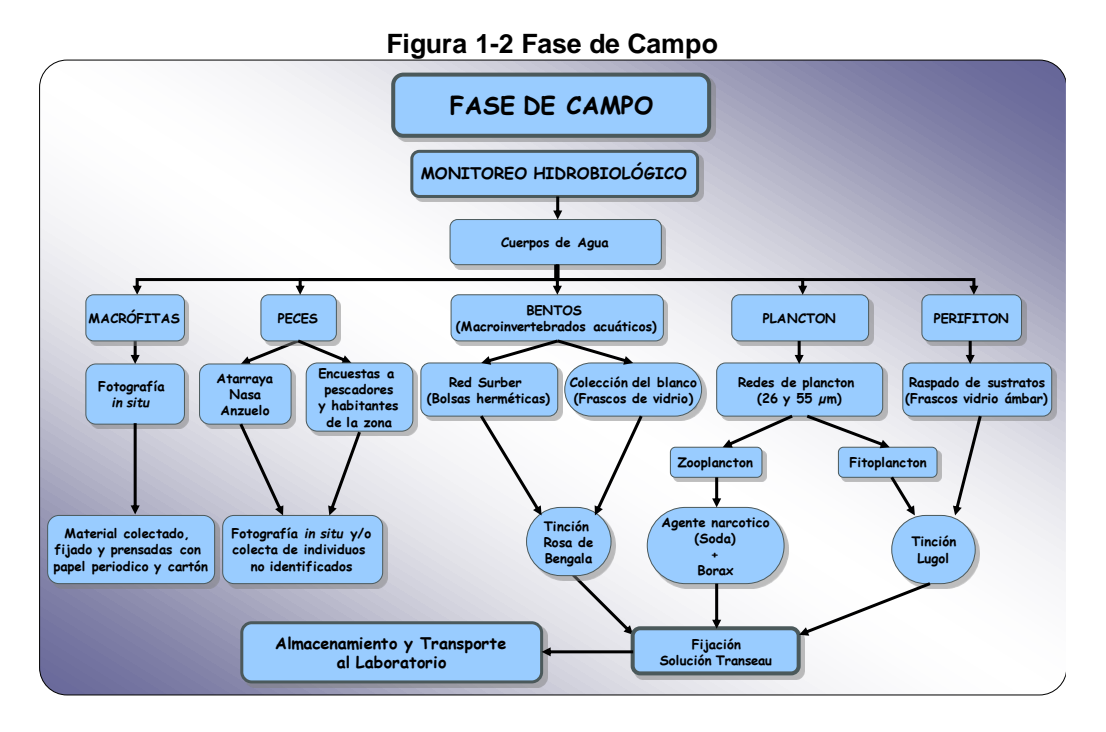

## *PERIFITON*

La colecta de las muestras de perifiton se efectuó raspando los sustratos sumergidos en los cuerpos de agua, como rocas, troncos y hojas. Para este propósito, se empleó como instrumento colector un cepillo y se tuvo en cuenta el área de raspadura (cuadrante de perifiton:  $7,82 \text{ cm}^2$ ). Posteriormente, los microorganismos adheridos al instrumento fueron resuspendidos en un frasco de vidrio ámbar con solución Transeau, al cual se le agregaron unas gotas de Lugol para facilitar la identificación en el laboratorio. Finalmente, las muestras fueron marcadas, registradas en las planillas de campo y almacenadas en una nevera de icopor para su posterior traslado al laboratorio.

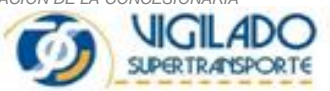

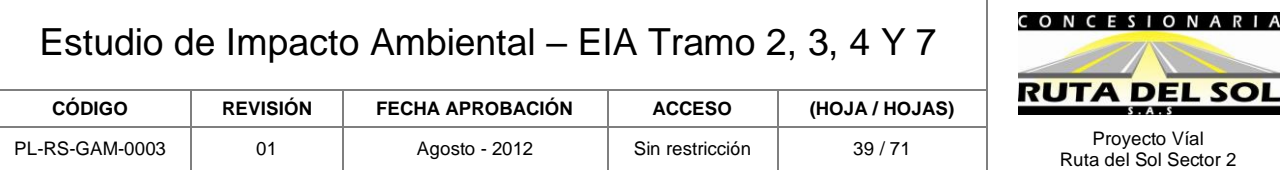

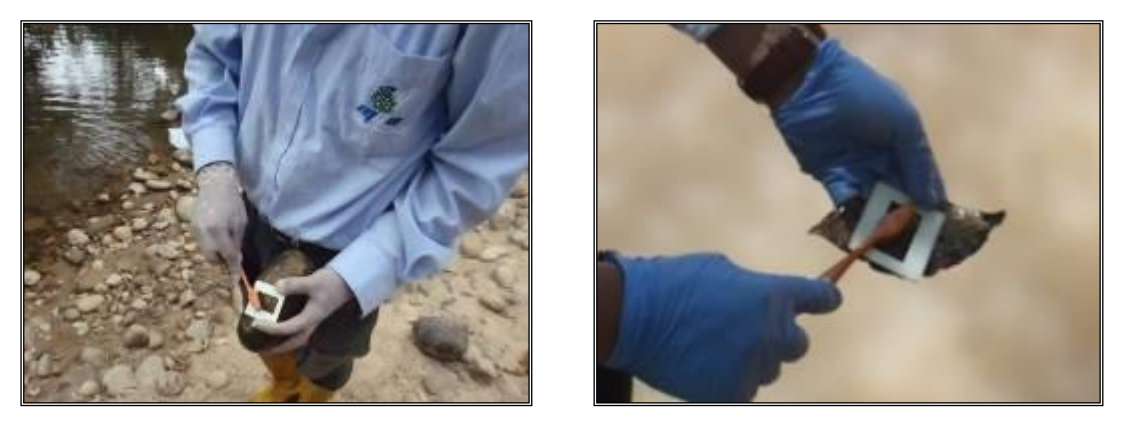

**Fotografía 1-4 Toma Muestreo de perifiton.**

## *BENTOS*

La colecta de las muestras se efectuó por medio de una Red Surber de 363 µm, la cual fue colocada sobre el sustrato con la abertura en contra a la corriente; de esta manera, el material removido del sustrato es arrastrado hacia el interior del cono de la red, donde los sedimentos junto con los organismos quedan retenidos. Se realizaron varios barridos con el fin de homogenizar la muestra y hacerla representativa.

El material fue depositado en bolsas de seguridad, fijado con solución Transeau y teñido con el colorante Rosa de Bengala. Adicionalmente, se realizó una selección manual de los macroinvertebrados acuáticos presentes en los cuerpos de agua muestreados para la conformación de un blanco; éste permite identificar de manera general algunos organismos presentes en el sistema y es de gran ayuda en el momento de analizar la composición de la muestra en el laboratorio.

El material colectado fue rotulado y almacenado en una nevera de icopor. A todas las muestras se les realizó un registro, cumpliendo con los requisitos expuestos en las planillas de campo.

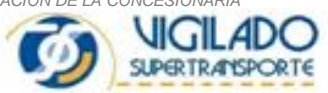

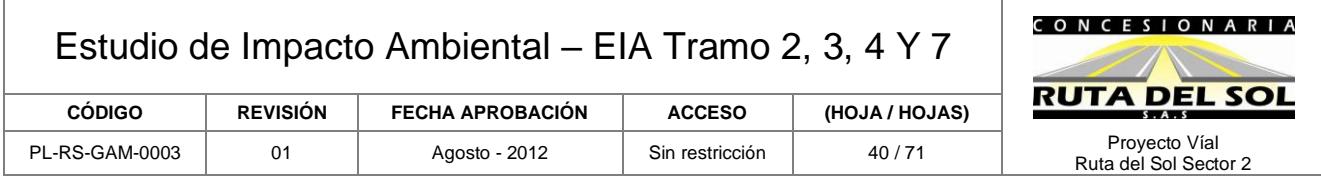

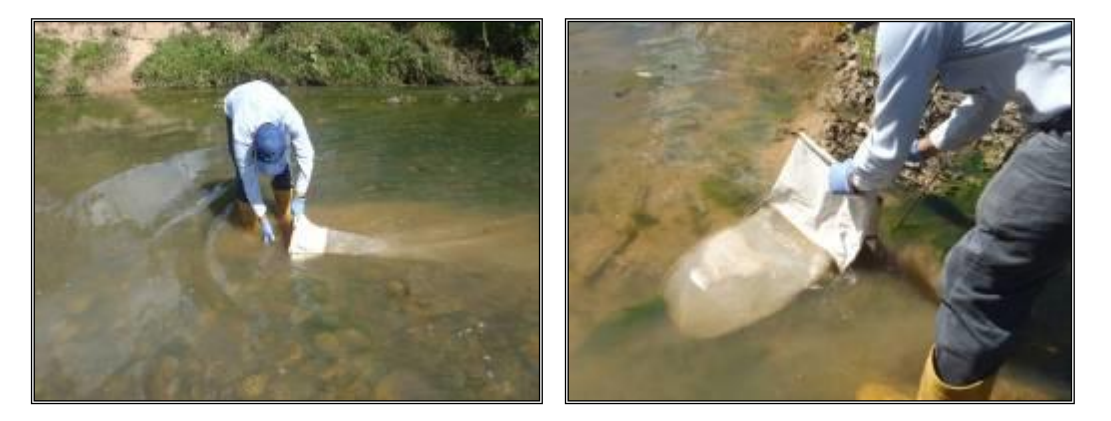

**Fotografía 1-5 Muestreo de bentos.** 

## *PLANCTON*

**Fitoplancton:** Las muestras fueron tomadas con la ayuda de una red de plancton, con diámetro de ojo de malla de 26 µm, que permite la colecta de organismos mayores a este diámetro, además de la concentración de la muestra. Se utilizó un recipiente de volumen de agua conocido (balde de 10 L) para efectuar la filtración de la muestra por la red. Ésta consta de un cono o colector ubicado en la parte inferior, en el cual se concentran los organismos colectados

Posteriormente al filtrado, se prosiguió con el vaciado de las muestras en frascos ámbar, las cuales fueron fijadas utilizando solución *Transeau* en proporción 1:1 por volumen de muestra; adicionalmente se agregaron unas gotas de Lugol para facilitar la identificación en el laboratorio. Por último se procedió con la marcación y almacenamiento.

**Zooplancton:** La colecta de las muestras se efectuó de forma similar al fitoplancton, con la ayuda de una red de plancton de mayor micraje (55 µm), ya que el tamaño de estos organismos es superior al del fitoplancton. Una vez tomadas las muestras se procedió a depositarlas en los frascos debidamente etiquetados. Posteriormente, se agregó un agente narcótico (soda), adicionando a la muestra trazas de bórax que evita o reduce la contracción o distorsión de los organismos.

Una vez narcotizados y luego de 30 minutos, se añadió la solución conservante o fijadora (Etanol 70 %) para su posterior traslado al laboratorio.

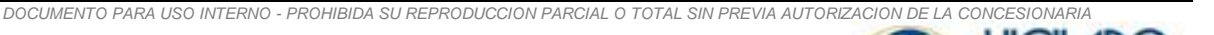

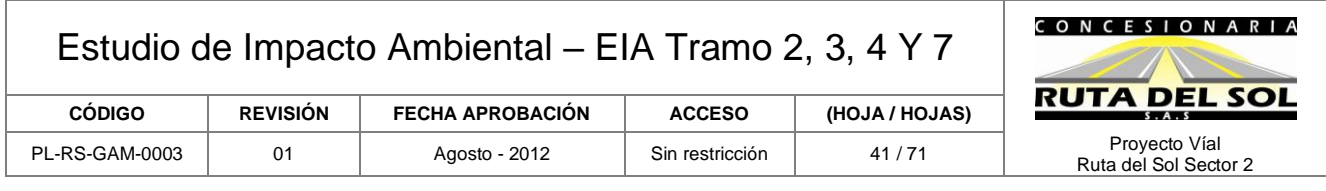

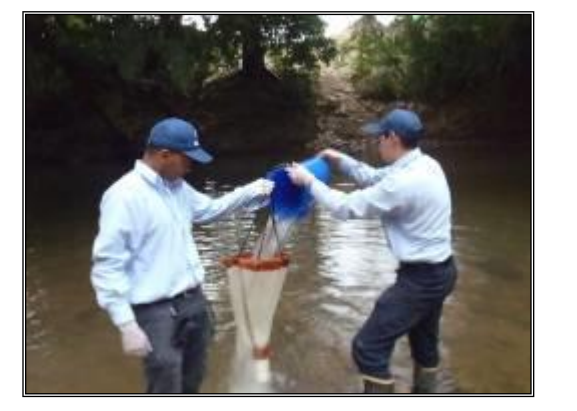

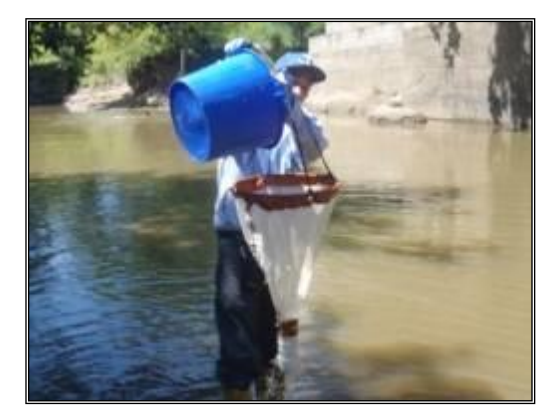

**Fotografía 1-6 Muestreo de Plancton**

## *ICTIOFAUNA*

La toma de muestras de la comunidad íctica durante la campaña 2010, se realizó empleando una atarraya de 1 pulgada de ojo de malla. Se efectuaron varios lances y barridos, para un total de esfuerzo de una (1) hora por cuerpo de agua muestreado. Cuando las características del cuerpo de agua impidieron el uso de la atarraya se realizaron barridos con la ayuda de una nasa de ojo de maya de cinco (5) mm, con la cual se capturan peces pequeños y se procede de la misma forma descrita con anterioridad.

La toma de muestras de la comunidad íctica en la campaña 2012, se realizó empleando una atarraya de ojo de malla de dos (2) cm, una nasa y anzuelo en algunos casos cuando el cuerpo de agua lo ameritaba. En general se efectuaron varios lances, para total de esfuerzo muestreal de una (1) hora por punto de monitoreo. Los especímenes colectados fueron identificados y fotografiados *in situ* y devueltos a su medio natural.

## *MACRÓFITAS*

Para determinar las macrófitas presentes en el área de muestreo, se observó el área en general y se realizaron registros fotográficos detallados de aquellas macrófitas presentes en la zona. Se registraron todas las estructuras posibles de las plantas encontradas para facilitar su identificación.

En caso de haber sido necesario, se colectó la muestra manualmente, tratando de obtener una parte representativa, con la mayoría de estructuras posibles (raíces, hojas, etc.) para facilitar su identificación en laboratorio. Posteriormente, éstas se extendieron en hojas de papel periódico y con la ayuda de un atomizador se roció cada muestra con solución *transeau* para su conservación. Cada planta fue envuelta en varias capas de papel, dejando empapado éste con la solución y por último se prensó con cartón, amarrándola firmemente y depositándola en una nevera para su posterior transporte.

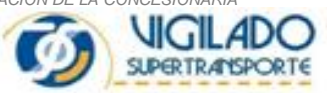

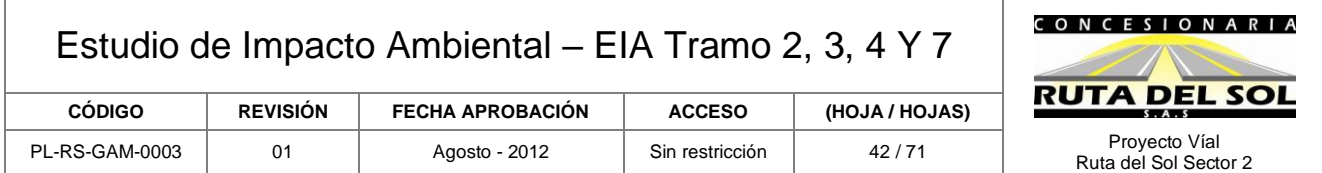

#### Fase de laboratorio y análisis

En esta etapa, se procedió al análisis de las muestras colectadas en campo mediante la determinación de la composición y abundancia de las comunidades hidrobiológicas en los cuerpos de agua señalados anteriormente. La etapa de laboratorio es una de las más importantes por cuanto se obtienen los resultados de las comunidades monitoreadas.

#### PERIFITON

El recuento e identificación de los organismos del perifiton, se realizó con base a la metodología propuesta en los textos de la APHA-AWWA-WPCF; APHA (American Public Health Association), AWWA (American Water Works Association) y WPCF (Water Pollution Control Federation), en el Standard Methods Edición 21 (2005). Se empleó un microscopio de luz compuesto, en un aumento de 10X y/o 40X y la ayuda de una cámara Sedgwick-Rafter, realizándose varios transectos visuales, desarrollando barridos en zig-zag tratando de abarcar toda la placa.

Para la identificación y ubicación taxonómica de estas comunidades se utilizaron claves taxonómicas, dibujos y descripciones de Edmondson (1959), Needham & Needham (1962), Bicudo & Bicudo (1970), Prescott (1970), Bourrelly (1972 y 1981), Pennak (1978), Parra et al., (1982), Anagnostidis & Komarek (1986 y 1989), Roldán (1989), Lopretto & Tell (1995) e ITIS (2008).

<span id="page-41-0"></span>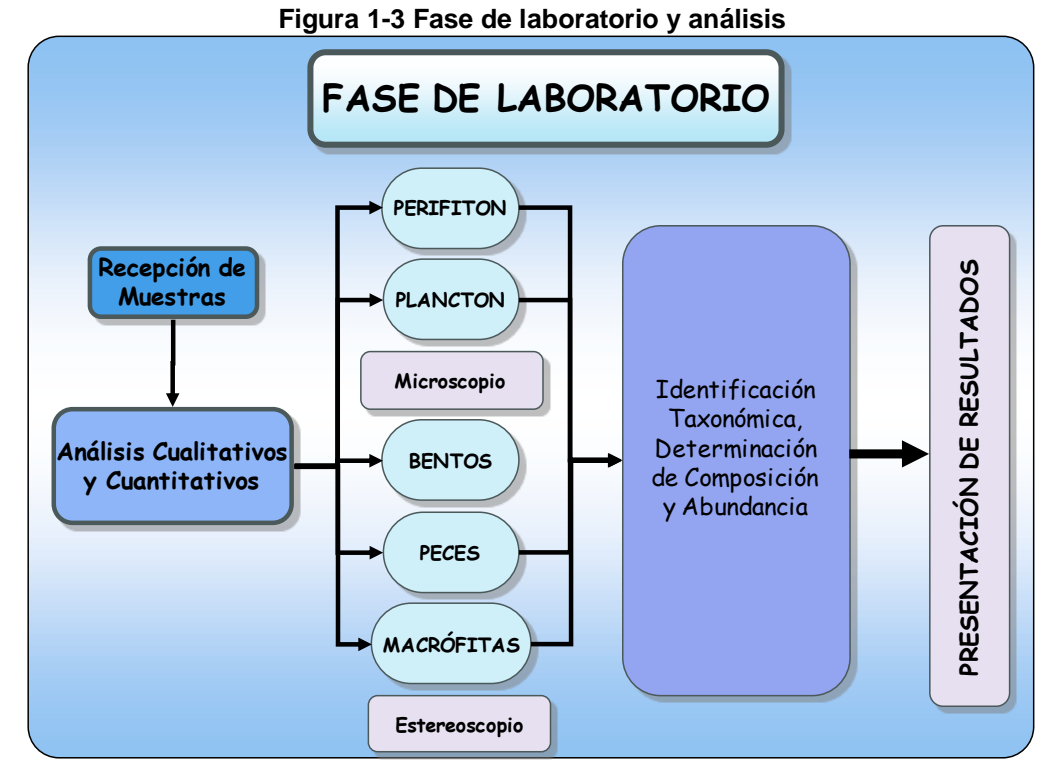

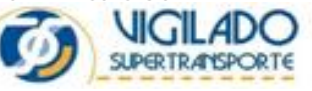

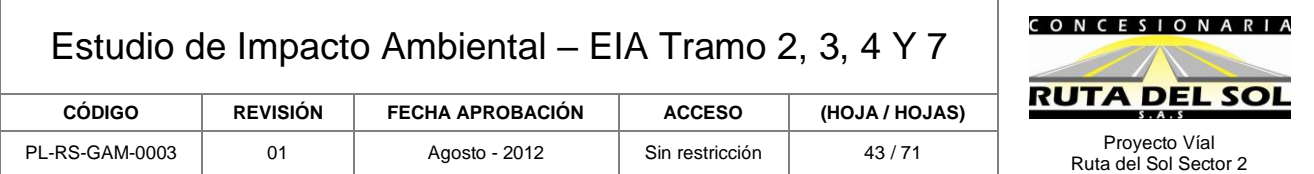

#### PLANCTON

El recuento e identificación de los organismos se realizó utilizando una placa Sedgwick-Rafter. Se contabilizaron los organismos encontrados en varias tiras de visión, mediante barridos en zig-zag, utilizando un microscopio de luz compuesto, en un aumento de 40X para fitoplancton y en aumentos de 10X y 40X para zooplancton; teniendo en cuenta la metodología propuesta en los textos de la APHA-AWWA-WPCF; APHA (American Public Health Association), AWWA (American Water Works Association) y WPCF (Water Pollution Control Federation), en el Standard Methods Edición 21 (2005).

La identificación y ubicación taxonómica se realizó con base en claves taxonómicas, dibujos y descripciones como la de Edmondson (1959), Needham & Needham (1962), Bicudo & Bicudo (1970), Prescott (1970), Bourrelly (1972 y 1981), Pennak (1978), Parra *et al*. (1982), Anagnostidis & Komarek (1986, 1989), Roldán (1989), Lopretto & Tell (1995) e Integrated Taxonomic Information System (ITIS).

#### **BENTOS**

Las muestras colectadas fueron separadas en tamices de diferente micraje (500 µm y 1,18 mm) y analizadas sobre bandejas esmaltadas blancas, cajas de petri y portaobjetos con ayuda de un microscopio de luz (aumentos de 10X y 40X) y/o estereoscopio según la necesidad. Para la identificación se utilizó bibliografía especializada como: Mc Cafferty (1983), Roldán (1988; 1989 y 2003), claves de la APHA (1992) y Cummins & Merrit (1996) e Integrated Taxonomic Information System (ITIS).

#### ICTIOFAUNA

La identificación de los organismos se efectuó a partir de bibliografía especializada como Dahl & Medem (1964), Dahl (1971), Miles (1971), Roman (1995), Galvis *et al*. (1997), Maldonado-Ocampo *et al*. (2005) e Integrated Taxonomy Information System (ITIS). Adicionalmente los datos obtenidos de las faenas de pesca fueron integrados en bases de datos para luego ser analizados mediante tablas dinámicas teniendo en cuenta la abundancia y riqueza por estación y acumuladas.

#### MACRÓFITAS

Para las macrófitas acuáticas, su identificación se basó en la observación de las estructuras vegetativas y florales de las plantas. Cuando fue necesario se diseccionaron las macrófitas con la ayuda de un estereoscopio (aumentos de 6x 60x, pinzas y agujas finas; teniendo en cuenta la metodología propuesta en los textos de la APHA-AWWA-WPCF; APHA (American Public Health Association, AWWA (American Water Works Association) y WPCF (Water Pollution Control Federation), en el Standard Methods Edición 21 (2005) e Integrated Taxonomy Information System (ITIS).

*DOCUMENTO PARA USO INTERNO - PROHIBIDA SU REPRODUCCION PARCIAL O TOTAL SIN PREVIA AUTORIZACION DE LA CONCESIONARIA* Los datos obtenidos de las comunidades hidrobiológicas fueron recopilados en tablas primarias. Para el caso específico del perifiton los resultados cuantitativos se expresaron en organismos por

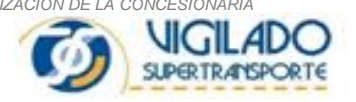

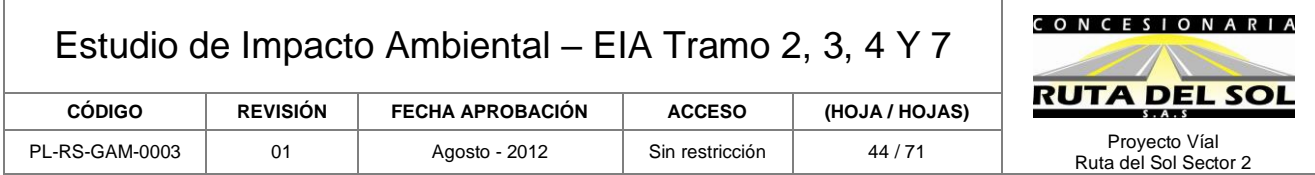

centímetro cuadrado (org/cm<sup>2</sup>), teniendo en cuenta el área de sustrato del cual se extrajo la muestra. Para el bentos, se tuvo en cuenta el total de individuos contabilizados en cada taxón determinado y el área de muestreo (Red Surber), registrando de esta forma el total de individuos por unidad de área, en este caso por metro cuadrado (org/m<sup>2</sup>). Con los resultados obtenidos de composición y abundancia de las comunidades perifítica y bentónica, se calcularon los índices de diversidad de Shannon, uniformidad de Pielou y predominio de Simpson, como un indicador de la calidad ambiental del agua.

<span id="page-43-0"></span>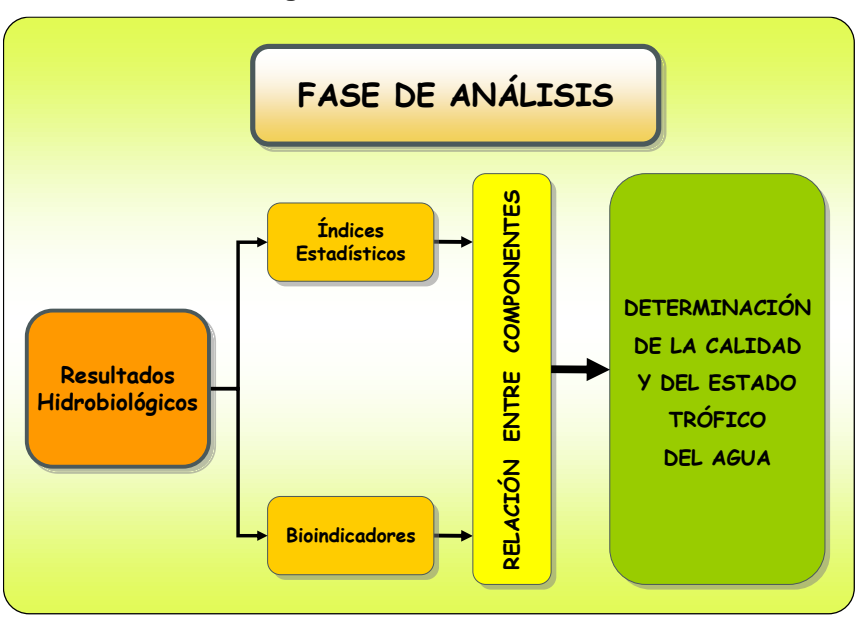

**Figura 1-4 Fase de Análisis**

## Ecosistema Acuático

La metodología general de presentación del componente biota acuática está basada en agrupar la información del medio abiótico y biótico de cada corriente, posibilitando la observación de los resultados de manera integrada, lo que facilitará la evaluación ambiental a las que será sometida por la ampliación de la Ruta del Sol, en las siguientes etapas del Sector 2.

Se describirán en primer lugar la localización de los tramos considerados en la Etapa 2, posteriormente se ilustrará sobre las características de los tramos, para finalmente describir los métodos empleados en la determinación de la calidad del Hábitat acuático (calidad físico-química y bacteriológica del agua) y seguidamente los métodos hidrobiológicos para caracterizar el perifiton algal, los macroinvertebrados bentónicos y la ictiofauna.

Se aplica la Resolución 1503 de 2010 del Ministerio de Ambiente, Vivienda y Desarrollo Territorial, sobre Metodología General para la presentación de estudios ambientales, además del

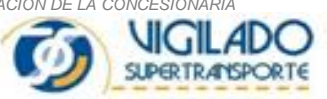

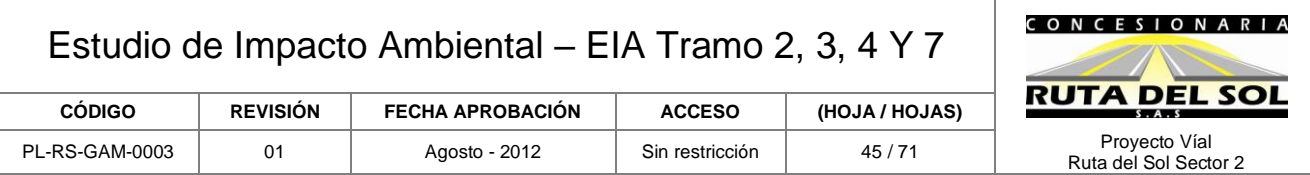

cumplimiento de las siguientes Normas establecidas por el Instituto Colombiano de Normas Técnicas y Normalización ICONTEC: NTC-ISO 5667-10, NTC-ISO 5667-11, NTC-ISO 5667-13, NTC-ISO 5667-2, NTC-ISO 5667-4, NTC-ISO 5667-9, NTC 3945, NTC-ISO 5667-12, NTC-ISO 5667-15, NTC-ISO 5667-19, NTC-ISO 5667-1, NTC-ISO 5667-14, NTC-ISO 5667-18, NTC-ISO 5667-16, NTC-ISO 5667-3, NTC-ISO 5667-6, NTC 3948

## Fuentes de Información

Se realizaron consultas sobre los temas investigados con el IDEAM, INCODER, CORMAGDALENA, Universidad Jorge Tadeo Lozano, y los Centros de Documentación como el del Instituto de Ciencias Naturales de la Universidad Nacional de Colombia, los EOT`s de los Centros Municipales de Puerto Boyacá, Sábana de Torres, Río Negro, La Esperanza, San Alberto, La Gloria, Pelaya, Pailitas, Chimichagua y Curumaní

## • **Componente Biótico**

− Flora

El registro o inventario de árboles al cien por ciento dentro del corredor de servidumbre o derecho de vía, hace parte de los requisitos de solicitud de los permisos de aprovechamiento de recursos naturales, los cuales deben ser tramitados ante las Autoridades Ambientales locales CAR's.

La metodología de inventario forestal presentada para el proyecto Ruta del Sol 2 se ajusta a las necesidades de información de campo para procesar, planos de localización de árboles y el cálculo de los volúmenes leñosos debidos a las alturas comercial y total.

## Corredor de Derecho de Vía

El corredor de derecho de vía para este diseño a doble calzada sigue la norma de la Ley 1228 de 2008, en la cual se establece un ancho de 60 m en espacios libres o rurales, y de 43,60 m para áreas pobladas.

Conforme a lo anterior, el derecho de vía para la doble calzada se constituye a partir de la calzada actual, tomando como regla la ampliación hacia un costado ya que las condiciones de relieve plano, así lo facilitan. En algunos sectores se hizo la rectificación de curvas y se optó por establecer corredores nuevos para implementar variantes en los pasos de poblaciones.

## Consideraciones de Afectación

La afectación por tanto se dará a un costado de la vía actual, en un corredor adicional de por lo menos 25 m de ancho. Dadas las características del diseño, sobre este corredor adicional se hará la tala total de árboles.

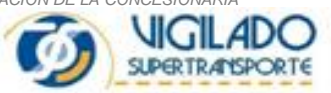

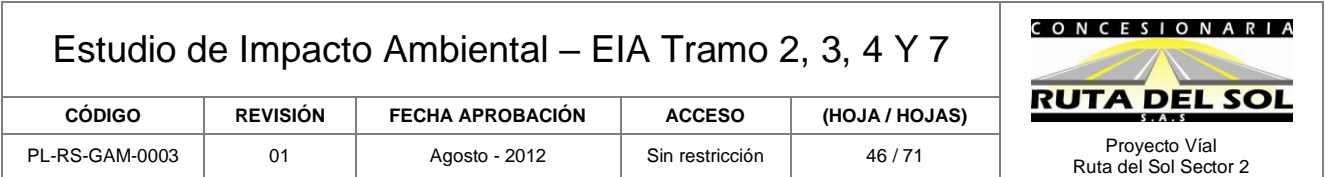

## Metodología para el Diagnóstico Forestal

La metodología para la evaluación del alcance del componente forestal, siguió en principio la diferenciación de las unidades de paisaje y sus coberturas tipo. La metodología se retroalimentó mediante el chequeo aerofotográfico, imágenes satelitales y la inspección de campo, así como la división del proyecto por tramos y grandes unidades de paisaje. A esta sectorización del proyecto se aplicó el método seleccionado de muestreo para la evaluación forestal rápida EFR, con lo cual se obtuvo un diagnóstico del área de influencia directa. Este método se basa en hacer registros de sitio en las unidades de paisaje, para implementar una valoración cuántica de datos que representan variables para hallar frecuencia, dominio y abundancia, aspectos con los cuales se hará la evaluación del Índice de Valor de Importancia por especie I.V.I.

El método EFR no tiene en cuenta dimensiones de muestreo (sustituye la parcela por el sitio de observación), precisa un radio amplio de registro de especies en cada unidad de paisaje, sobre el cual tomando los elementos arbóreos, definiendo la apreciación del número de individuos; variable que se designa con el número 1 para presencia de árboles en composiciones heterogéneas y con el número 2 para presencias en composiciones homogéneas en donde aparecen asociaciones o rodales; la dominancia se expresa como el rango de altura de las especies registradas, designándose el número 1 para rangos entre 3 a 6 m de altura, con el número 2 para rangos entre 8 a 14 m de altura, y con el número 3 para rangos mayores a 16 m de altura.

El registro se hace para árboles en categoría de fustal (diámetros mayores a 10 cm de D.A.P.). La evaluación del I.V.I.A. por tramo y unidad de paisaje, produjo la caracterización silvicultural (abundancia relativa, frecuencia relativa, dominancia relativa, e I.V.I.A.); aspectos que permitieron concluir los árboles sobresalientes de cada tipificación de cobertura y su posición sociológica dentro del grado de importancia resultante. Finalmente, se complementó el listado de las especies registradas en los muestreos con sus respectivos nombres regionales y nombres técnicos.

El componente paisajístico tomó la definición de acuerdo con la caracterización edafológica, complementándose con el dominio de frecuencia y dominancia de especies, lograda dentro de la metodología para la evaluación de la caracterización florística.

El componente paisajístico igualmente logró describir dentro de cada unidad de paisaje, el encuentro con el medio, por usos y costumbrismos locales.

La regeneración natural tuvo un procedimiento similar, pero solamente se enfocó en las unidades de paisaje con protección del sotobosque.

Método para el registro de árboles a intervenir (100%)

De acuerdo con el perfil de diseño transversal propuesto y soportado en la Ley 1228 de 2008, la vía procura en la ampliación del corredor, conservar un costado en su estado actual, tomando la intervención adicional como norma general hacia un solo costado.

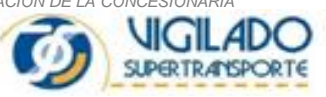

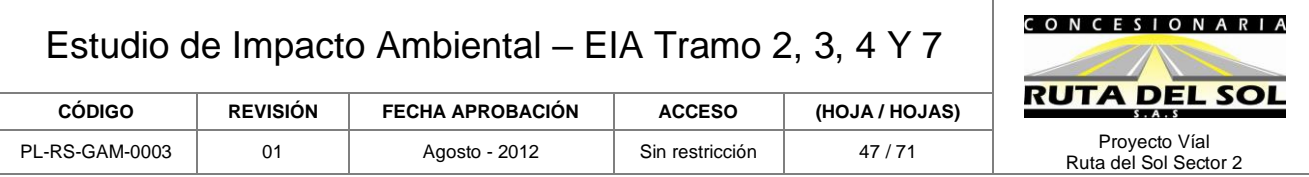

De acuerdo con lo anterior y la presentación de los planos de trazado, el diseño del inventario tomó para el costado que no se amplía, la información del arbolado en un ancho de 15 m., a partir del borde externo de berma. Para el costado que se amplía, se tomó la información del arbolado en un ancho de 35 m., a partir del borde externo de berma.

En el área de influencia directa y con base en el levantamiento de información primaria se realizó la caracterización florística. El objetivo principal de esta caracterización es ampliar el conocimiento acerca del tipo, estructura y composición de la Flora presente y de la cobertura vegetal del área del proyecto; para ello se hace una descripción de la cobertura que existe actualmente en la zona.

Para la definición de la Cobertura vegetal presente en el área de influencia del proyecto y con el fin de identificar su composición florística, se realizó una visita de campo en la cual se estableció la toma de datos de las diferentes coberturas existentes con base en un censo para el análisis estructural y fisionómico.

El anterior alcance de la actividad del inventario forestal tiene como propósito brindar la información detallada del componente forestal a intervenir y el existente actualmente, en las franjas paralelas de protección ambiental para el corredor de movilidad vial.

#### Labor de Inventario Forestal

Se realizó kilómetro a kilómetro el censo de los arboles con DAP ≥ 10cm, las variables registradas fueron: Número de árbol marcado por sub-tramo de inventario, con pintura de aceite indeleble; Especie (nombre común); DAP en centímetros tomado con forcípula (esta medida se ajustó por el costado de menor diámetro del fuste, ya que el círculo fustal por lo general no es perfecto), Altura comercial y total del fuste en metros (la altura comercial se evalúa de acuerdo con la parte del fuste utilizable localmente); características físicas, estructurales y sanitarias del árbol. Como se muestra en las fotografías de la [Fotografía 1-7](#page-48-0) [Fotografía 1-9](#page-48-1) .

En campo los árboles inventariados fueron materializados con una marcación, para la cual fue necesario limpiar la superficie de numeración en la corteza superficial, usando machete; sobre esta superficie se llevó a cabo la numeración consecutiva del sub-tramo de trabajo de cada comisión de campo.

## Registro de datos

Una vez marcado cada árbol, se diligenció el formato de Registro de Datos en Campo, determinando los siguientes aspectos:

- a. Número de registro. Numeración consecutiva de los arboles dentro del corredor.
- b. Nombre común del árbol: Corresponde al nombre con el cual se conoce la especie en la zona en la que se desarrolla el proyecto

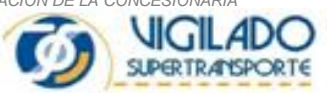

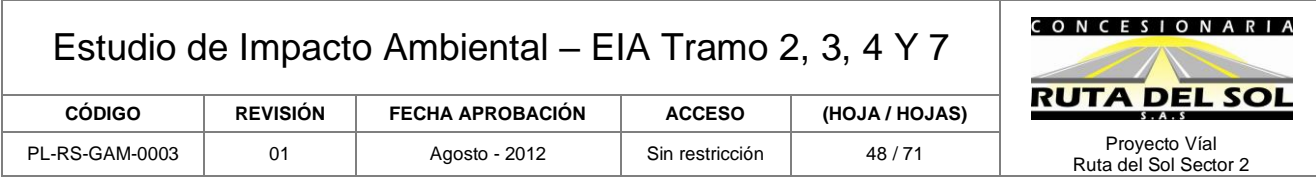

- c. Altura Total: altura desde la base del fuste hasta la cima de copa. Medida que se expresa en metros.
- d. Altura comercial: altura a la que por lo general se encuentra la primera ramificación. Medida que se expresa en metros.
- e. DAP: medida del diámetro del fuste a 1,30 m de su base, se determinó utilizando una forcípula que indica el valor directo del diámetro en centímetros. Para los árboles que se presentan en macolla o bifurcados, el DAP corresponde al promedio de la suma del DAP de cada uno de los fustes bifurcados.
- f. Costado: Corresponde a la ubicación del corredor sobre el cual se está trabajando: Izquierdo o derecho, siempre con la orientación de S-N.
- g. Abscisa: Es la referencia física del avance longitudinal del corredor vial, se mide en Km y la distancia parcial y acumulada entre Km y Km en metros (000 a 999).
- h. Código de árbol: Corresponde a una característica del estado físico del árbol según su disposición, fisionomía o estado, como sigue:
	- − 1: Macollado
	- − 2. Inclinado
	- − 3: Caído
	- − 4: Afectado por un patógeno u otro tipo de afectación
	- − 5: Truncado
	- − 6: Retorcido

i. Corredores de ubicación: Hace referencia al corredor longitudinal específico de localización del árbol, con respecto al eje de la vía, corresponde a las siguientes franjas:

- − De 0 a 3 m.
- − De 3 a 15 m.
- − De 15 a 25 m., y
- − De 25 a 35 m.

Para la identificación de las especies se contó con la ayuda de reconocedores locales que hicieron parte de las comisiones de trabajo, así como la referencias dendrológicas para la ayuda de la identificación y determinación taxonómica.

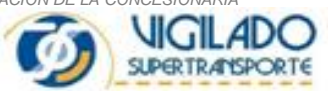

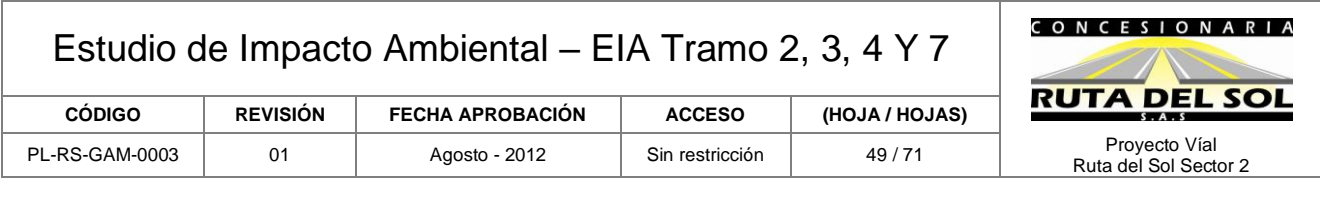

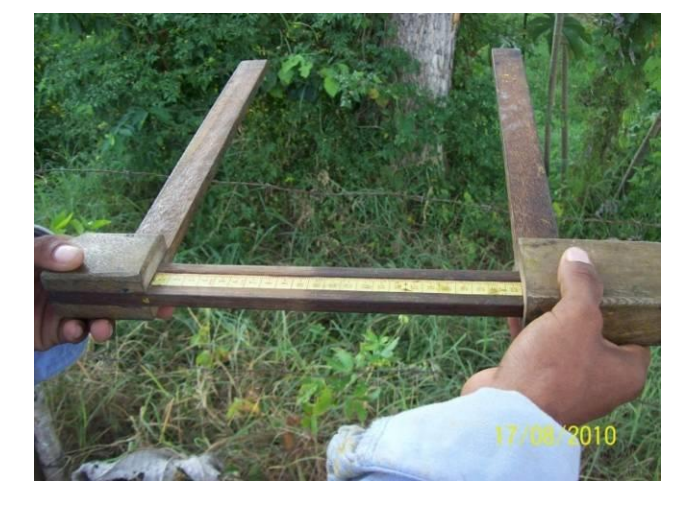

**Fotografía 1-7 Detalle de orientación de la forcípula para la medición de diámetros; objeto y método que disminuye las probabilidades de error de medición de diámetros en los árboles.**

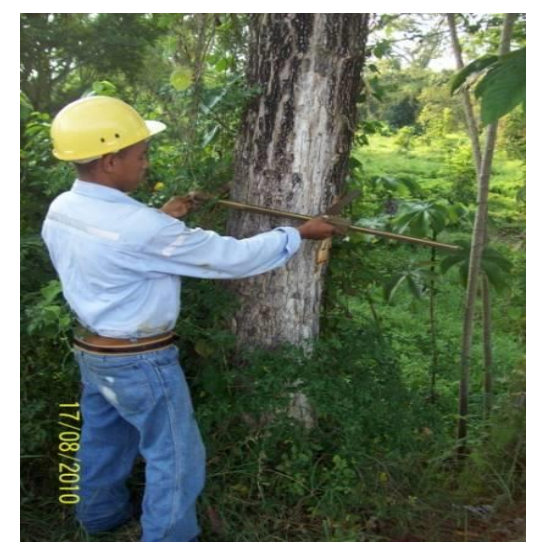

**Fotografía 1-8 Modo de ajuste del diámetro del árbol a la abertura de la forcípula.**

<span id="page-48-0"></span>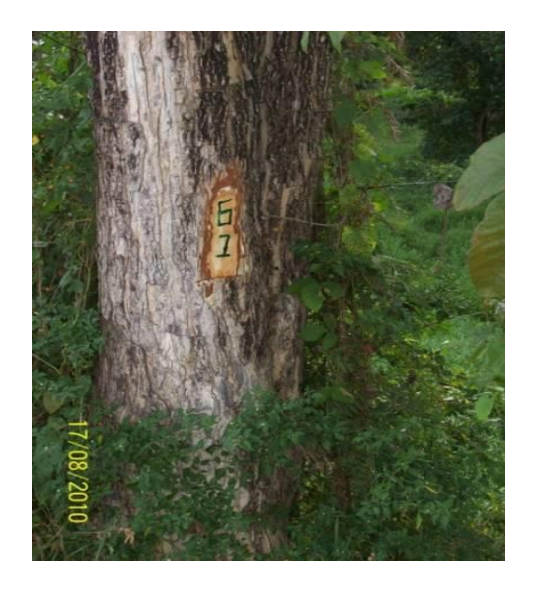

<span id="page-48-1"></span>**Fotografía 1-9 Modo de marcación de los árboles registrados en el inventario forestal**

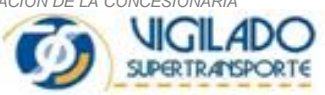

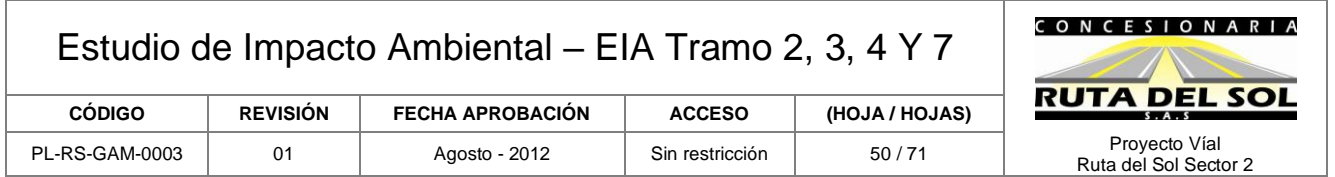

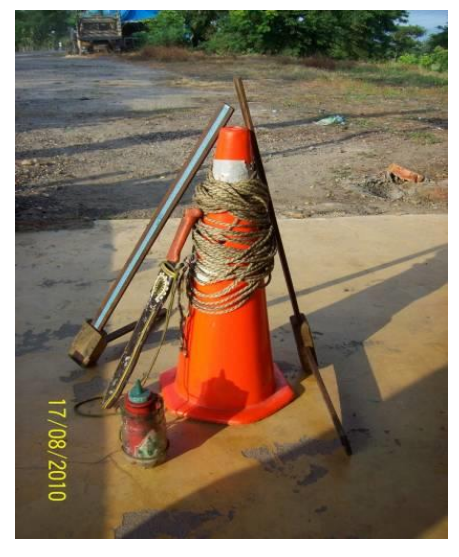

**Fotografía 1-10 Elementos básicos utilizados en la labor de inventario al cien por ciento en el corredor del derecho de vía: cono para seguridad vial, ya que la labor se realiza desde borde de vía; cuerda para demarcar las franjas de ubicación de los árboles; machete para el acceso hasta el árbol y elemento de limpieza de la superficie de corteza para su marcado; forcípula para la medición de diámetros; pote o frasco para el marcado de árboles con pintura de aceite**

## • **Sustracción de Reserva forestal Nacional y Levantamientos de Veda**

De manera paralela al desarrollo del presente estudio de impacto ambiental, la concesionaria Ruta del Sol S.A.S adelantó ante el MADS y ante la Dirección de Bosques, biodiversidad y Servicios Ecosistémicos, los procesos correspondientes a la sustracción definitiva de las áreas de Reserva Forestal Nacional del Río Magdalena, creada por Ley 2da de 1959, mediante el radicado 4120-E1- 161741 del 30 de Diciembre de 2011.

De igual manera, se radicó ante la Dirección de Bosques, biodiversidad y Servicios Ecosistémicos el levantamiento de veda de especies epífitas para la construcción de los tramo viales 2,3,4 y 7, dentro del cual se incluyó todos los tramos viales de la Ruta del Sol Sector 2 que se encuentran en proceso de licenciamiento, ZODMES, fuentes de materiales y plantas de triturado, concreto y asfalto mediante radicado 4120-E1-32608 de acuerdo con lo establecido en la resolución 0213 de 1977emitida por el Instituto Nacional de Los Recursos Naturales Inderena, "por la cual se establece veda para algunas especies y productos de flora silvestre, que declaró en su artículo segundo el establecimiento de veda en todo el territorio nacional para el aprovechamiento, transporte y comercialización de los musgos, líquenes, lamas, quiches, chites, parasitarias, orquídeas, lama, capote, braza y demás especies especiales productos herbáceos o leñosos como arbustos, arbolitos, cortezas y ramajes" (Ver anexo 16).

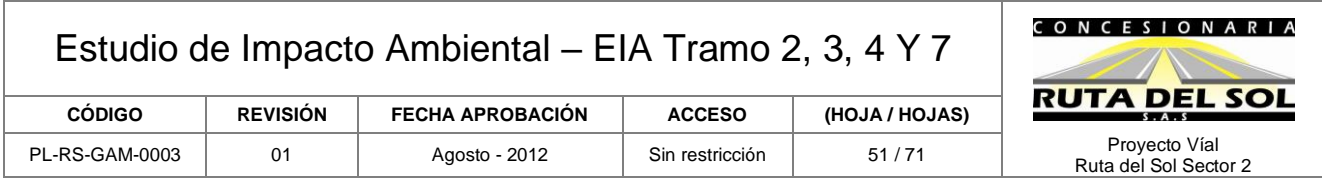

Adicionalmente considerando que la CDMB tiene jurisdicción en un sector del tramo vial 4 (La Lizama-San Alberto), se solicitó ante esta entidad levantamiento de veda para las especies forestales establecidas dentro de la Resolución 1986 de Diciembre 1 de 1984, por medio de la cual se prohíbe el aprovechamiento de los individuos de flora silvestre y especies maderables, mediante radicado 912423 de 9 de julio de 2012.

## • **Metodología Caracterización Faunística**

La metodología aplicada para la caracterización de los grupos faunísticos en los tramos 2,3, 4 y 7 se dividió en tres (3) fases: en la fase I se realizó una amplia y detallada revisión bibliográfica, en la fase II se llevó a cabo la toma de datos en campo y la fase III corresponde al análisis de los resultados obtenidos.

## *FASE I*

Dentro de esta etapa se llevó a cabo una exhaustiva recopilación, revisión y evaluación de información secundaria a nivel regional y local de estudios faunísticos; así como la recopilación y evaluación de información temática existente para la zona del proyecto. Para tal fin, fue necesario la consecución y revisión de una extensa literatura, que contempló: libros, artículos científicos, informes técnicos, planes de manejo ambiental, y planes y/o esquemas de ordenamiento territorial, entre otros tipos de literatura gris.

## *FASE II*

Corresponde al levantamiento de la información primaria en la zona, la cual contempló dos fases de muestreos para la caracterización del componente fauna; De este modo se elaboraron dos salidas de campo en épocas diferentes a fin de complementar los resultados obtenidos con la primera salida de campo; En la primera visita decampo o **Fase 1**, se realizaron muestreos para cada uno de los grupos de interés sobre tres localidades de muestreo seleccionadas sobre los tramos 2,3,4 y 7 en el periodo comprendido entre el 6 y 10 de agosto de 2010. La **Fase 2** de campo, consistió en una visita a las localidades de muestreo seleccionadas previamente para los tramos 2, 3, 4 y 7 en el periodo comprendido entre el 29 de junio al 4 de julio y del 1 de agosto al 12 de agosto de 2012. En esta salida, se aplicaron diferentes metodologías de acuerdo al grupo faunístico de interés, siguiendo los lineamientos de la "Metodología General para la Presentación de Estudios Ambientales", publicado por el MAVDT, descritos a continuación: (Ver anexo 10 planos de localización puntos de muestreo fauna).

Selección de las localidades de muestreo

A partir de la revisión y análisis de imágenes de satélite, ortofotografías, cartografía temática de cobertura y uso de la zona de estudio, e información secundaria de apoyo, y sumado al recorrido del Área de Influencia Directa del proyecto (AID), se identificaron y evaluaron los puntos más

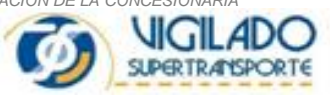

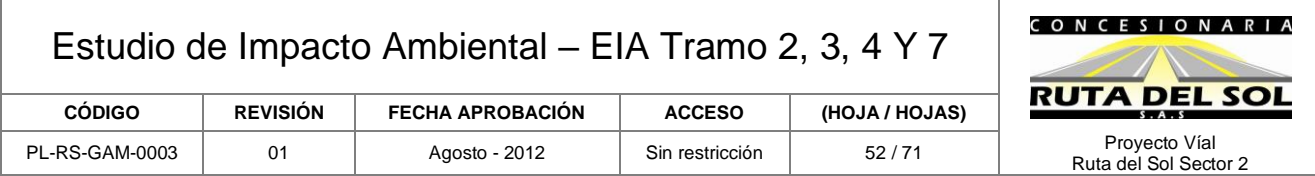

representativos en cada uno de los tramos a caracterizar (2, 3, 4 y 7). Las localidades de muestreo para la segunda fase de campo, fueron seleccionadas con base en criterios de representatividad ecogeográfica, grado de conservación, asociación a los sitios de trazado vial de la segunda calzada, logística (autorización por parte de los propietarios y/o encargados de los predios), y representatividad biológica (áreas con hábitats y tipos de coberturas con alta probabilidad de registro).

Debido a la relativa homogeneidad de ecosistemas que abarca el AID, se realizaron muestreos en localidades que permitieron obtener y optimizar la mayor cantidad de información posible de los grupos bajo estudio; para lo cual se seleccionaron aquellas localidades que contuvieran la representación de la diversidad de hábitats presentes dentro de cada uno de los tramos evaluados.

<span id="page-51-0"></span>A continuación en la [Tabla 1-12](#page-51-0) se presentan las localidades de muestreo definidas para los tramos 2, 3, 4 y 7.

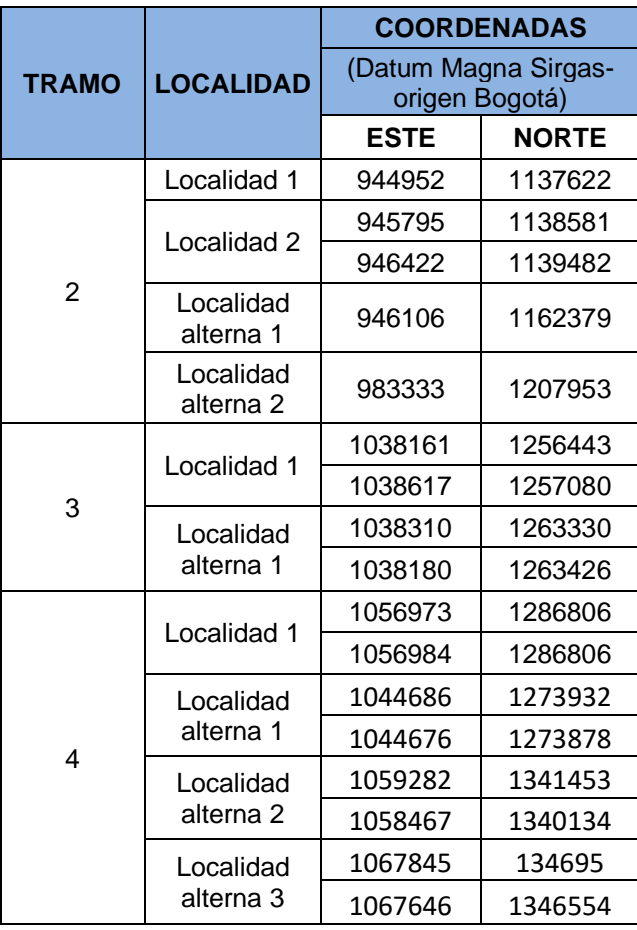

#### **Tabla 1-12 localidades de muestreo para los tramos 2,3,4 y 7**

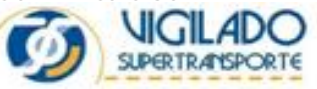

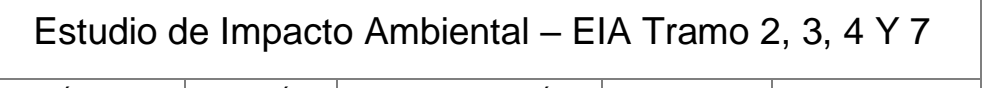

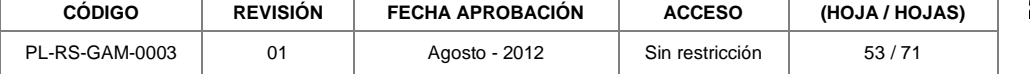

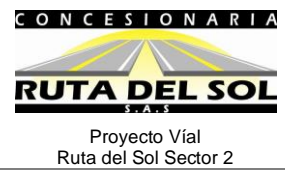

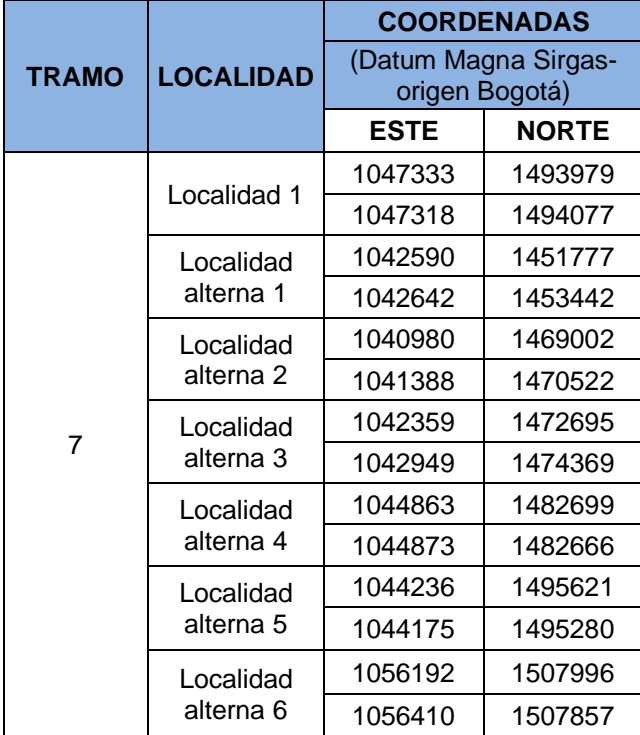

- Estudio de la fauna terrestre

En el trabajo de campo se utilizaron las técnicas específicas de muestreo apropiadas para el estudio en cada uno de los grupos taxonómicos. La identificación de cada ejemplar se llevo a cabo por los investigadores, apoyados en la bibliografía disponible (guías de campo especializadas) y/o en colecciones de referencias de ser necesario. El muestreo se encuentra amparado y autorizado por el Permiso de Investigación científica en Diversidad Biológica No. 09 del 07 de marzo de 2012, mediante del cual se otorga permiso de investigación científica para la realización de los estudios ambientales concesión vía Ruta del Sol sector 2 (Puerto Salgar-Puerto Araujo-La Lizama-San Alberto-Aguachica-San Roque dentro del cual se autoriza el muestreo de anfibios, reptiles, aves, mamíferos y muestras de flora.

## **Clases Amphibia y Reptilia**

Para la obtención del registro de las especies de anfibios y reptiles se utilizó el Muestreo de Encuentro Visual y Acústico MEVA en donde se realizaron recorridos entre las 06:00 y 12:00 horas y las 18:00 y 24:00 horas (Rueda *et al.* 2006), en razón a los picos de actividad biológica de ambos grupos, así mismo se tuvieron en cuenta los factores abióticos como la temperatura, humedad, altitud entre otros, y bióticos como la vegetación (**[Fotografía 1-11](#page-53-0)**)

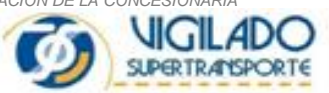

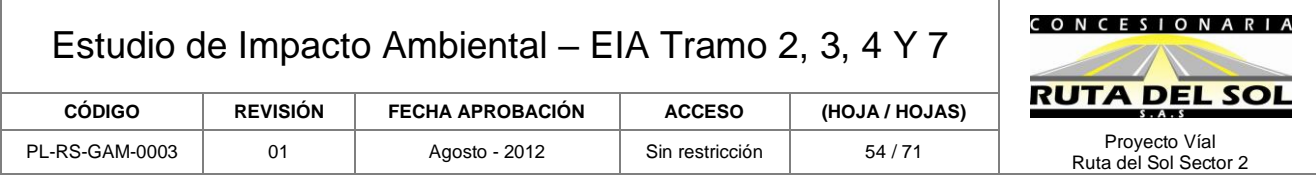

A cada individuo se le realizó la descripción morfológica externa y se le tomaron registros fotográficos. Se registraron caracteres morfométricos que fueron tomados con un calibrador manual y una descripción general del lugar donde se encontraron los individuos.

Para la determinación taxonómica, se emplearon las diagnosis de cada una de las especies de anfibios y reptiles. Todos los herpetos capturados fueron fotografiados y determinados taxonómicamente *in situ*, posterior a esto se liberaron en los sitios de captura.

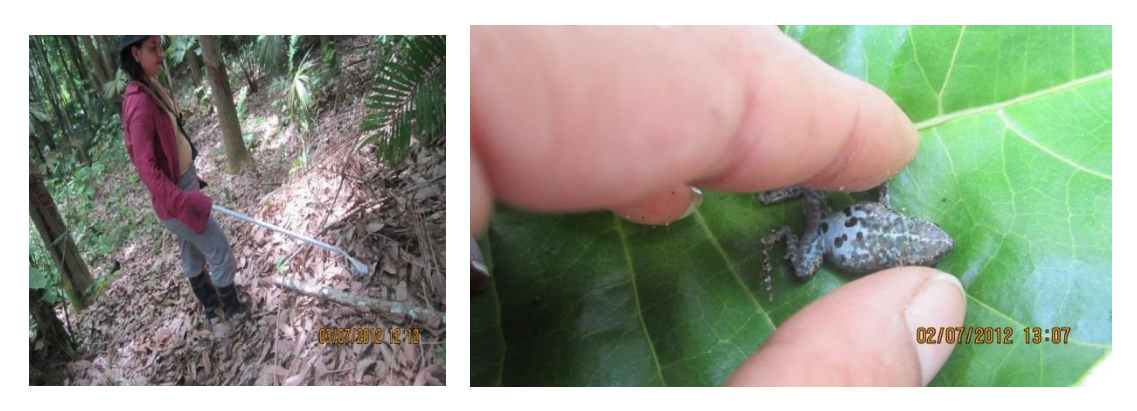

Recorridos de búsqueda en las localidades. Registro de individuos para posterior liberación.

**Fotografía 1-11 Muestreo de herpetofauna**

## <span id="page-53-0"></span>**Clase Aves**

Con el fin de realizar un inventario completo se emplearon tres (3) metodologías de muestreo, para abarcar los diferentes tipos de hábitat y las coberturas utilizadas por las aves.

• Transectos de observación*:*

Se realizaron recorridos a pie en cada una de las localidades, en horarios de las 15:00 a las 18:00, en los cuales se monitorearon las aves presentes en las coberturas vegetales identificadas en el área, mediante registro visual y auditivo.

En cada uno de estos recorridos se registró información sobre la distancia perpendicular a la que se encontraba cada individuo con respecto a la línea de desplazamiento del observador, así como la posición o estrato en la que el ave fue observada.

• Captura con redes de niebla:

Después de establecer lugares de alto tránsito de aves, se instalaron en cada sitio de muestreo siete (7) redes de niebla sostenidas por parales de PVC, las cuales estuvieron abiertas de 06:00 a

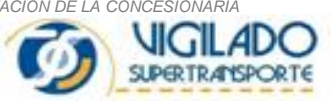

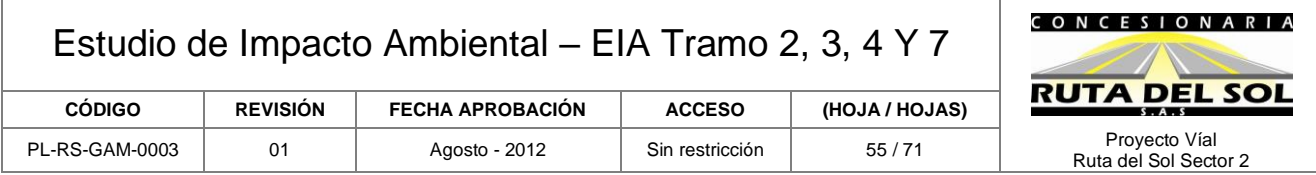

10:00 horas y de las 14:00 a las 18:00 horas, tomando cerca de ocho (8) horas de muestreo por día [\(Fotografía 1-12\)](#page-54-0).

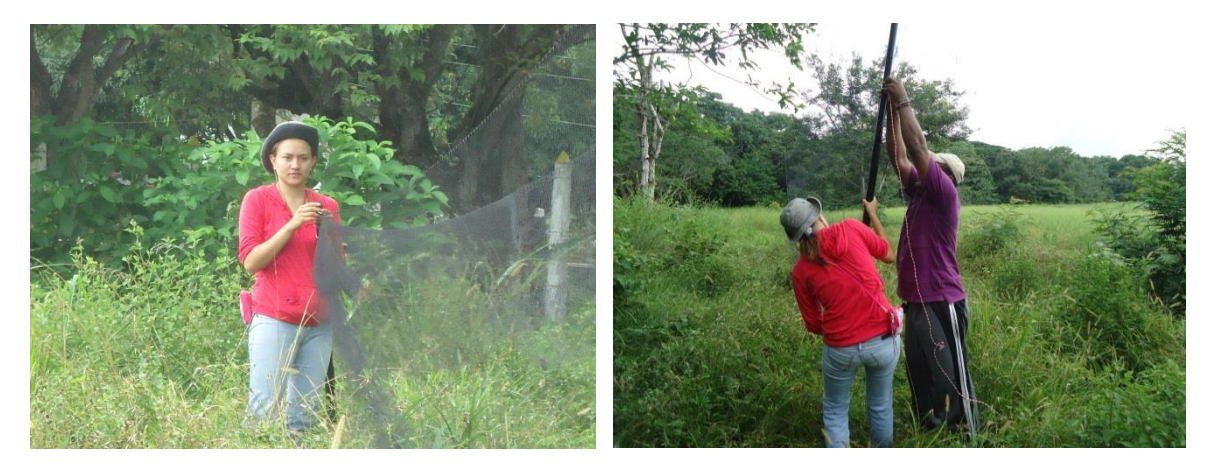

Instalación de redes de niebla. **Fotografía 1-12 Muestreo de aves.**

<span id="page-54-0"></span>La instalación de las redes de niebla se realizó en todos los tramos, de forma consecutiva o interrumpida dependiendo del terreno. Se escogieron principalmente el interior y los bordes de las coberturas boscosas.

Una vez capturadas y liberadas de las redes de niebla, cada una de las aves capturadas fue dispuesta en una bolsa de tela, estas fueron determinadas por medio de la Guía de campo de las Aves de Colombia (Hilty y Brown, 2001), mediante su comparación con las ilustraciones, descripciones de hábitat y distribución geográfica [\(Fotografía 1-12\)](#page-54-0). A cada individuo se le registro su peso, medidas morfométricas, sexo (cuando fue posible), edad y estado reproductivo, datos que fueron registrados en formatos de campo. La composición de especies registradas se agrupó por orden taxonómico, siguiendo la nomenclatura establecida por Remsen y colaboradores (2010).

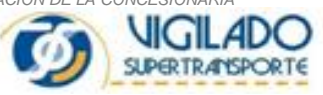

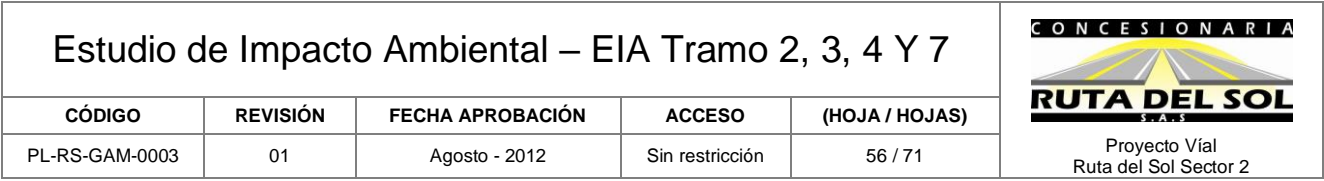

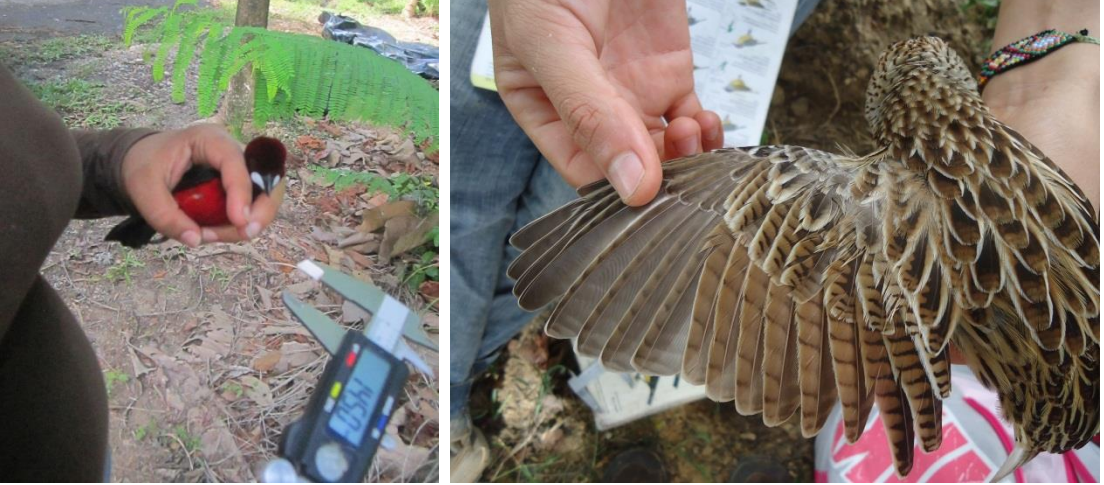

Identificación de avifauna en campo para posterior liberación. **Fotografía 1-13 Identificación de aves capturadas**

• Encuestas a población local

Se realizaron encuestas a los habitantes de la zona empleando un formulario de preguntas enfocadas al uso y conocimiento de fauna silvestre local, en el cual se utilizaron láminas con imágenes de la fauna característica de la región. A partir de las entrevistas se obtuvo información sobre la presencia de las especies silvestres en el área de estudio e información sobre su uso y explotación. Dichas entrevistas contemplaron adicionalmente, la visita a pobladores locales que posean mascotas de fauna local, con el fin de registrar reportes adicionales, así como obtener el registro fotográfico de especies de fauna silvestre local.

## **Clase Mammalia**

Para la caracterización de la mastofauna se utilizaron cuatro (4) metodologías según el grupo de mamíferos a identificar: realización de transectos de observación para la identificación de mamíferos arborícolas y rastros, capturas con redes de niebla para quirópteros, instalación de trampas Sherman para pequeños mamíferos no voladores e instalación de trampas Tomahawk para mamíferos pequeños y medianos.

• *Redes de niebla*

Se utilizaron siete redes de niebla de 12 metros de largo por tres metros de alto en cada sitio de muestreo las cuales se ubicaron de manera *ad libitum* [\(Fotografía 1-14\)](#page-56-0), buscando posibles zonas de percha, forrajeo o paso (Barlow 1999), además se tuvo en cuenta la configuración de cada bosque con el fin de obtener mayor éxito de captura (Barlow 1999). Estas fueron abiertas desde las 6:00 p.m. hasta las 12:00 y se revisaron cada 30-45 minutos dependiendo de la actividad de los

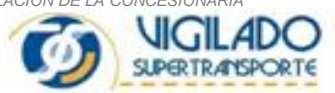

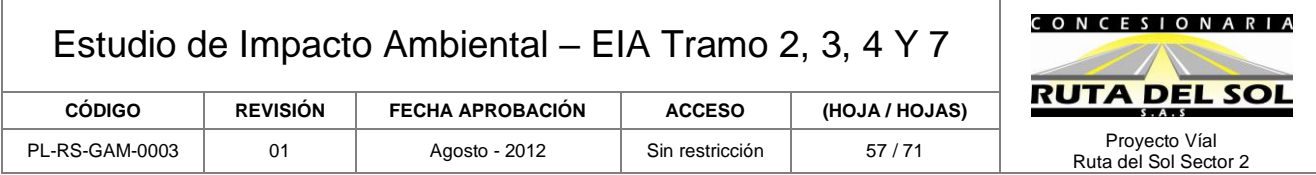

murciélagos, con el fin de evitar la muerte de individuos debido a que algunas especies son muy sensibles al estrés producido al enredarse en las redes (Calonge et al. 2010).

De cada murciélago capturado se registraron medidas morfométricas estándar (longitud total, oreja, hoja nasal, antebrazo, envergadura, pata con uña, pata sin uña) para su correcta identificación taxonómica por medio de un calibrador (DiaMax, 0.1mm), también se tomaran datos de sexo, peso y condición reproductiva [\(Fotografía 1-14\)](#page-56-0). Para la identificación de los individuos se utilizaran las claves de Tim & LaVal (1998) y Linares (1998) y se seguirá la nomenclatura para la identificación y clasificación dada por Wilson & Reeder (2005).

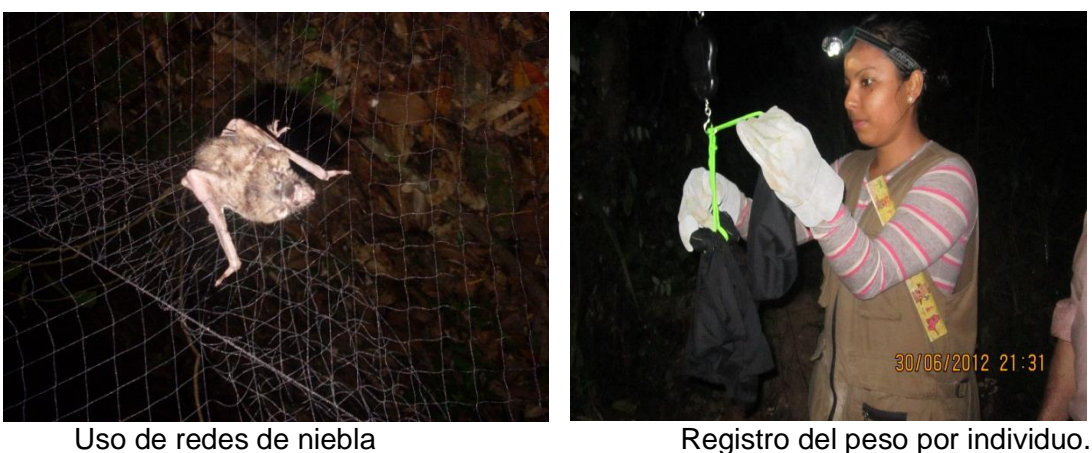

<span id="page-56-0"></span>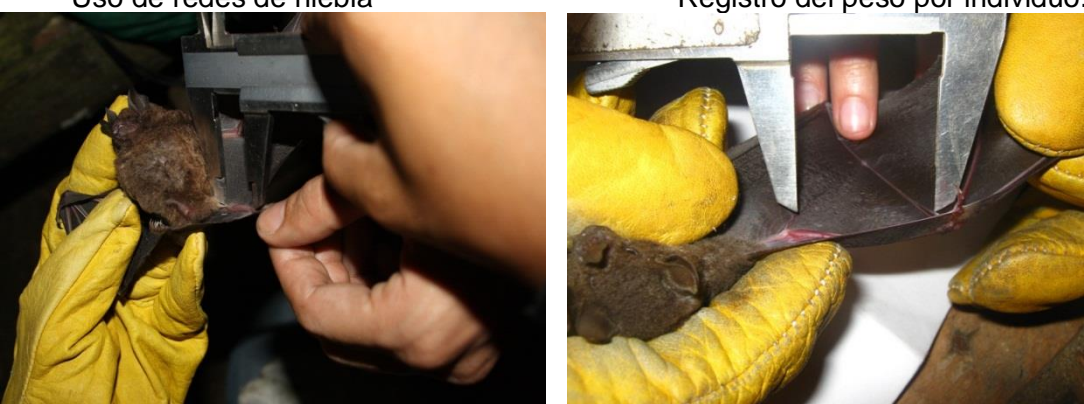

Registros morfométricos por individuo. **Fotografía 1-14 Muestreo de mamíferos voladores**

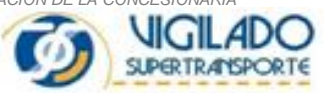

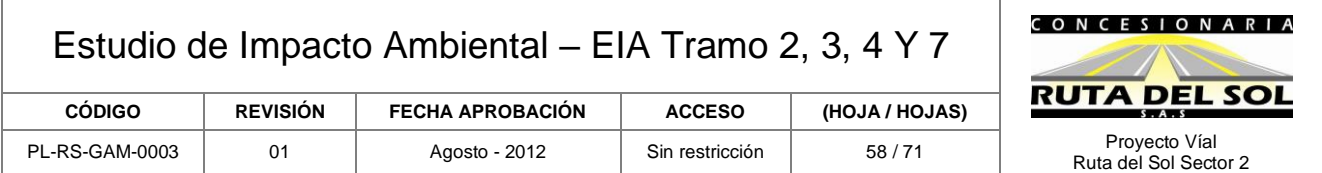

• Mamíferos pequeños y medianos

Se instalaron 50 trampas Sherman por estación de muestreo, las cuales fueron cebadas con una mezcla de avena en hojuelas y esencia de vainilla con el fin de atraer a pequeños mamíferos, y dispuestas a una distancia mínima de 10 metros entre ellas.

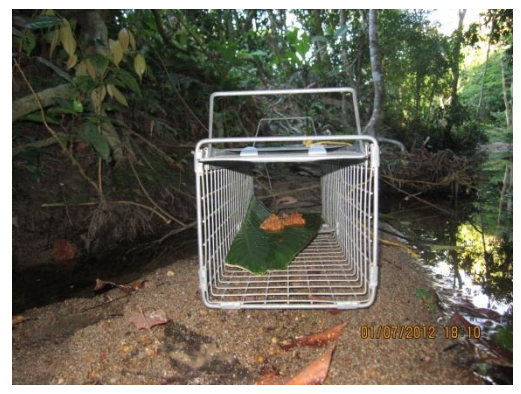

Trampa tomahawk Trampa sherman

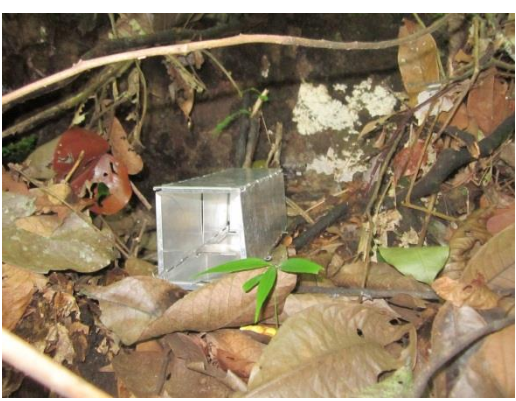

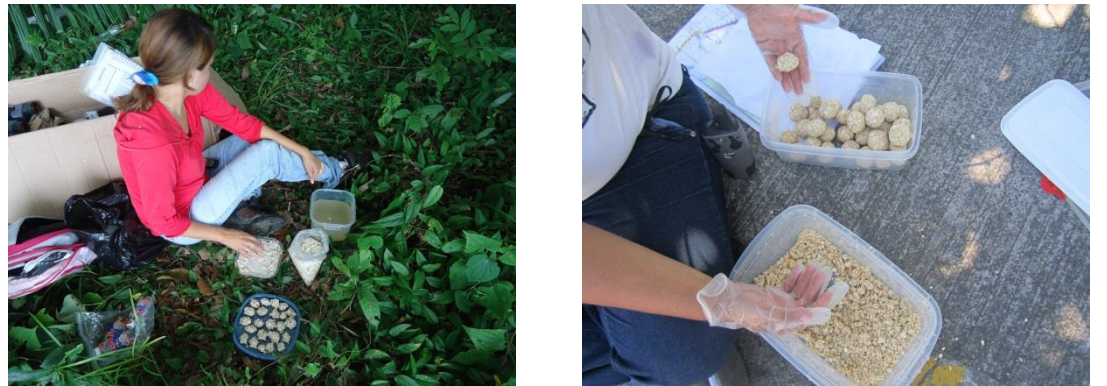

Preparación de cebos. **Fotografía 1-15 Muestreo de mamíferos pequeños y medianos**

Para su instalación se identificaron los sitios más probables para el establecimiento de estas especies, mediante la observación de los caminos y madrigueras utilizados por éstos, que pudieran indicar su presencia. Las trampas se instalaron durante la tarde y se dejaron abiertas durante toda la noche. En la mañana del día siguiente fueron revisadas y cebadas de nuevo, en caso de ser necesario. Durante las últimas horas de la tarde se visitaron de nuevo, se revisaron y cebaron.

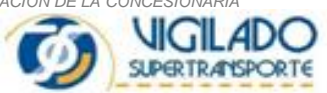

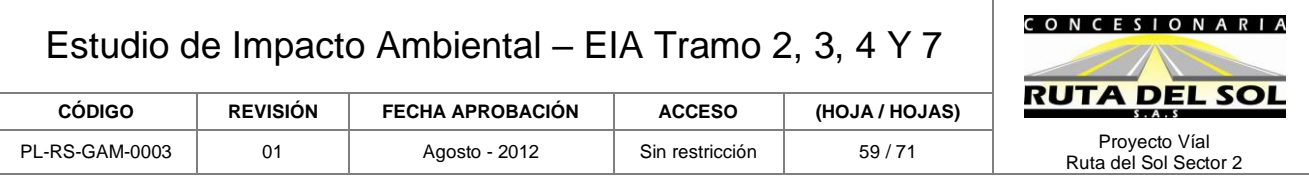

Con el fin de capturar mamíferos pequeños y medianos, se instalaron 10 trampas Tomahawk las cuales fueron cebadas con sardinas con el fin de atraer a estos mamíferos. Se ubicaron al interior de las coberturas boscosas y se revisaron y recebaron junto con las trampas Sherman.

Para ambos casos, los individuos capturados fueron pesados, sexados y determinados a través de claves especializadas. Se tomaron las correspondientes medidas taxonómicas y su registro fotográfico. Posteriormente se liberaron en el lugar de captura.

#### **Entrevistas o encuestas a pobladores locales**

Se realizaron encuestas a los habitantes de la zona empleando un formulario de preguntas enfocadas al uso y conocimiento de fauna silvestre local, en el cual se utilizaron láminas con imágenes de la fauna característica de la región. A partir de las entrevistas se obtuvo información sobre la presencia de las especies silvestres en el área de estudio e información sobre su uso y explotación. Dichas entrevistas contemplaron adicionalmente, la visita a pobladores locales que posean mascotas de fauna local, con el fin de registrar reportes adicionales, así como obtener el registro fotográfico de especies de fauna silvestre local.

## **Transectos**

Se realizaron transectos georeferenciados diarios buscando huellas, heces, madrigueras, pelos, rascaderos, encamadas o avistamientos que permitieran determinar la presencia de las especies presentes en cada tramo. Esta metodología ha sido ampliamente usada en el muestreo mamíferos por sus bajos costos y su efectividad para obtener información de la riqueza y abundancia (MacKay et al. 2008, Silveira et al. 2003). Los datos de hora, fecha, localidad e indicios serán registrados en un formato de campo

Para la toma de datos se tuvo en cuenta los parámetros de medición establecidos por Aranda (2000) para evitar sobreestimación y pseudoréplicas.

## *FASE III*

Esta fase comprende el análisis de la información registrada directamente en campo, y la información consignada en literatura.

Los datos colectados fueron incluidos en una base de datos por cada tramo, donde se compiló la información taxonómica para elaborar una lista de especies registradas en los sitios de muestreo y su posterior clasificación de acuerdo con la información biológica y ecológica recopilada.

Para la clasificación taxonómica se siguieron los criterios más recientes encontrados en diferentes bases de datos: para las aves, se siguió la taxonomía propuesta en la base IOC World Bird List versión 2,5; para los mamíferos, se siguió la taxonomía propuesta por Wilson y Reeder (2005); para los anfibios se utilizó la base de datos Amphibian Species of the World versión 5,5 y para los reptiles se usaron los criterios taxonómicos de la base *The TIGR Reptile Database.*

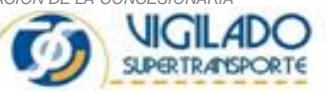

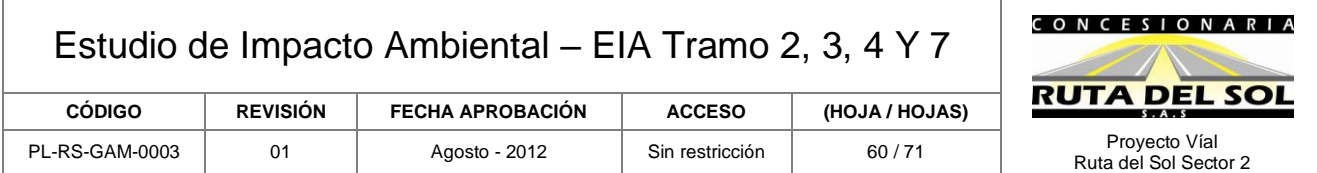

A partir de la información obtenida en campo, se realizaron los siguientes análisis:

• **Esfuerzo de muestreo y éxito de captura:** Varió de acuerdo a la técnica empleada:

*Redes de niebla:* 

El éxito de captura tuvo en cuenta el número de individuos capturados respecto al esfuerzo de muestreo (Individuos-noche/horas-red). Este valor se utilizó como un indicador de la abundancia relativa en el área de muestreo (Pérez-Torres 2004).

$$
E = \frac{Nn}{mh}
$$

Donde:

N= Número de individuos capturados. n= Número de noches de muestreo. m= Número de mallas totales. h= Número de horas de muestreo.

Se calculó el esfuerzo de muestro mediante:

Esfuerzo de muestreo= *n hm*

Donde: n: Número de noches muestreadas m:Número de redes totales h: Número de horas de muestreo

*Transectos de observación*:

El esfuerzo de muestreo fue medido en términos de horas totales de detección (visual y auditiva) por distancia total recorrida, teniendo en cuenta los datos de la distancia de cada trayecto y la hora de inicio y de finalización de cada recorrido. El éxito de captura fue determinado al dividir el número de observaciones o registros entre el esfuerzo de muestreo.

*Observación libre de herpetofauna*: En este caso el esfuerzo de muestreo corresponde a la sumatoria del tiempo de búsqueda en cada sitio de muestreo. El éxito de captura se estimó al dividir el número de individuos capturados entre el esfuerzo de muestreo.

• **Representatividad de los muestreos:** Se realizaron curvas de acumulación de especies tomando el número de individuos como unidad de esfuerzo de muestreo (Gotelli & ColwelL 2001). Para eliminar el efecto del orden en que se adicionaron las muestras, la muestra fue aleatorizada

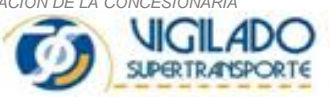

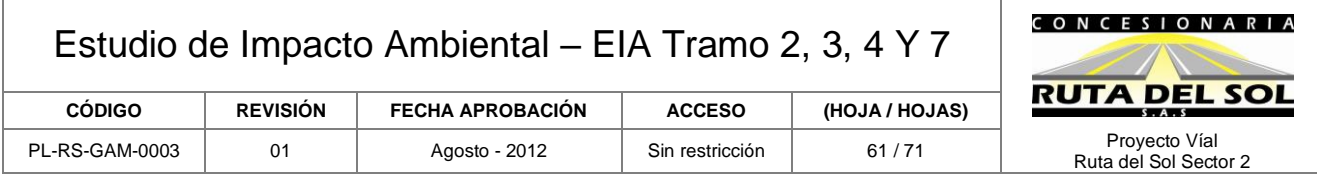

1000 veces empleando el software EstimateS 8.0.0. (Colwell 2006). Se evaluó el ajuste de la curva generada al modelo de Clench y Chao 1 para estimar la representatividad del muestreo respecto al número esperado de especies para el área de estudio (Soberón & Llorente 1993).

$$
E(S) = \frac{ax}{1 + bx}
$$

## **Ecuación de Clench**

Donde:

E (S) = Número de especies esperadas en x muestras.

- a = Constante que representa la tasa de incremento de las lista al inicio de la colección.
- b = Constante que representa la pendiente de la curva.

x = Número acumulado de muestras.

Adicionalmente se analizó el comportamiento en las muestras de aquellas especies que presentaron un solo individuo en la muestra, cuya estabilización se alcanza cuando ya se han registrado la mayor parte de las especies en la comunidad.

• **Análisis de las comunidades:** Se establecieron atributos ecológicos como riqueza, diversidad y abundancia y su cálculo se realizó por medio del programa Past 1,96 (Hammer *et al.*, 2001). La diversidad alfa fue entendida como la diversidad en cada tipo de cobertura y para su estimación, se emplearon índices de dominancia y equidad.

Para la medición de la riqueza se utilizó el índice de riqueza especifica alfa (α) de Fisher ya que este no es dependiente del tamaño de la muestra, con esta ecuación se puede calcular el número de especies que una comunidad va a presentar de tener algún número determinado de individuos (Moreno 2001 y Magurran 2004).

$$
S = \alpha \ln \frac{1+N}{\alpha}
$$

Donde: S = Número de especies. N = Número total de individuos.

Para evaluar dominancia de la muestra, se calculó el índice de Simpson el cual está fuertemente influenciado por la importancia de especies más dominantes de la muestra (Moreno 2001); además de lo anterior, este índice presenta baja sensibilidad al tamaño de la muestra. Este índice muestra la probabilidad de que dos individuos aparezcan en una comunidad infinita y estos pertenezcan a una misma especie (Magurran 2004).

$$
\lambda = \sum \left( \frac{n_i [n_i - 1]}{N[N-1]} \right)
$$

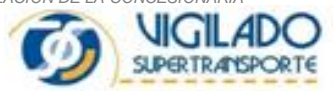

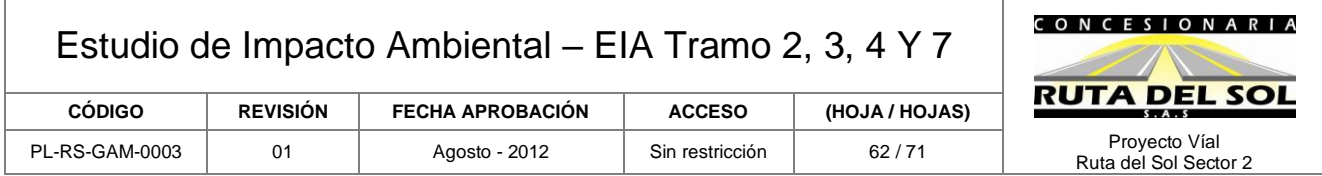

La diversidad se calculó para ver la uniformidad de los valores de importancia a través de todas las especies de la muestra por medio del índice de Shannon, este permite predecir a que especie pertenecerá un individuo escogido al azar de la muestra (Moreno 2001)

$$
H'=-\sum p_i l n p_i
$$

. Donde:

 $p_i$  Abundancia proporcional de la especie i, es decir, el número de individuos de la especie i dividido entre el número total de individuos de la muestra.

La abundancia relativa fue entendida como el porcentaje de cada especie con respecto al total de los individuos capturados y observados. De igual manera, con el fin de hacer una aproximación al estado poblacional de las especies registradas, se emplearon rangos de abundancia, según criterios utilizados por Parker (2006), con algunas modificaciones:

*Abundante***:** registrado en todos los recorridos de observación dentro de hábitat apropiado en números mayores a dos (2) individuos por km de recorrido.

*Común***:** registrado en todos los recorridos dentro de hábitat apropiado en números menores a dos (2) individuos por km de recorrido.

*Poco común*: registrado no en todos los recorridos y menos de dos (2) individuos por km de recorrido, pero registrado más de tres (3) veces del total de muestreos.

**Raro:** Registrado menos de tres (3) veces durante todos los recorridos de muestreo.

En el caso de la herpetofauna, se emplearon los criterios establecidos por Rueda, Castro y Cortés (2006):

*Abundante***:** cuando el número de individuos registrados durante un periodo de observación de 100 horas es mayor a 40.

*Común***:** cuando el número de individuos registrados durante un periodo de observación de 100 horas es de 10,1 a 40.

*Frecuente***:** cuando el número de individuos registrados durante un periodo de observación de 100 horas es de 2,1 a 10.

*No común***:** cuando el número de individuos registrados durante un periodo de observación de 100 horas es de 0,1 a 2,0.

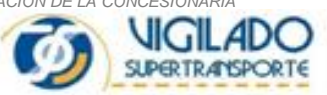

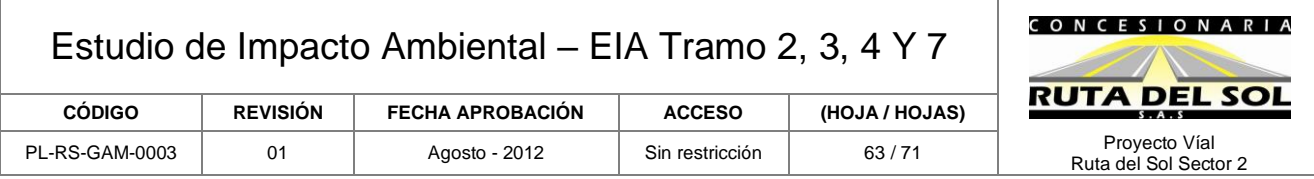

*Raro***:** cuando el número de individuos registrados durante un periodo de observación de 100 horas es menor a 0.1.

#### **Especies migratorias, endémicas, amenazadas y de valor comercial:**

Para establecer la categoría de amenaza de las especies, se tomaron como base la Resolución 383 de 2010 del MAVDT así como la Resolución 2210 del 08 de noviembre de 2010, mediante las cuales se declaran las especies silvestres que se encuentran amenazadas en el territorio nacional; adicionalmente, se consultó la lista roja de especies amenazadas según la Unión Internacional para la Conservación de la Naturaleza (IUCN) y la serie de libros Rojos de Especies amenazadas de Colombia, mientras que para determinar las especies de valor comercial, se tomaron como base los apéndices de la Convención Internacional de Especies de Fauna y flora Silvestres (CITES).

Para establecer si alguna de las especies registradas es endémica, se determinó si se encontraba registrada para alguno de los centros de endemismo en Colombia (Hernández-Camacho, 1992). Por otro lado, teniendo en cuenta que el único grupo que presenta especies migratorias son las aves, se consultó el listado de avifauna colombiana (Salaman *et al.,* 2009).

#### • **Componente Social**

En la etapa inicial del estudio, para la definición y desarrollo del componente socioeconómico y cultural se tuvieron en cuenta los Términos de Referencia MAVDT, El Censo DANE 2005, Planes de ordenamiento territorial de los Municipios de Puerto Boyacá, Bolívar, Cimitarra, Puerto Parra, Simacota, Barrancabermeja Sábana de Torres, Río Negro, La Esperanza, San Alberto, La Gloria, Pelaya, Tamalameque, Pailitas, Chimichagua y Curumaní, el sistema de información RETADAM, las bases de datos de sistema municipal de información del SISBEN.

Asimismo se enmarcó dentro de los requerimientos la ley 99 de 1993, ley 388 de 1997 de ordenamiento territorial, la ley 134 de 1994 sobre los mecanismo de participación Ciudadana.

Para obtener la información primaria se adelantó un censo socioeconómico y de bienes el cual se realizó en cada uno de los centros poblados del área de influencia directa mediante levantamiento de fichas socioeconómicas, entrevista con los líderes comunitarios y representantes Institucionales en cada unidad territorial, mediante la observación y recorridos en las zonas de intervención, se identificó la cotidianidad de los residentes y equipamiento social.

Para el componente socioeconómico la definición el área de influencia directa (AID) se determinó a partir de los corregimientos y veredas de los Municipios por los cuales atravesará el proyecto en los Departamento Boyacá, Santander, Norte de Santander y Cesar.

Se analizó los efectos generados por el proyecto en el entorno social, económico y cultural del área de influencia directa en su fase de construcción y operación permitiendo identificar, interpretar, prevenir y valorar la importancia de los impactos que se generan, determinando:

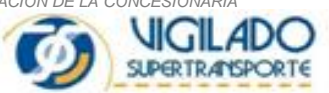

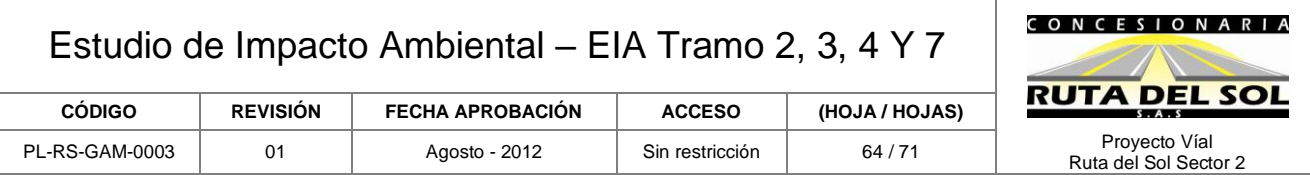

impactos negativos de carácter transitorio durante la etapa de construcción, que posteriormente se generan en positivos en la fase de operación y de carácter permanente.

Para analizar los posibles efectos negativos sobre la población asentada en el área de influencia directa se analizó la alteración de relaciones sociales, económicas, ingreso y empleo que tradicionalmente ha posibilitado el arraigo y sobrevivencia de los habitantes, para lo cual se establecieron medidas preventivas, de mitigación, compensación que permite, minimizar los efectos sociales derivados de la construcción y operación del proyecto, la participación de las comunidades, no solo en la oportunidad de empleo e ingresos, sino en la propia seguridad, eficiencia en tiempos de desplazamiento del transporte de carácter público y privado y con ello aumento en productividad por la comercialización de productos, bienes y servicios.

La participación de la comunidad se realizó a partir de reuniones de presentación del proyecto y resultados del Estudio de Impacto Ambiental en las cuales se recogieron inquietudes y sugerencias de la comunidad, que retroalimentó la evaluación de impactos y plan de manejo realizado por los profesionales que participaron en el Estudio.

## <span id="page-63-0"></span>**1.5.3 Evaluación Ambiental de Impactos.**

La metodología propuesta para la identificación de impactos ambientales fue la propuesta por Conesa, 2007<sup>4</sup>, la cual parte de la metodología propuesta por Leopold donde se trabaja con dos variables: en el eje de la "X" las actividades constructivas de la vía y en el eje de la "Y" los impactos que se pueden generar en cada uno de los componentes físico, biótico y socioeconómico. Para la calificación de impactos se tomó la metodología desarrollada por Jorge Alonso Arboleda, descrita en el manual de evaluación ambiental de impactos ambientales de Colombia, MEIACOL, (Ministerio de Ambiente, 1998), donde se define el uso de un índice denominado "Calificación ambiental (Ca)" en donde para su determinación se evalúan cinco (5) atributos característicos de cada impacto de acuerdo con lo que propone el autor. Estos cinco atributos son: Clase, presencia, duración, evolución y magnitud.

Para la identificación, predicción y evaluación de los impactos se partió de la línea base, la cual se constituye en el marco de análisis sobre cómo el proyecto puede modificar el entorno o ambiente relacionado, incluida la población, la infraestructura y sus actividades.

Así mismo, se utilizó la información sobre el proyecto relacionada con diseños, especificaciones y demás aspectos para compararla con las características del área de influencia directa del corredor vial y la infraestructura complementaria, estableciendo así las implicaciones que tendría su implementación.

La evaluación ambiental incluyó procedimientos cualitativos y cuantitativos cuyos resultados fueron analizados para validarlos contemplando los siguientes escenarios:

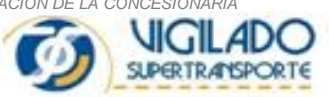

<sup>4</sup> Conesa, Vicente Fdez. Guía metodológica para la evaluación del Impacto Ambiental. Ediciones Mundi Prensa. 3º. Edición. Madrid, 1997.

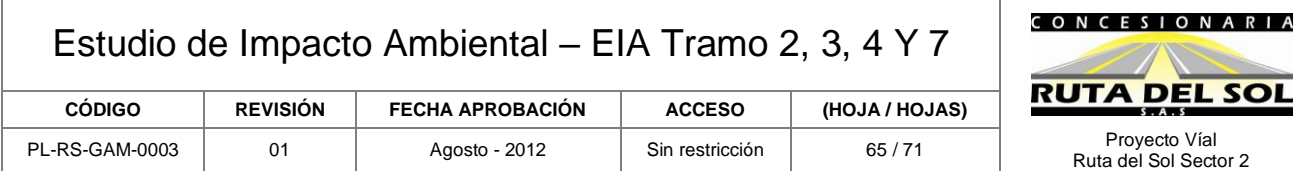

- o Escenario Sin proyecto
- o Escenario Con proyecto

El Escenario Sin Proyecto se evaluó a través de la información contenida en la línea base, la estructura y dinámica actual ambiental de la zona de estudio sin considerar las obras del proyecto mientras que en los escenarios Con Proyecto se consideraron las principales incidencias de las obras tanto en la etapa de construcción como en la de operación con medidas de manejo ambiental.

## **Evaluación de Impactos con Proyecto**

Una vez realizado el análisis del proyecto, se llevará a cabo la previsión de los efectos que generará sobre el medio, esté análisis permitió la elaboración de la Zonificación Ambiental, que es una primera aproximación a los impactos que presentará. A continuación se elaboraró la Matriz de Impacto Ambiental de acuerdo con la metodología de Arboleda.

Calificación de cada relación de acuerdo a la matriz de importancia y valoración cualitativa del impacto "Calificación ambiental (Ca)". Para esto se aplicaron las siguientes variables.

*CLASE (C):* Define el sentido del cambio ambiental producido por una determinada acción. Puede ser positivo (+) si mejora el ambiente o negativo (-) si lo degrada de manera inmediata o a futuro. *PRESENCIA (P):* este criterio califica la probabilidad de que el impacto pueda darse, expresado en un porcentaje de probabilidad de ocurrencia.

*DURACIÓN (D):* Evalúa el periodo de existencia activa del impacto y sus consecuencias, se expresa en función del tiempo que permanece el impacto.

*EVOLUCIÓN (E):* Evaluará la velocidad de desarrollo del impacto, desde que aparece o se inicia hasta que se presente plenamente con todas sus consecuencias. Se califica acorde con la relación entre la magnitud máxima alcanzada por el impacto y la variable de tiempo, y se expresa en unidades relacionadas con la velocidad con que se presente el impacto.

*MAGNITUD (M):* Califica la dimensión o tamaño del cambio ambiental producido por una actividad o proceso constructivo u operativo. Los valores de magnitud absoluta cuantificados o inferidos se transforman en términos de magnitud relativa (porcentaje) que es una expresión mucho más real del nivel de afectación del impacto, este parámetro puede ser obtenido mediante la comparación del valor del elemento ambiental afectado con o sin proyecto ò analizado las condiciones de calidad ambiental calificando la calidad ambiental actual de los diferentes elementos ambientales y estimando su afectación por el proyecto.

## *CALIFICACIÒN AMBIENTAL*

Esta permite obtener y explicar las relaciones de dependencia que existen entre los cinco criterios, ponderados a través de dos constantes (a y b) que le dan equilibrio a los pesos relativos, cuya suma debe ser igual a 10. Siguiendo la presente ecuación:

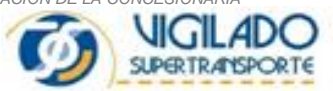

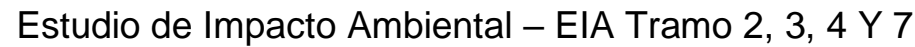

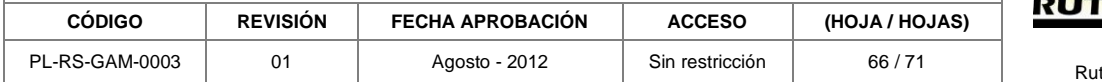

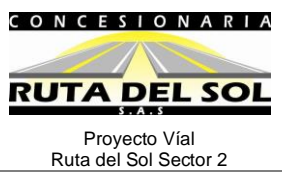

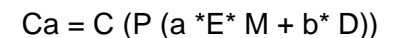

Dónde:

Ca: Calificación ambiental (varía entre 0.1 y 10.0) C: Clase, expresado por signo + ò -, según el tipo de impacto P: Presencia (Varía entre 0.0 y 1.0) E: Evolución (Varía entre 0.0 y 1.0) M: Magnitud (Varía entre 0.0 y 1.0) D: Duración (Varía entre 0.0 y 1.0) a: 7.0 b: 3.0

Según las calificaciones asignadas a cada parámetro de evaluación, el valor absoluto de Ca será mayor que cero (0) y menor o igual a 10. Este valor numérico se convierte en una expresión que indica la importancia relativa del impacto en muy alta, alta, media, baja y muy baja, según la asignación de rangos.

En la [Tabla 1-13](#page-65-0) se observan los rangos y criterios para la evaluación de impactos ambientales, aplicados con éxito en proyectos de generación termoeléctrica, hidroeléctricas, redes eléctricas, construcción de carreteras, implementación de cultivos, entre otros.

Posteriormente, se procede a calificar los impactos identificados para cada componente ambiental (abiótico, biótico y socioeconómico) con los parámetros antes descritos, lo cual permite obtener la calificación ponderada para el impacto ambiental considerado. Esta última se obtiene mediante el promedio de las calificaciones asignadas a cada actividad.

Por lo anterior, la metodología de evaluación, ajustada a criterio del grupo consultor puede considerarse Ad-hoc.

Con base en esta calificación y en la priorización de impactos que se describe a continuación se pueden determinar cuáles serán las medidas a proponer en el plan de manejo ambiental a ejecutar y cuáles son las de mayor importancia dentro de la obra.

<span id="page-65-0"></span>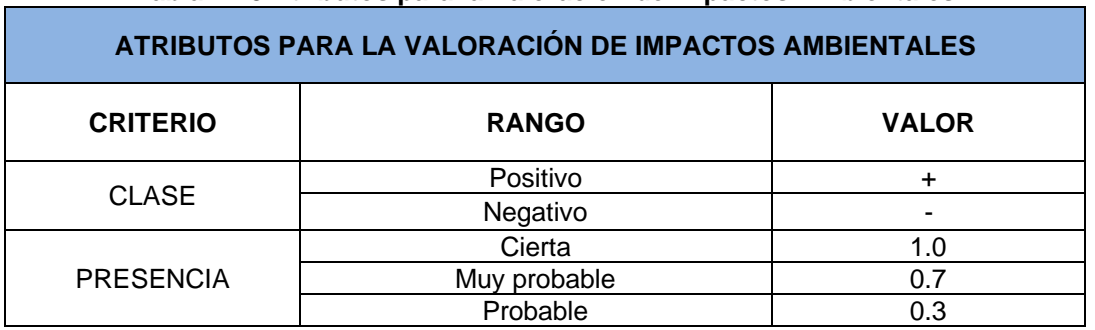

**Tabla 1-13 Atributos para la Valoración de Impactos Ambientales**

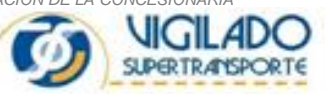

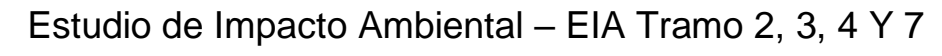

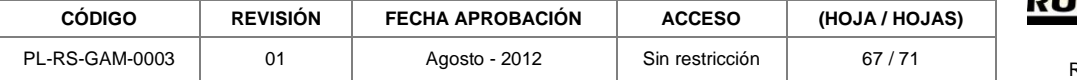

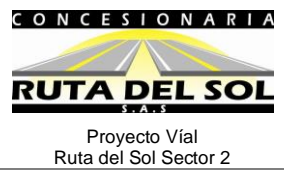

| ATRIBUTOS PARA LA VALORACIÓN DE IMPACTOS AMBIENTALES |                         |                    |
|------------------------------------------------------|-------------------------|--------------------|
| <b>CRITERIO</b>                                      | <b>RANGO</b>            | <b>VALOR</b>       |
|                                                      | Poco Probable           | 0.1                |
|                                                      | No probable             | 0.0                |
| <b>DURACION</b>                                      | Muy larga > 10 años     | 1.0                |
|                                                      | Larga > 7 años          | 0.7 < D < 1.0      |
|                                                      | Media > 4 años          | $0,4 < D \le 0,7$  |
|                                                      | Corta >1 año            | $0,1 < D \le 0,4$  |
|                                                      | Muy corta < 1 año       | $0,0 < D \le 0,1$  |
| <b>EVOLUCIÒN</b>                                     | Muy rápida < 1 mes      | $0.8 < E \le 1.0$  |
|                                                      | Rápida < 12 meses       | $0.6 < E \leq 0.8$ |
|                                                      | Media $<$ 18 meses      | $0.4 < E \leq 0.6$ |
|                                                      | Lenta $<$ 24 meses      | $0.2 < E \le 0.4$  |
|                                                      | Muy lenta $> 24$ meses  | $0.0 < E \le 0.2$  |
| <b>MAGNITUD</b>                                      | Muy alta: $M >$ del 80% | $0.8 < M \le 1.0$  |
|                                                      | Alta: M entre 60 y 80%  | $0.6 < M \leq 0.8$ |
|                                                      | Media: M entre 40 y 60% | $0.4 < M \leq 0.6$ |
|                                                      | Baja: M entre 20 y 40%  | $0.2 < M \leq 0.4$ |
|                                                      | Muy baja: $M <$ del 20% | $0.0 < M \leq 0.2$ |
| <b>IMPORTANCIA</b><br><b>AMBIENTAL</b>               | Ca entre 8.0 y 10.0     | Muy alta           |
|                                                      | Ca entre 6.0 y 8.0      | Alta               |
|                                                      | Ca entre 4.0 y 6.0      | Media              |
|                                                      | Ca entre 2.0 y 4.0      | Baja               |
|                                                      | Ca entre 0.0 y 2.0      | Muy baja           |
| <b>CONSTANTES DE</b>                                 |                         | $a = 7.0$          |
| PONDERACIÓN                                          |                         | $b = 3.0$          |

Fuente: Adaptado de Ministerio de Ambiente, 1998

Para cada actividad desarrollada en la etapa de preconstrucción, construcción y operación, se evaluaron y calificaron los impactos ambientales existentes o que pueden llegar a generarse, con el fin de resaltar los impactos de mayor importancia [\(Tabla 1-14\)](#page-66-0) y sobre este criterio generar las medidas de manejo ambiental y de gestión social que, deberán ser desarrolladas e implementadas en el plan de manejo ambiental.

#### <span id="page-66-0"></span>**Tabla 1-14 Clave cromática para identificar los Impactos ambientales negativos de mayor importancia**

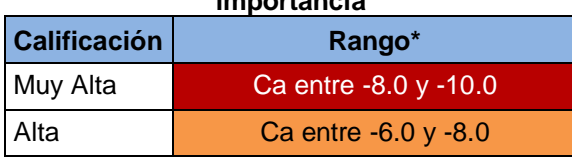

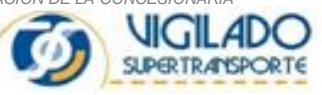

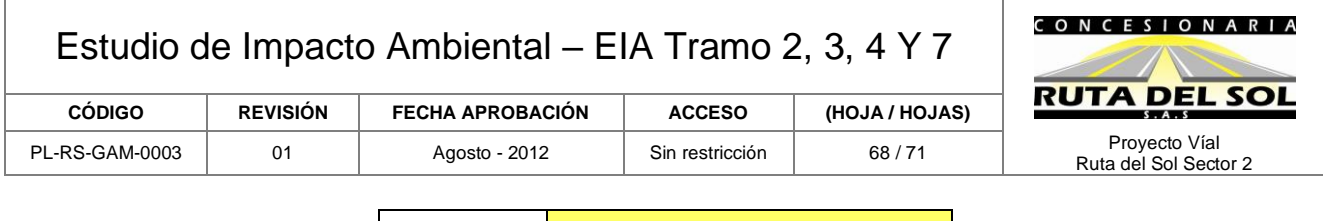

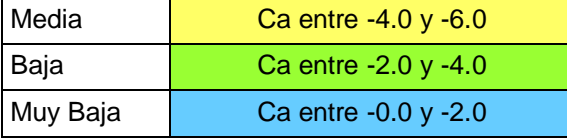

Fuente: Ministerio de Ambiente, 1998

\*Estos rangos están definidos para los impactos de clase negativa, teniendo en cuenta que los impactos de clase positiva tienen una clave cromática diferente

Los impactos positivos identificados y calificados tienen una clave cromática que se puede identificar como se presenta a continuación:

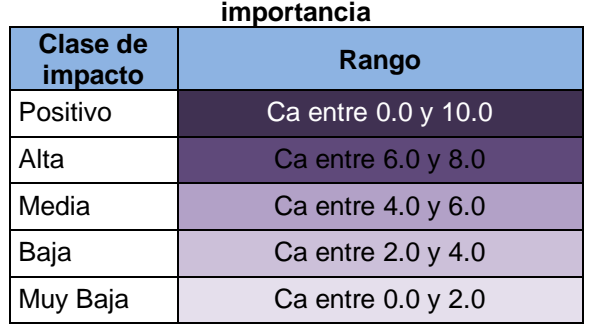

## <span id="page-67-1"></span>**Tabla 1-15 Clave cromática para identificación de impactos ambientales positivos de mayor**

#### <span id="page-67-0"></span>**1.5.4 Zonificación Ambiental.**

La metodología utilizada para llegar a la zonificación ambiental fue la siguiente:

- 1. Definición y Priorización de criterios para la identificación de atributos por elemento ambiental.
- 2. Calificación independiente de las unidades establecidas en cada uno de los componentes ambientales (físico, biótico y social) y obtención de mapas de zonificación intermedios.
- 3. Agrupación y georeferenciación de atributos, entendiéndose por atributos las unidades o elementos definidos en los tres componentes ambientales, mediante la utilización de SIG para la obtención de mapas primarios
- 4. Superposición de mapas de zonificación intermedios para la obtención de la zonificación ambiental final, donde se determina el grado de sensibilidad de cada lugar o sitio comprendido dentro del área de estudio. La sensibilidad está referida a la factibilidad de realización del proyecto.

Para elaborar el mapa de zonificación, se toma como base la sensibilidad de aspectos físicos, bióticos y sociales, la cual se definirá con la superposición de las diferentes unidades analizadas y agrupadas según los criterios y categorías anteriormente expuestas.

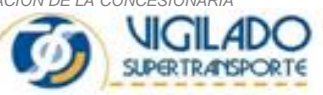

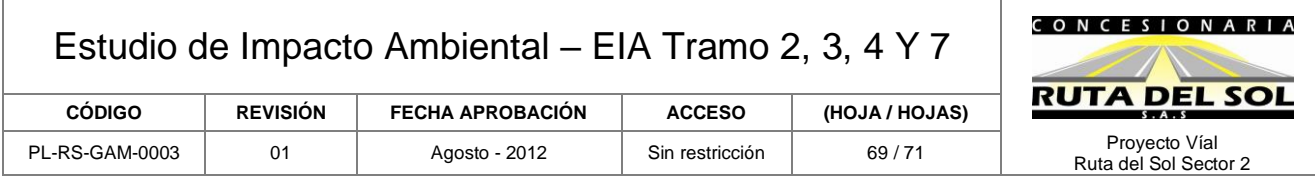

Para efectos de visualización del Mapa de Zonificación Ambiental, los grados de sensibilidad estarán definidos por los siguientes rangos:

#### <span id="page-68-1"></span>**Tabla 1-16 Escala gráfica de sensibilidad ambiental para la elaboración del mapa de zonificación ambiental**

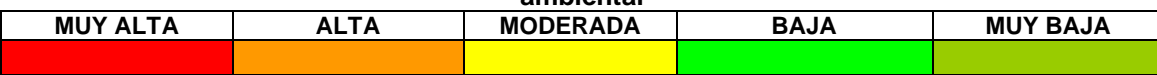

## <span id="page-68-0"></span>**1.5.5 Elaboración del Plan de Manejo Ambiental.**

Los programas del Plan de Manejo Ambiental, se realizan con el propósito de prevenir, mitigar, controlar y/o compensar los impactos identificados para las etapas de construcción y operación del proyecto se establecieron durante esta actividad. Cumpliendo con los términos de referencia y teniendo en cuenta los resultados de la evaluación ambiental se plantearon los siguientes programas de gestión ambiental (ver [Tabla 1-17\)](#page-68-2), sin embargo estos fueron revisados y ajustados con la descripción del proyecto, de su proceso constructivo y la caracterización ambiental del área en la cual se enmarca:

<span id="page-68-2"></span>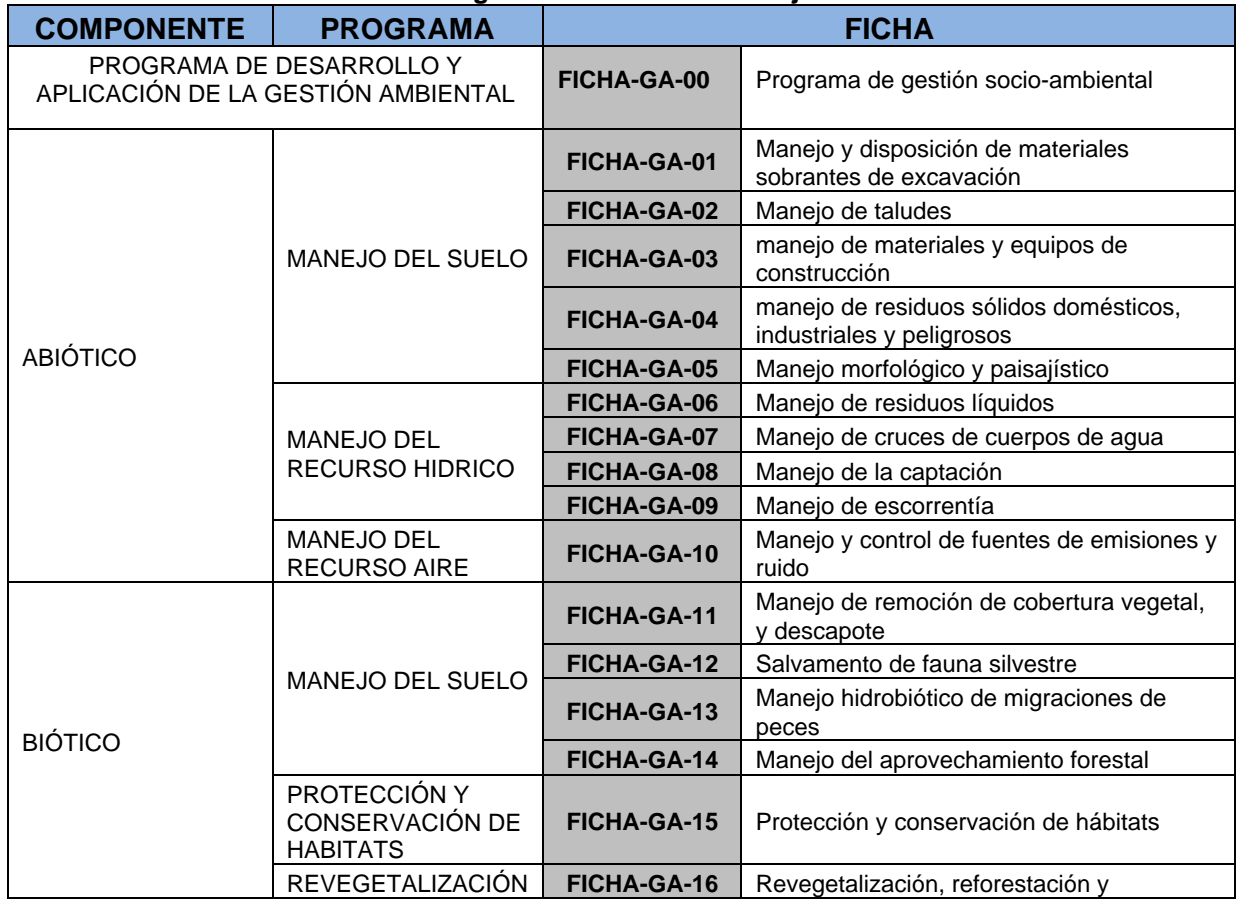

#### **Tabla 1-17 Programas del Plan de Manejo Ambiental**

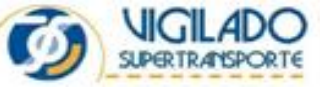

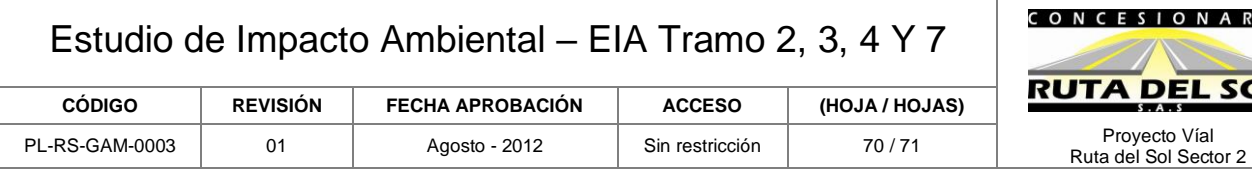

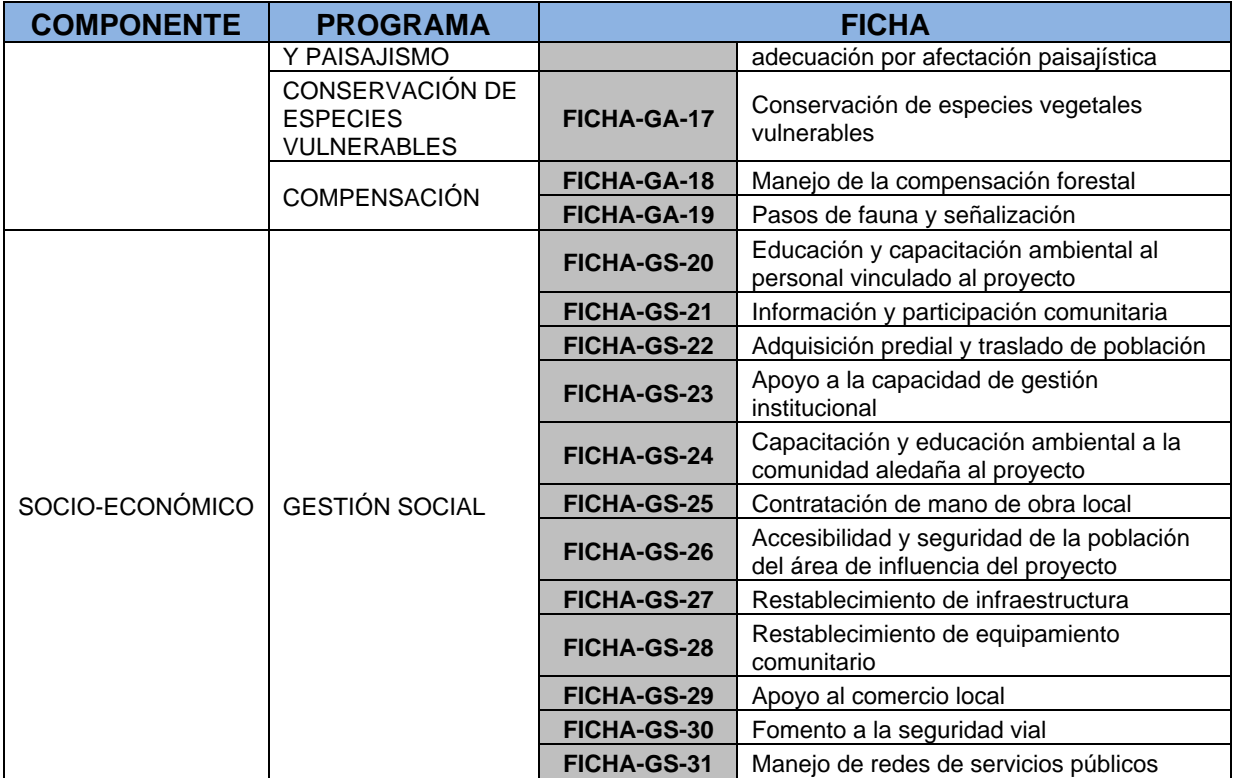

Adicionalmente, se realizó el Plan de Monitoreo y el Plan de Seguimiento que deberá ser aplicado durante la ejecución del proyecto.

## <span id="page-69-0"></span>**1.5.6 Plan de Contingencia.**

Se realizó el análisis de riesgos con el fin de definir pautas de diseño al Plan de Contingencia; se contemplaron aspectos tales como localización temporal y espacial de los elementos del proyecto que generen amenaza potencial y la vulnerabilidad de los diferentes componentes ambientales frente a los elementos generadores de amenazas.

El análisis de riesgos contempló las posibles amenazas naturales, tecnológicas y sociales que pueden presentarse con la construcción y operación del proyecto vial, con el fin de plantear las medidas necesarias de prevención y atención, y así asegurar la integridad de los trabajadores, la comunidad asentada en el área de influencia directa y del medio ambiente cumpliendo con la normatividad vigente.

Con base en los resultados obtenidos en el Análisis de Riesgos, posteriormente en el plan de contingencia, se formularon las medidas tendientes a prevenir o a reducir el efecto producido ante la ocurrencia de los riesgos identificados.

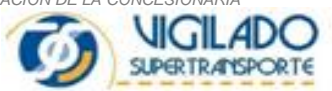

 $\overline{A}$ 

<u>ЭL</u>

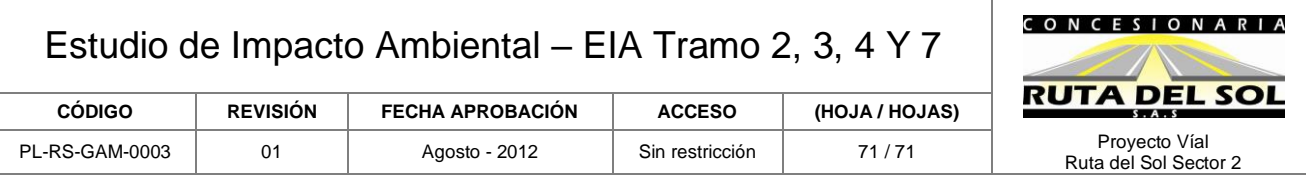

En concordancia con el Análisis de Riesgos, se plantearon medidas generales de manejo para aquellos riesgos localizados en las zonas amarilla de la matriz gravedad vs probabilidad, mientras que para los efectos localizados en la zona roja de la misma matriz, se plantean medidas de prevención y atención a tener en cuenta.

Finalmente se determinó la conformación de un Grupo de Atención, con responsabilidades específicas para cada uno de los cargos allí definidos.

## <span id="page-70-0"></span>**1.5.7 Evaluación Económica**

Se realizó el análisis económico ambiental para los tramos Caño Alegre – Puerto Araujo (PR81+500 al PR64+400), Puerto Araujo – La Lizama, (PR64+920 al PR 149+340), La Lizama – San Alberto (PR0+000 al PR90+600) y La Mata – San Roque (PR0+980 al PR 87+100).

Para el desarrollo del numeral 6 del art. 19 del Decreto 2820 de 2010 referente al "Análisis Costo Benéfico Ambiental de Alternativas" se siguieron las recomendaciones metodológicas y directrices contenidas en la "Metodología General para la presentación de Estudios Ambientales MAVDT (2010)". Adicionalmente, a fin de incorporar otros documentos, normas, directrices y recomendaciones del MAVDT, se tuvieron en cuenta los siguientes la "Metodología para la valoración económica de bienes, servicios ambientales y recursos naturales" MAVDT (2003), el decreto 2820 de 2010 "Por medio del cual se reglamenta el Título VIII de la Ley 99 de 1993 sobre licencias ambientales", la resolución 1503 de 2010 "Por medio del cual se adopta la metodología para la Presentación de Estudios Ambientales y se toman otras disposiciones" y los términos de referencia específicos del proyecto.

Los impactos relevantes usados dentro de la valoración económica son, por un lado, los beneficios por efectos fiscales (impuestos, regalías, etc.), los beneficios por efectos sobre el empleo, los beneficios por transferencias locales y los beneficios estimados por el valor de las medidas de prevención, corrección, mitigación y compensación de impactos ambientales. Por otro lado, se consideraron relevantes los costos ocasionados por la restricción de la movilidad durante la fase de construcción, los costos por afectación de predios, los costos por los cambios en la productividad marginal de la tierra y los costos por los servicios ambientales del bosque.

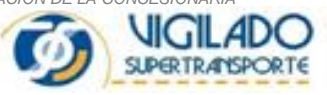